DECSYSTEM

**Monitor Calls User's Guide**  Order No. DEC-20-0MUGA-A-D

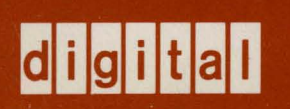

# **Monitor Calls User's Guide**

Order No. DEC-20-0MUGA-A-D

**digital equipment corporation · maynard, massachusetts** 

#### First Printing, May 1976

The information in this document is subject to change without notice and should not be construed as a commitment by Digital Equipment Corporation. Digital Equipment Corporation assumes no responsibility for any errors that may appear in this document.

The software described in this document is furnished under a license and may be used or copied only in accordance with the terms of such license.

Digital Equipment Corporation assumes no responsibility for the use or reliability of its software on equipment that is not supplied by DIGITAL.

Copyright  $(C)$  1976 by Digital Equipment Corporation

The postage prepaid READER'S COMMENTS form on the last page of this document requests the user's critical evaluation to assist us in preparing future docwnentation.

The following are trademarks of Digital Equipment Corporation:

DIGITAL DEC PDP **DECUS** UNIBUS COMPUTER LABS COMTEX DDT DECCOMM. DECsystem-lO DECtape DIBOL EDUSYSTEM FLIP CHIP FOCAL INDAC LAB-8 DECsystem-20 MASSBUS OMNIBUS OS/8 PHA RSTS RSX TYPESET-8 TYPESET-IO TYPESET-ll CONTENTS

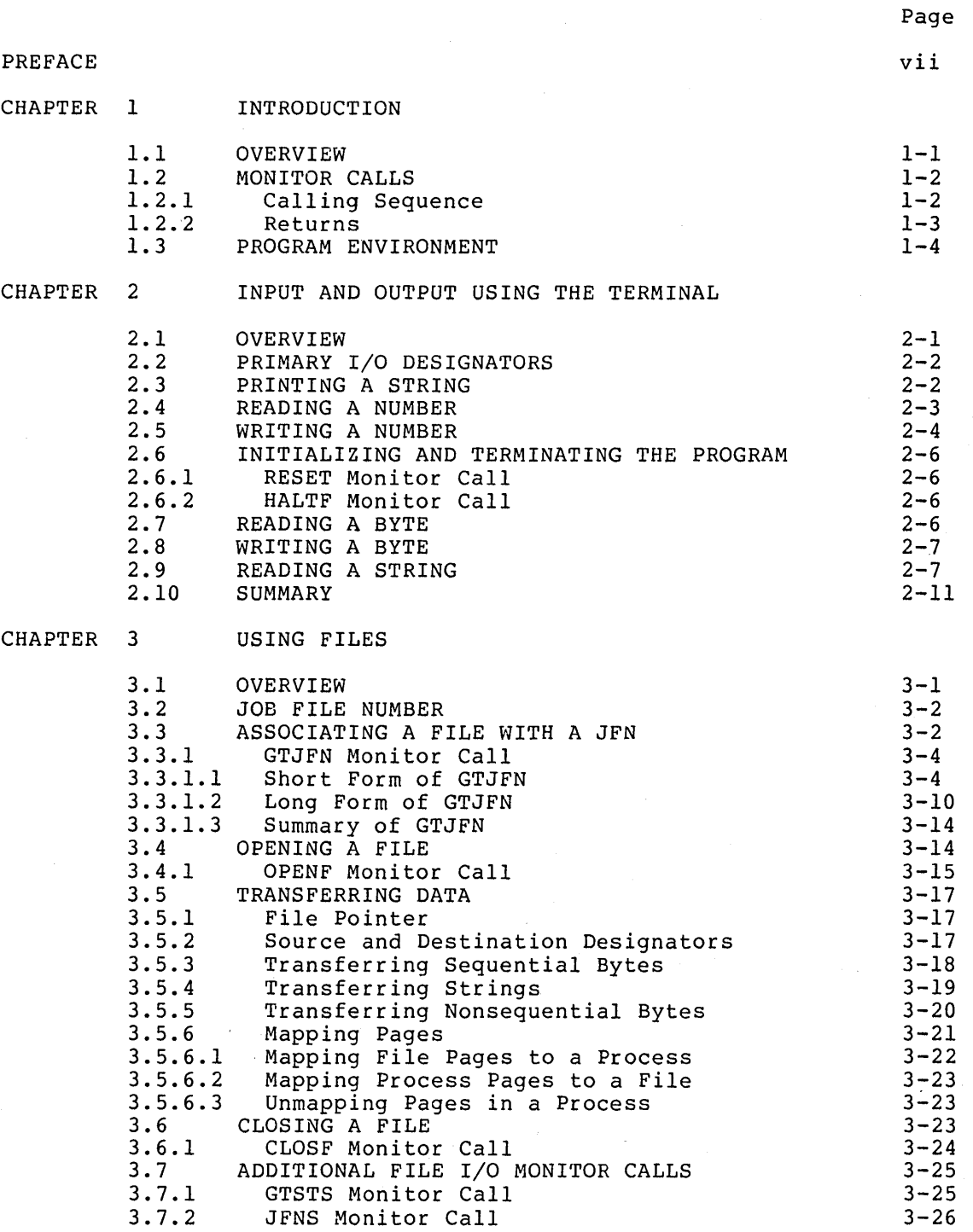

# CONTENTS (CONT.)

 $\mathcal{A}^{\mathcal{A}}$ 

 $\Delta$ 

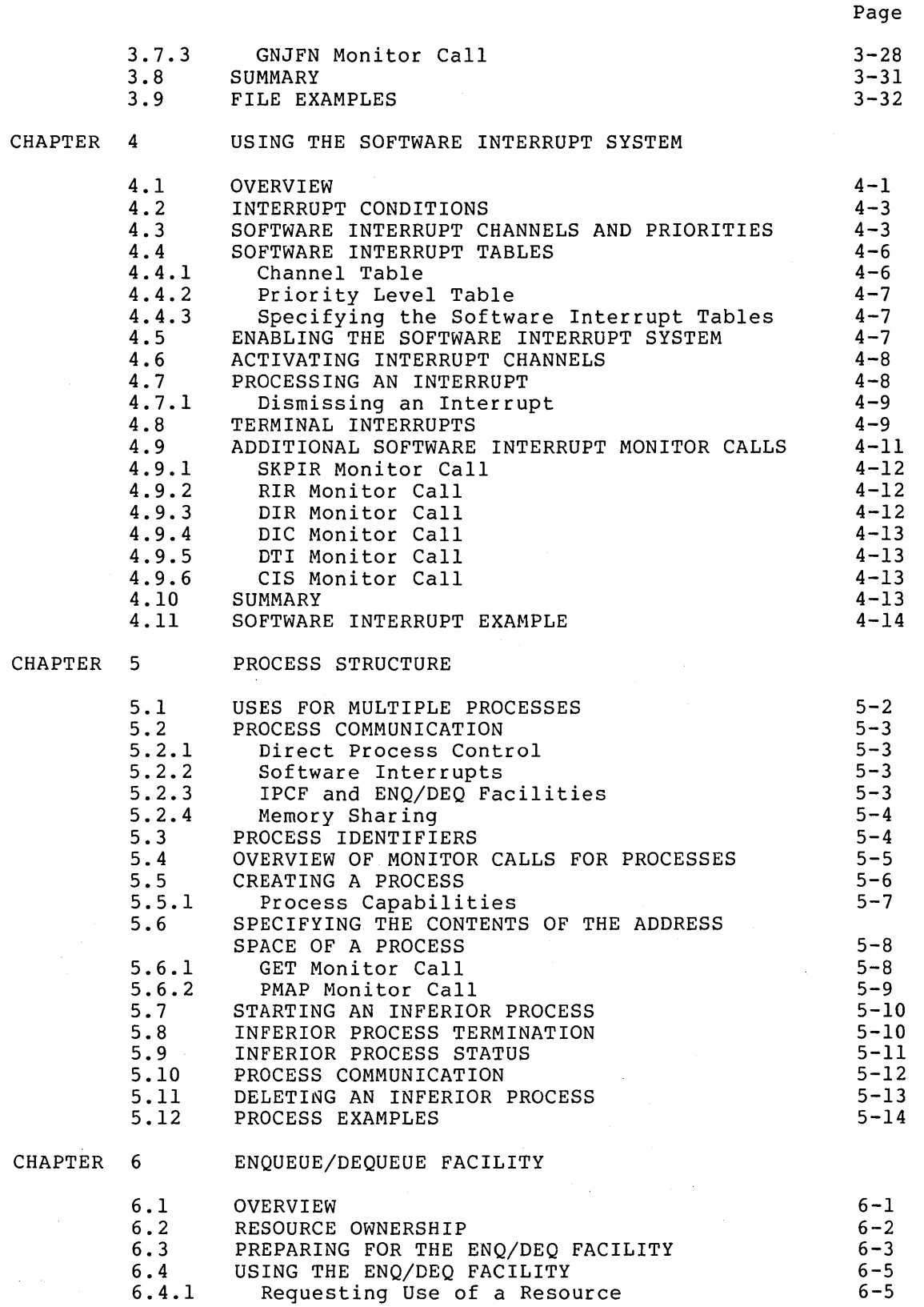

 $\sim$ 

 $\frac{1}{\sqrt{2}}\left(\frac{1}{\sqrt{2}}\right)^{2}$ 

 $\sim$   $\lambda$ 

# CONTENTS (CONT.)

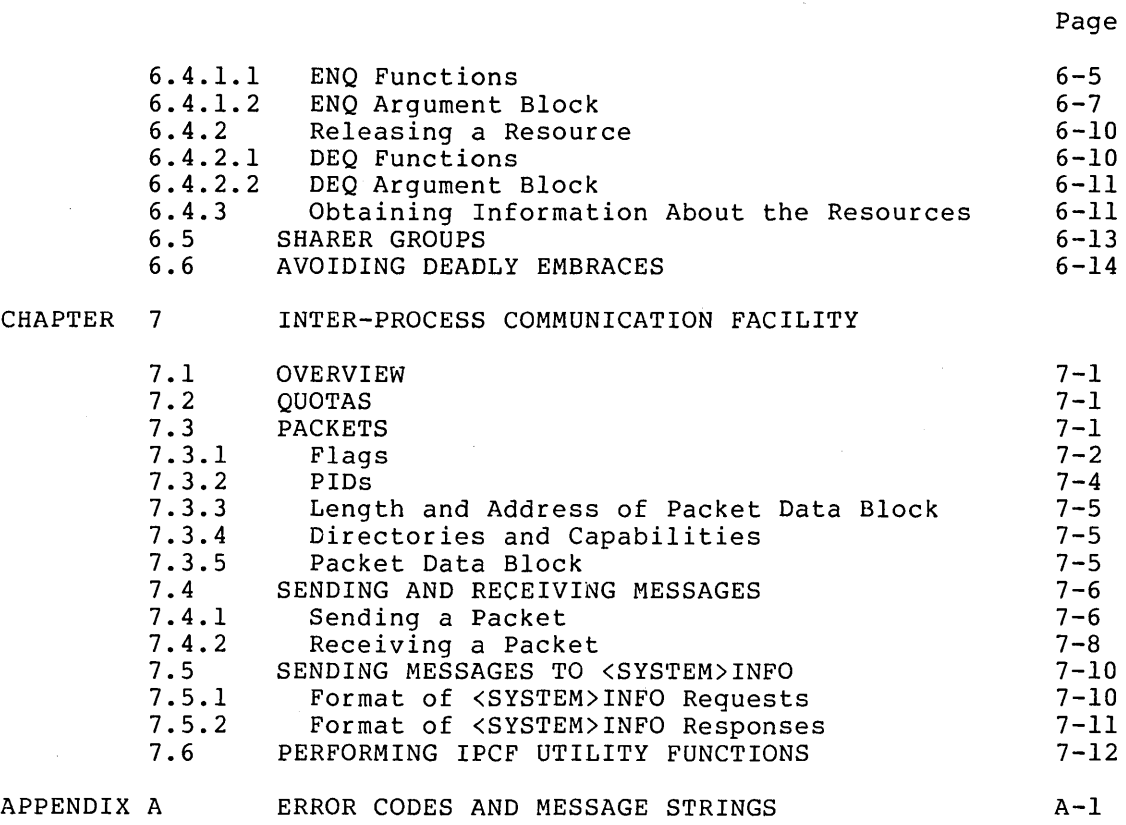

INDEX

 $\sim$   $\sim$ 

Index-l

# FIGURES

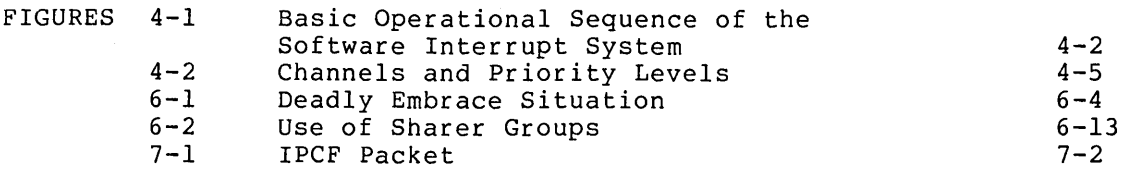

# $\sim$ TABLES

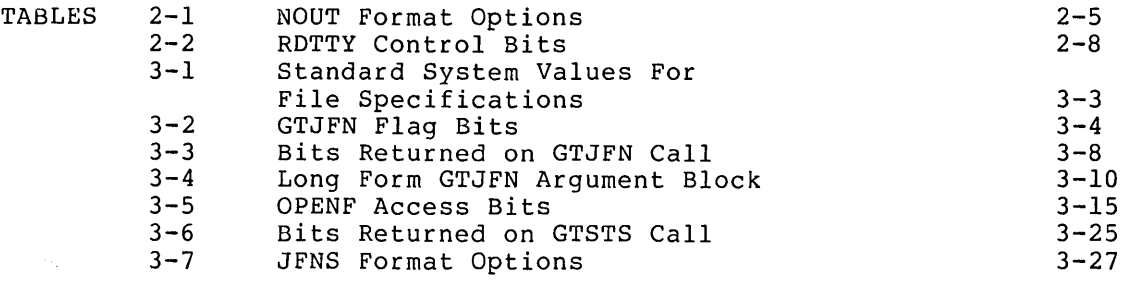

v

 $\sim 10^6$ 

 $\sim$ 

# CONTENTS (CONT.)

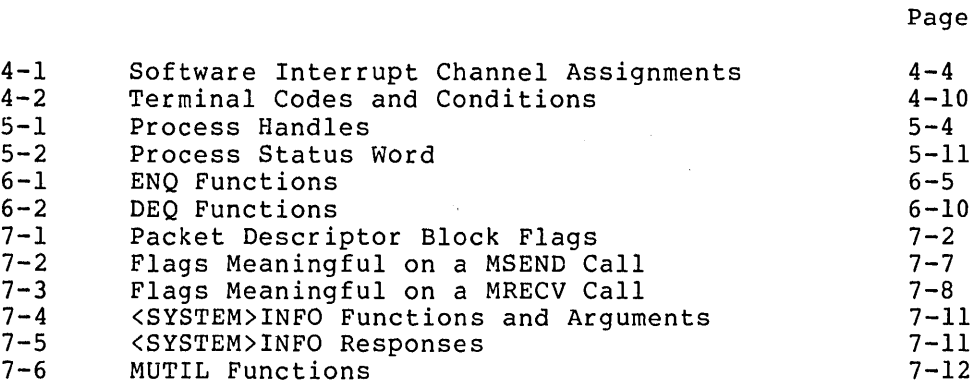

# PREFACE

The DECsystem-20 Monitor Calls User's Guide is written for the<br>assembly language user who is unfamiliar with the DECsystem-20. The assembly language user who is unfamiliar with the DECsystem-20. manual introduces the user to the functions that he can request of the monitor from within his assembly language programs. The manual also teaches him how to use the basic monitor calls for performing these functions.

As such, this User's Guide is not a reference document, nor is it complete documentation on the entire set of monitor calls. It is organized according to functions, starting with the simple and proceeding to the more advanced. Each chapter should be read from beginning to end. A user who skips around in his reading will not gain the full benefit of this manual. Once the user has a working knowledge of the monitor calls in this document, he should then refer to the DECsystem-20 Monitor Calls Reference Manual (DEC-20-0MRMA-A-D) for the complete descriptions of all the calls.

To understand the examples in this manual, the user is assumed to be familiar with the MACRO language and the DECsystem-20 machine The DECsystem-20 MACRO Assembler Reference Manual (DEC-20-LMRMA-A-D) contains the documentation on the MACRO language. The Hardware Reference Manual (EK-DEC10-RF-001) contains information on the machine instructions. These two manuals should be used in conjunction with the Monitor Calls User's Guide and should be referred to when questions arise on the MACRO language or the instruction set.

In addition, some of the examples in this manual contain macros and symbols (e.g., MOVX, TMSG, JSERR, JSHLT) from the MACSYM system file. This file is a universal file of definitions available to the user as a means of producing consistent and readable programs. The user should obtain a listing of this file for more information on its contents.

Finally, the user should be familiar with the TOPS-20 Command Language to enter and run the examples. The DECsystem-20 User's Guide (DEC-20-0UGAA-A-D) describes the TOPS-20 commands and system programs.

 $\label{eq:2.1} \mathcal{L}(\mathcal{L}^{\text{max}}_{\text{max}}(\mathcal{L}^{\text{max}}_{\text{max}}(\mathcal{L}^{\text{max}}_{\text{max}}(\mathcal{L}^{\text{max}}_{\text{max}})))$ 

 $\label{eq:2.1} \frac{1}{\sqrt{2}}\sum_{i=1}^n\frac{1}{\sqrt{2}}\sum_{i=1}^n\frac{1}{\sqrt{2}}\sum_{i=1}^n\frac{1}{\sqrt{2}}\sum_{i=1}^n\frac{1}{\sqrt{2}}\sum_{i=1}^n\frac{1}{\sqrt{2}}\sum_{i=1}^n\frac{1}{\sqrt{2}}\sum_{i=1}^n\frac{1}{\sqrt{2}}\sum_{i=1}^n\frac{1}{\sqrt{2}}\sum_{i=1}^n\frac{1}{\sqrt{2}}\sum_{i=1}^n\frac{1}{\sqrt{2}}\sum_{i=1}^n\frac$ 

 $\mathcal{L}^{\text{max}}_{\text{max}}$  , where  $\mathcal{L}^{\text{max}}_{\text{max}}$ 

#### CHAPTER 1

#### INTRODUCTION

#### 1.1 OVERVIEW

A program written in MACRO assembly language consists of a series of statements, each statement usually corresponding to one or more machine language instructions. Each statement in the MACRO program may be one of the following types:

- 1. A MACRO assembler directive, or pseudo-operation (pseudo-op), such as SEARCH or END. These pseudo-ops are commands to the MACRO assembler and are performed when the program is assembled. Refer to the DECsystem-20 MACRO Assembler Reference Manual for detailed descriptions of the MACRO pseudo-ops.
- 2. A MACRO assembler direct assignment statements are in the form statement. These

symbol=value

and are used to assign a specific value to a symbol. Assignment statements are processed by the MACRO assembler when the program is assembled. These statements do not generate instructions or data in the assembled program.

3. A MACRO assembler constant declaration statement, such as

ONE:EXP 1

These statements are processed when the program is assembled.

- 4. An instruction mnemonic, or symbolic instruction code, such as MOVE or ADD. These symbolic instruction codes represent the operations performed by the central processor when the program is executed. Refer to the Hardware Reference Manual for detailed descriptions of the symbolic instruction codes.
- 5. A monitor call, or JSYS, such as RESET or BIN. These calls are commands to the monitor and are performed when the program is executed. This manual describes the commonly-used program is executed. This manual describes the commonly used<br>monitor calls. However, the user should refer to the DECsystem-20 Monitor Calls Reference Manual for detailed descriptions of all the calls.

When the MACRO program is assembled, the MACRO assembler processes the statements in the program by

translating symbolic instruction codes to binary codes.

#### INTRODUCTION

- relating symbols to numeric values.
- assigning relocatable or absolute memory addresses.

The MACRO assembler also converts each symbolic call to the monitor into a Jump-to-System (JSYS) instruction.

#### 1.2 MONITOR CALLS

Monitor calls are used to request monitor functions, such as input/output, error handling, and number conversions, during the execution of the program. These calls are accomplished with the JSYS instruction (operation code 104), where the address portion of the instruction indicates the particular function. This instruction the only instruction that requests monitor functions at the assembly language level.

Each monitor call has a predefined. symbol indicating the particular monitor function to be performed (e.g., OPENF to indicate opening a file). The symbols are defined in a system file called MONSYM. (Refer to DECsystem-20 Monitor Calls Reference Manual for a listing of the MONSYM file.) To use the symbols and to cause them to be defined correctly, the user's program must contain the statement

#### SEARCH MONSYM

at the beginning of the program. During the assembly of the program, the assembler replaces the monitor call symbol with an instruction containing the operation code 104 in the left half and the appropriate function code in the right half.

The JSYS instruction itself contains no data, nor does it contain space for returned data. Arguments for a JSYS instruction are placed in accumulators (ACs). Any data resulting from the execution of the JSYS instruction is returned in the accumulators or in an address in memory pointed to by an accumulator. instruction can be executed, the appropriate arguments must be placed in the specific accumulators.

## 1.2.1 Calling Sequence

Arguments for the calls are placed in accumulators 1 through 4 (ACl-AC4) • If more than four arguments are required for a particular call, the arguments are in a list pointed to by an accumulator. The arguments for the calls are specific bit settings or values. These bit settings and values are defined in MONSYM with symbol names, which can be used in the program. In fact, it is recommended that the user write his program using symbols whenever possible. This makes the program easier to read by another user. Use of symbols also allows the values of the symbols to be redefined without requiring the program to be changed. In this manual, the arguments for the monitor calls are described with both the bit settings and the symbol names. All program examples are written using the symbol names.

The set of instructions that place the arguments in the accumulators is followed by one line of code giving the particular monitor call symbol. During the program's execution, control is transferred to the monitor when this line of code is reached.

#### 1.2.2 Returns

After the execution of the call, control returns to the user's program at one of two places. If an error occurs during the call's execution, control generally returns to the instruction immediately following the monitor call. In addition, an error code is stored in an accumulator to indicate the exact cause of the failure. This error code can be obtained by the program and translated into its corresponding error mnemonic and message string (refer to Appendix A for the list of error codes, mnemonics, and message strings). If the execution of the call is successful, control generally returns to the second instruction following the monitor call. Data returned from the execution of the call is stored in an accumulator or in an address pointed to by an accumulator.

However, for some monitor calls, only a single return to the instruction following the call occurs. On a successful return, that instruction is executed. If an error occurs during the execution of<br>the call, the monitor examines the instruction following the call. If the call, the monitor examines the instruction following the call. If<br>the instruction is a JUMP instruction with the AC field, specified, as the instruction is a JUMP instruction with the AC field specified either 16 or 17, the monitor transfers control to a user-specified address. If the instruction is not a JUMP instruction, the monitor generates a software interrupt indicating an illegal instruction, which the user's program can process via the software interrupt system (refer to Chapter 4). If the user's program is not prepared to process the interrupt, it is terminated, and a message is output stating the reason for failure.

To place a JUMP instruction in his program, the user can include a statement using one of two predefined symbols. These symbols are

ERJMP ERCAL address address

and cause the assembler to generate a JUMP instruction. The JUMP instruction is a non-operation instruction (i.e., a no-op) as far as the hardware is concerned. However, the monitor executes the JUMP instruction by transferring control to the address specified, which is normally the beginning of an error processing routine written by the<br>user. If the user includes the ERJMP symbol, control is transferred If the user includes the ERJMP symbol, control is transferred as though a JUMPA instruction had been executed, and control will not return to his program after the error routine is finished. If the user includes the ERCAL symbol, control is transferred as though a PUSHJ 17, address instruction had been executed. If the error routine executes a POPJ 17, instruction, control will return to the user's program at the location following the ERCAL.

The ERJMP and ERCAL symbols can be used after all monitor calls, regardless of whether the call has one or two returns. To handle errors consistently, users are encouraged to employ these symbols with all calls. The ERJMP or ERCAL is a no-op unless it immediately follows a monitor call that fails.

The following is an example of executing a monitor call (BIN, refer to Chapter 3) that has a single return. If the execution of the call is successful, the program reads and stores a character. If the execution of the call is not successful, the program transfers control to an error routine. This routine processes the error and then returns control back to the main program sequence. Note that the ERCAL stores the return address.

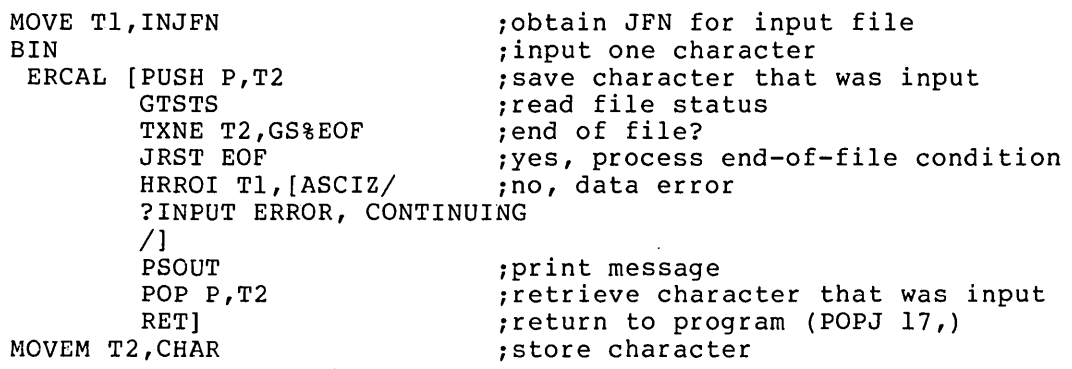

#### 1.3 PROGRAM ENVIRONMENT

The user program environment in the TOPS-20 operating system consists of a job structure that may contain many processes. A process is a runnable or schedulable entity capable of performing computations in parallel with other processes. This means that a runnable program is associated with at least one process.

Each process has its own independent 256K address space for storing its computations. This address space is called virtual space because it is actually a "window" into physical storage. Because the TOPS-20 operating system operates on pages, address spaces and storage are divided into 512 (decimal) pages, each of which is 512 words. (A word on the DECsystem-20 is 36 bits.)

A process can communicate with other processes

- explicitly by software interrupts or system facilities (e.g., I PCF) .
- implicitly by changing parts of its environment (i.e., its address space) that are being shared with other processes.

A process can create other processes inferior to it, but there is one control process from which the chain of creations begin. A process is said to exist when a superior process creates it and is said to end said to exist when a superior process creates it and is said to end<br>when a superior process deletes it. Refer to Chapter 5 for more information on the process structure.

A set of one or more related processes, normally under control of a single user, is a job. Each active process is part of some job on the system. A job is defined by a user name, an account number, some open files, and a set of running and/or suspended processes. This means that a job can be composed of several running or suspended programs.

The following diagram illustrates a job structure consisting of four processes.

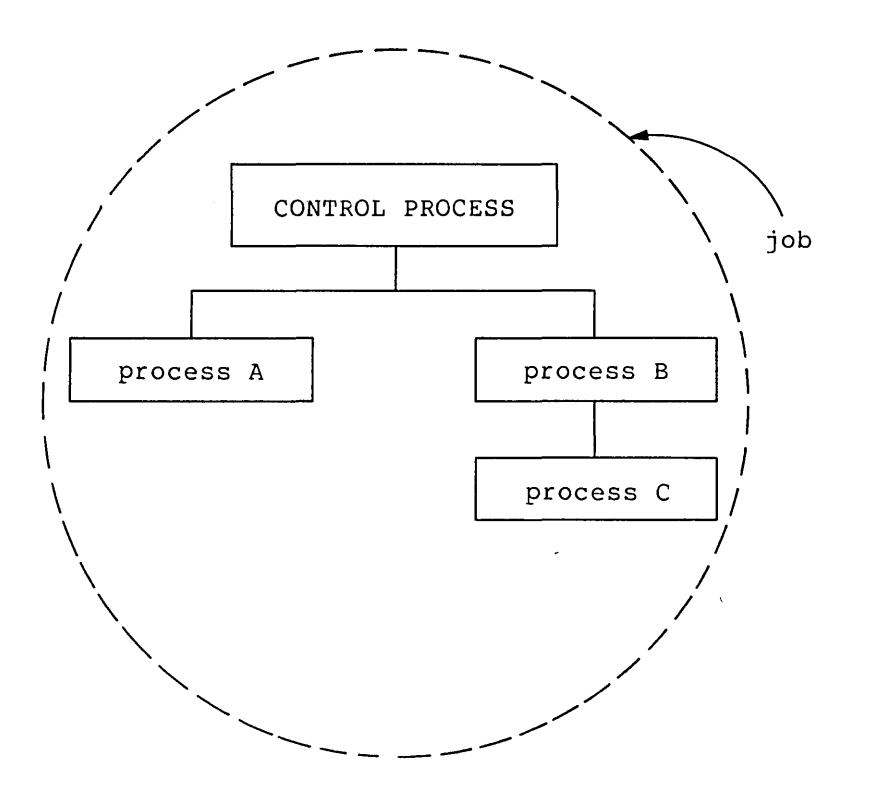

Both process A and process B are created by the control process and thus are inferior to it. Process C is created by process B and thus is inferior to process B only.

In summary, processes can be considered as independent virtual machines with well-defined relationships to other processes in the system, and a job is a collection of these processes.

 $\label{eq:1.1} \frac{1}{\sqrt{2}}\sum_{i=1}^n\frac{1}{\sqrt{2}}\sum_{i=1}^n\frac{1}{\sqrt{2}}\sum_{i=1}^n\frac{1}{\sqrt{2}}\sum_{i=1}^n\frac{1}{\sqrt{2}}\sum_{i=1}^n\frac{1}{\sqrt{2}}\sum_{i=1}^n\frac{1}{\sqrt{2}}\sum_{i=1}^n\frac{1}{\sqrt{2}}\sum_{i=1}^n\frac{1}{\sqrt{2}}\sum_{i=1}^n\frac{1}{\sqrt{2}}\sum_{i=1}^n\frac{1}{\sqrt{2}}\sum_{i=1}^n\frac$  $\label{eq:1} \mathbf{v} = \mathbf{v} \mathbf{v} + \mathbf{v} \mathbf{v} + \mathbf{v} \mathbf{v}$  $\label{eq:2.1} \frac{1}{\sqrt{2}}\int_{\mathbb{R}^3}\frac{1}{\sqrt{2}}\left(\frac{1}{\sqrt{2}}\right)^2\frac{1}{\sqrt{2}}\left(\frac{1}{\sqrt{2}}\right)^2\frac{1}{\sqrt{2}}\left(\frac{1}{\sqrt{2}}\right)^2\frac{1}{\sqrt{2}}\left(\frac{1}{\sqrt{2}}\right)^2\frac{1}{\sqrt{2}}\left(\frac{1}{\sqrt{2}}\right)^2\frac{1}{\sqrt{2}}\frac{1}{\sqrt{2}}\frac{1}{\sqrt{2}}\frac{1}{\sqrt{2}}\frac{1}{\sqrt{2}}\frac{1}{\sqrt{2}}$ 

#### CHAPTER 2

## INPUT AND OUTPUT USING THE TERMINAL

One of the main reasons for using monitor calls is to transfer data from one location to another. This chapter discusses moving data to and from the user's terminal.

# 2.1 OVERVIEW

Data transfers to and from the terminal are in the form of either individual bytes or text strings. The bytes are 7-bit bytes. The strings are ASCII strings ending with a 0 byte. called ASCIZ strings (i.e., a string of up to five 7-bit characters per word followed by a 7-bit character of zero). These strings are

To designate the desired string, the user's program must include a statement that points to the beginning of the string being read or written. The MACRO pseudo-op, POINT, can be used to set up this pointer, as shown in the following sequence of statements:

MOVE ACl,PTR

PTR: POINT 7, MSG<br>MSG: ASCIZ/TEXT 1 MSG: ASCIZ/TEXT MESSAGE/

Accumulator 1 contains the symbolic address (PTR) of the pointer. At the address specified by PTR is the pointer to the beginning of the string. The pointer is set up by the POINT pseudo-op. The general format of the POINT pseudo-op is:

#### POINT decimal-byte-size,address,decimal-byte-position

(Refer to the MACRO Assembler Reference Manual for more information on the POINT pseudo-op.) In the example above, the POINT pseudo-op has been written to indicate 7-bit bytes starting at the left-most bit in the address specified by MSG.

Another way of setting up an accumulator to contain the address of the pointer is with the following statement:

HRROI ACI,[ASCIZ/TEXT MESSAGE/]

The instruction mnemonic ERROl causes a -1 to be placed in the left half of accumulator 1 and the address of the string to be placed in the right half. However, in the above statement, a literal (enclosed in square brackets) has been used instead of a symbolic address. The literal causes the MACRO assembler to:

- store the data within brackets (i.e., the string) in a table.
- assign an address to the first word of the data.
- insert that address as the operand to the HRROI instruction.

Literals have the advantage of showing the data at the point in the program where it will be used, instead of showing it at the end of the program.

As far as the I/O monitor calls are concerned, a word in this format-(-1 in the left half and an address in the right half) designates the system's standard pointer (i.e., a pointer to a 7-bit ASCIZ string beginning at the leftmost byte of the string). The HRROI statement is interpreted by the monitor to be functionally equivalent to the word assembled by the monitor to be remoted marry equivalence of the more statement to use. However, byte manipulation instructions (e.g., ILDB, IBP, ADJBP) will not operate properly with this type of pointer.

After a string is read, the pointer is advanced to the character following the terminating character of the string. After a string is written, the pointer is advanced to the character following the last non-null character written.

#### 2.2 PRIMARY I/O DESIGNATORS

To transfer data from one location to another, the user's program must indicate the source from which the data is to be obtained and the destination where the data is to be placed. The two designators used to represent the user's terminal are:

- 1. The symbol .PRIIN to represent the user's terminal as the source (input) device.
- 2. The symbol .PRIOU to represent the user's terminal as the destination (output) device.

These symbols are called the primary input and output designators and by convention are used to represent the terminal controlling the program. They are defined in the symbol file MONSYM and do not have to be defined in the user's program as long as the program contains the statement

SEARCH MONSYM

# 2.3 PRINTING A STRING

Many times a program may need to print an error message or some other string, such as a prompt to request input from the user at the<br>terminal. The PSOUT (Primary String Output) monitor call is used to terminal. The PSOUT (Primary String Output) monitor call is used print such a string on the terminal. This call copies the designated string from the program's address space. Thus, the source of the data is the program's address space, and the destination for the data is the terminal. The program need only supply the pointer to the string being printed.

Accumulator I (ACl) is used to contain the address of the pointer. After ACI is set up with the pointer to the string, the next line of code is the PSOUT call. Thus, an example of the PSOUT call is:

HRROI ACl,[ASCIZ/TEXT MESSAGE/] PSOUT

;string to print ;print TEXT MESSAGE

The ASCIZ pseudo-op specifies an ASCII string terminated with a null (i.e., 0) byte. The PSOUT call prints on the terminal all the characters in the string until it encounters a null byte. Note that the string is printed exactly as it is stored in the program, starting at the current position of the terminal's print head or cursor and ending at the last character in the string. If a carriage return and -line feed are to be output, either before or after the string, these characters should be inserted as part of the string. For example, to print TEXT MESSAGE on one line and to output a carriage return-line feed after it, the user's program includes the call

#### $/$ ] HRROI ACl,[ASCIZ/TEXT MESSAGE

PSOUT

After the string is printed, the instruction following the PSOUT call in the user's program is executed. Also, the pointer in ACI is updated to point to the character following the last non-null character written.

If an error occurs during the execution of the call, the monitor looks for an ERJMP or ERCAL instruction as the next instruction following the call. If the next instruction is either one of these, the monitor transfers control to the address specified. If the next instruction is not an ERJMP or ERCAL, the monitor generates a software interrupt.

#### 2.4 READING A NUMBER

The NIN (Number Input) monitor call is used to read an integer. This call does not assume the terminal as the source designator; does not assume the terminal as the source designator; therefore, the user's program must specify this. The NIN call accepts the number from any valid source designator, including a string in memory. This section discusses reading a number directly from the terminal. Refer to Section 2.9 for an example of using the NIN call to -read the number from a string in memory. The destination for the number is AC2, and the NIN call places the binary value of the number read into this accumulator. The user's program also specifies a number in AC3 that represents the radix of the number being input. The radix given cannot be greater than base 10.

Thus, the setup for the NIN monitor call is the following:

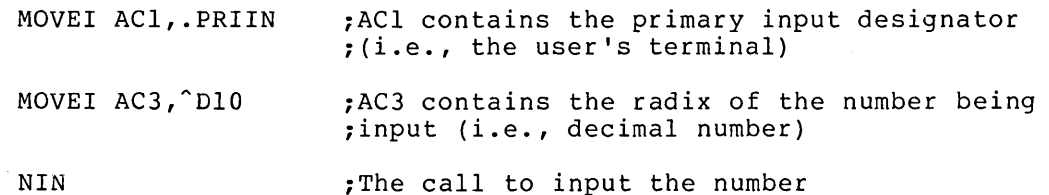

After completion of the NIN call, control returns to the program at one of two places (refer to Section 1.2.2). If an error occurs during the execution of the call, control returns to the instruction following the call. This instruction should be a jump-type instruction to an error processing routine. Also, an error code is placed in AC3 (refer to Appendix A for the error codes). If the execution of the NIN call is successful, control returns to the second instruction following the call. The number input from the terminal is placed in AC2.

The NIN call terminates when it encounters a nondigit character (e.g., a letter, a punctuation character, or a control character). This means that if 32Xl were typed on the terminal, on return AC2 would contain a 40 (octal) because the NIN call terminated when it read the x.

The following program prints a message and then accepts a decimal number from the user at the terminal. Note that the NIN call terminates reading on any nondigit character; therefore, the user cannot edit his input with any of the editing characters (e.g.,- DELETE, CTRL/W). The RDTTY call (refer to Section 2.9) should be used in programs that read from the terminal because it allows the user to edit his input as he is typing it.

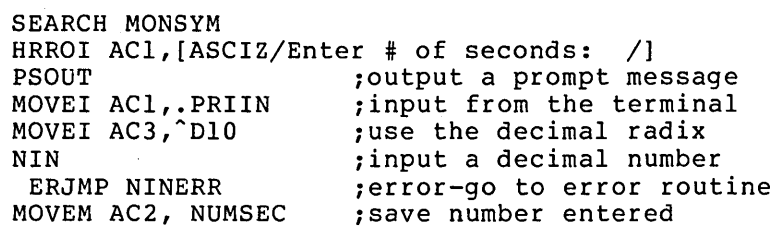

NUMSEC:BLOCK 1

#### 2.5 WRITING A NUMBER

The NOUT (Number Output) monitor call is used to output an integer. The number to be output is placed in AC2. The user's program must specify the destination for the number in AC1 and the radix in which the number is to be output in AC3. The radix given cannot be greater than base 36. In addition, the user's program can specify certain formatting options to be used when printing the number.

Thus, the general setup for the NOUT monitor call is as follows:

ACl: output designator

AC2: number being output

AC3: format options in left half and radix in right half

The format options that can be specified in the left half of AC3 are described in Table 2-1.

Table 2-1 NOUT Format Options

| Bit            | Symbol        | Meaning                                                                                                    |
|----------------|---------------|----------------------------------------------------------------------------------------------------|
| $\Omega$       | NO%MAG        | Print the number as a positive 36-bit<br>number. For example, -1 would be printed<br>as 777777 777777.                                                                                                 |
| 1              | <b>NO%SGN</b> | Print the appropriate sign $(+ or -)$ before<br>number. If bits NO%MAG and NO%SGN are<br>the<br>both on, a plus sign is always printed.                                                                |
| $\overline{2}$ | NO%LFL        | Print leading filler. If this bit is not<br>set, trailing filler is printed.                                                                                                    |
| 3              | NO%ZRO        | Use 0's as the leading filler if the<br>specified number of columns allows filling.<br>If this bit is not set, blanks are used<br>as<br>the leading filler if the number of columns<br>allows filling. |
| 4              | <b>NO%OOV</b> | Use the setting of bit 5 (NO%AST) if column<br>overflows and give an error return.<br>Ιf<br>this bit is not set, column overflow is not<br>printed.                                                    |
| 5              | NO%AST        | Print asterisks when the column overflows.<br>If this bit is not set, and bit 4 (NO%OOV)<br>is set, all necessary digits are printed<br>when the columns overflow.                                     |
| $6 - 10$       |               | Reserved for DEC (must be zero).                                                                                                    |
| $11 - 17$      | NO%COL        | Print the number of columns indicated.<br>This value<br>includes the sign column.<br>Ιf<br>this field<br>is 0, as many columns<br>as<br>necessary are printed.                                         |

Like the NIN call, the NOUT call returns control to the user's program at one of two places. Control returns to the instruction following at one of two places. Control recurse to the instruction forlowing<br>the call if an error is encountered, and an error code is placed in AC3. Control returns to the second instruction following the call if no error is encountered.

The following example illustrates the use of the three monitor calls described so far. The RESET and HALTF monitor calls are described in Section 2.6.

SEARCH MONSYM START: RESET HRROI ACI,[ASCIZ/PLEASE TYPE A DECIMAL NUMBER: /] PSOUT MOVEI ACI,.PRIIN MOVEI AC3,~DIO NIN ERJMP ERROR ;source designator ;decimal radix HRROI ACl,[ASCIZ/THE OCTAL EQUIVALENT IS /] PSOUT MOVEI ACl,.PRIOU MOVEI AC3, <sup>n</sup>D8 NOUT ;octal radix ERJMP ERROR HALTF JRST START ;return to command language ;begin again, if continued ERROR: HRROI ACl,[ASCIZ/ ?ERROR-TYPE START TO BEGIN AGAIN/] PSOUT HALTF JRST START END START

#### 2.6 INITIALIZING AND TERMINATING THE PROGRAM

Two monitor calls that have not yet been described were used in the above program - RESET and HALTF.

# 2.6.1 RESET Monitor Call

A good programming practice is to include the RESET monitor call at the beginning of every assembly language program. This call initializes the program's address space and closes any existing open files. The format of the call is

#### RESET

and Control always returns to the next instruction following the call.

## 2.6.2 HALTF Monitor Call

To stop the execution of his program and to return control to the TOPS-20 Command Language, the user must include the HALTF monitor call as the last instruction performed in his program. He can then resume execution of his program at the instruction following the HALTF call by typing the CONTINUE command after control has been returned to command level.

# 2.7 READING A BYTE

The PBIN (Primary Byte Input) monitor call is used to read a single byte (i.e., one character) from the terminal. The user's program does not have to specify the source and destination for the byte because this call uses the primary input designator (i.e., the user's terminal) as the source and accumulator 1 as the destination. After execution of the PBIN call, control returns to the instruction following the PBIN. If execution of the call is successful, the byte read from the terminal is right-justified in AC1. If execution of the<br>call is not successful, a software interrupt (refer to Chapter 4) is call is not successful, a software interrupt (refer to Chapter 4) generated if the user's program does not have, immediately after the PBIN call, an ERJMP or ERCAL instruction to an error routine.

# 2.8 WRITING A BYTE

The PBOUT (Primary Byte Output) monitor call is used to write a single byte to the terminal. This call uses the primary output designator (i.e., the user's terminal) as the destination for the byte; thus, the user's program does not have to specify the destination. The source of the byte being written is accumulator 1; therefore, the user's program must place the byte right-justified in ACI before the call.

After execution of the PBOUT call, control returns to the instruction following the PBOUT. If execution of the call is successful, the byte is written to the user's terminal. If execution of the call is not successful, a software interrupt is generated if the user's program does not have, immediately after the PBOUT call, an ERJMP or ERCAL instruction to an error routine.

#### 2.9 READING A STRING

Up to this point, monitor calls have been presented for printing a string, reading and writing an integer, and reading and writing a byte. The next call to be discussed obtains a string from the terminal and, in addition, allows the user at the terminal to edit his input as he is typing it.

The RDTTY (Read from Terminal) monitor call reads input from the user's terminal (i.e., from .PRIIN) into the program's address space. Input is read until the user either types an appropriate terminating (break) character or inputs the maximum number of characters allowed in the string, whichever occurs first. Output generated as a result of character editing is printed on the user's terminal (i.e., output to .PRIOU).

The RDTTY call handles the following editing functions:

- 1. Delete the last character in the string if the user presses the DELETE key while typing his input.
- 2. Delete back to the last punctuation character in the string if the user types CTRL/W while typing his input.
- 3. Delete the current line if the user types CTRL/U while typing his input.
- 4. Retype the current line if the user types CTRL/R while typing his input.

Because the RDTTY call can handle these editing functions, a program can accept input from the terminal and allow this input to be corrected by the user as he is typing it. For this reason, the RDTTY call should be used to read input from the terminal before processing that input with calls such as NIN.

The RDTTY call accepts three words of arguments in ACI through AC3.

- ACl: pointer to area in program's address space where input is to be placed. This area is called the text input buffer.
- AC2: control bits in the left half, and maximum number of bytes in the text input buffer in the right half.
- AC3: pointer to buffer for text to be output before the user's pointer to built for text to be output before the user's<br>input if the user types a CTRL/R, or 0 if only the user's input is to be output on a CTRL/R.

The control bits in the left half of AC2 specify the characters on which to terminate the input. These bits are described in Table 2-2.

| Bit            | Symbol        | Meaning                                                                                                    |
|----------------|---------------|----------------------------------------------------------------------------------------------------|
| 0              | <b>RD%BRK</b> | Terminate input when user types<br>a<br>CTRL/Z or presses the ESC key.                                                                                                    |
| 1              | RD%TOP        | Terminate input when user types one of<br>the following:                                                                                                    |
|                |               | CTRL/G<br>CTRL/L<br>CTRL/Z<br>ESC key<br>RETURN key<br>Line feed key                                                                                                    |
| $\overline{2}$ | RD%PUN        | Terminate input when user types one of<br>the following:                                                                                                    |
|                |               | CTRL/A-CTRL/F<br>CTRL/H-CTRL/I<br>CTRL/K<br>CTRL/N-CTRL/Q<br>CTRL/S-CTRL/T<br>CTRL/X-CTRL/Y<br>ASCII codes 34-36<br>ASCII codes 40-57<br>ASCII codes 72-100<br>ASCII codes 133-140<br>ASCII codes 173-176 |
|                |               | The ASCII codes listed above represent<br>the punctuation characters in<br>the<br>ASCII character set.<br>Refer to<br>an<br>character set table for these<br>ASCII<br>characters.                         |
| $\overline{3}$ | RD%BEL        | Terminate input when user types the<br>RETURN or line feed key (i.e., end of<br>$line$ ).                                                                                                    |
| 4              | RD%CRF        | Store only the line feed in the input<br>buffer when the user presses the<br>RETURN key. A carriage<br>will<br>return                                                                                     |

Table 2-2 RDTTY Control Bits

# INPUT AND OUTPUT USING THE TERMINAL

# Table 2-2 (Cont.) RDTTY Control Bits

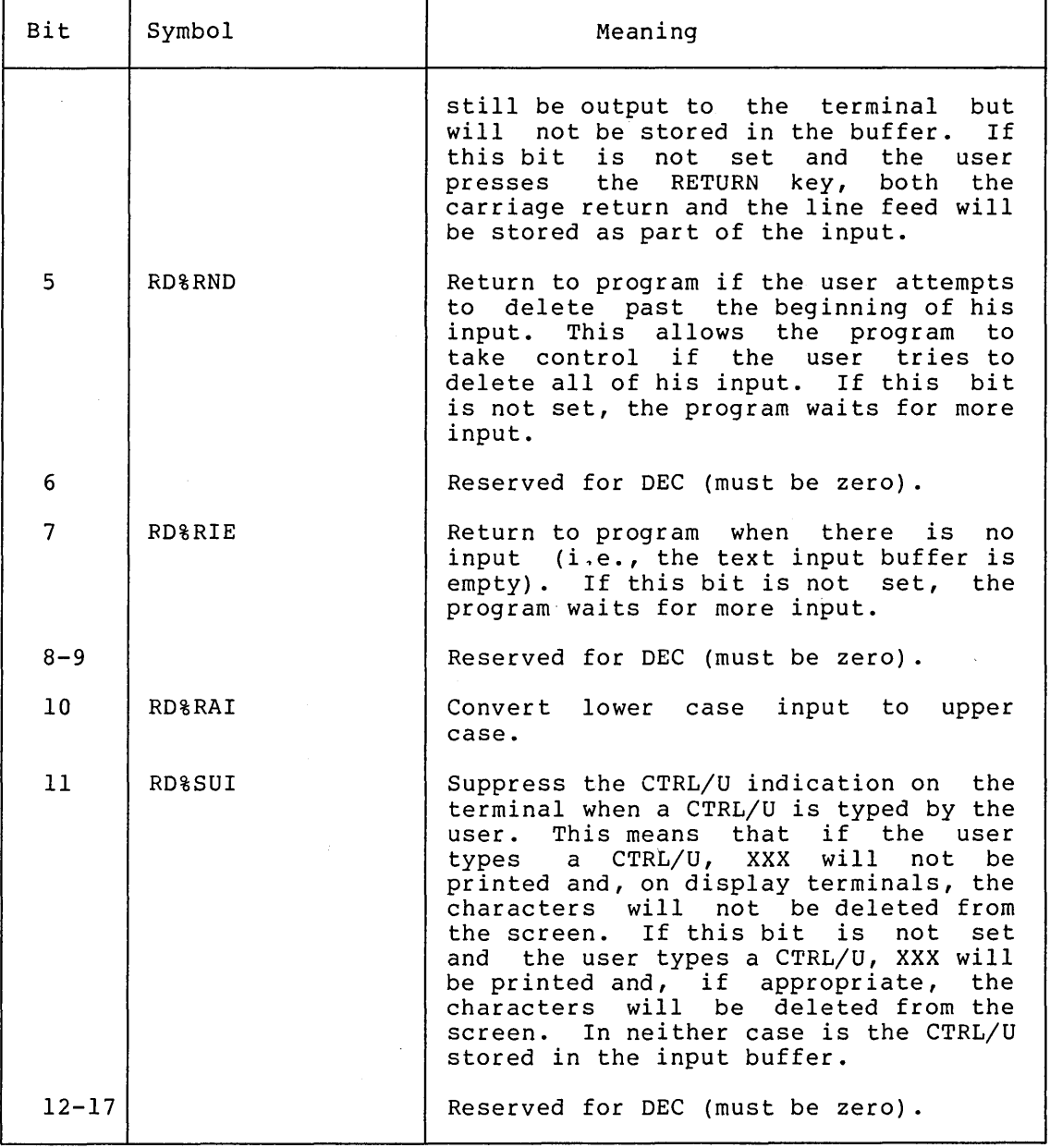

If no control bits are set in the left half of AC2, the input will be terminated when the user presses the RETURN or line feed key (i.e., terminated on an end-of-line condition only) .

The count in the right half of AC2 specifies the number of bytes available for storing the string in the program's address space. The input is terminated when this count is exhausted, even if a specified break character has not yet been typed.

The pointer in AC3 is to the beginning of a buffer containing the text to be output if the user types a CTRL/R. When this happens, the text in this separate buffer is output, followed by any text that has been typed by the user. The text in this buffer cannot be edited with any

 $\bar{f}$ 

of the editing characters (i.e., DELETE, CTRL/W, or CTRL/U). If the contents of AC3 is zero, then no such buffer exists, and if the user . types CTRL/R, only the text in the input buffer will be output.

If execution of the RDTTY call is successful, the input is in the specified area in the program's address space. The character that terminated the input is also stored. (If the terminating character is a carriage return followed by a line feed, the line feed is also stored.) Control returns to the user's program at the second location following the call. The pointer in ACI is advanced to the character following the last character read. The count in the right half of AC2 is updated, and appropriate bits are set in the left half of AC2. The bits that can be set on a successful return are:

- Bit 12 RD%BTM The input was terminated because one of the specified break characters was typed. This break character is placed in the input buffer. If this bit is not set, the input was terminated because the byte count was exhausted.
- Bit 13 RD%BFE Control was returned to the program because there is no more input and RD%RIE was set in the call.
- Bit 14 RD%BLR The limit to which the user can backup for editing his input was reached.

If execution of the RDTTY call is not successful, an error code is returned in ACI. Control returns to the user's program at the instruction following the RDTTY call.

The following example illustrates the recommended method for reading data from the terminal. This example is essentially the same as the one in Section 2.5; however, the RDTTY call is used to read the number before the NIN call processes it.

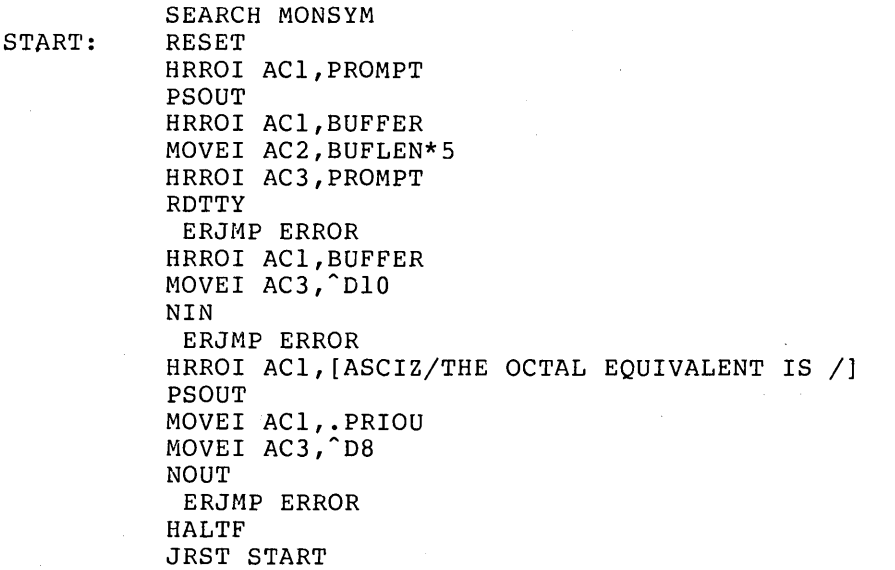

PROMPT: ASCIZ/PLEASE TYPE A DECIMAL NUMBER: / BUFLEN==lO BUFFER: BLOCK BUFLEN<br>ERROR: HRROI ACL, [A. HRROI ACl, [ASCIZ/ ?ERROR-TYPE START TO BEGIN AGAIN/] PSOUT HALTF JRST START END START

# 2.10 SUMMARY

Data transfers of sequential bytes or text strings can be made to and from the terminal. The monitor calls for transferring bytes are PBIN and PBOUT and for transferring strings are PSOUT and RDTTY. The NIN and NOUT monitor calls can be used for reading and writing a number. In general, the user's program must specify a source from which the data is to be obtained and a destination where the data is to be placed. In the case of terminal I/O, the symbol .PRIIN represents the user's terminal as the source, and the symbol .PRIOU represents the user's terminal as the destination.

 $\label{eq:2.1} \frac{1}{\sqrt{2}}\int_{\mathbb{R}^3}\frac{1}{\sqrt{2}}\left(\frac{1}{\sqrt{2}}\right)^2\frac{1}{\sqrt{2}}\left(\frac{1}{\sqrt{2}}\right)^2\frac{1}{\sqrt{2}}\left(\frac{1}{\sqrt{2}}\right)^2\frac{1}{\sqrt{2}}\left(\frac{1}{\sqrt{2}}\right)^2\frac{1}{\sqrt{2}}\left(\frac{1}{\sqrt{2}}\right)^2\frac{1}{\sqrt{2}}\frac{1}{\sqrt{2}}\frac{1}{\sqrt{2}}\frac{1}{\sqrt{2}}\frac{1}{\sqrt{2}}\frac{1}{\sqrt{2}}$  $\label{eq:2.1} \frac{1}{\sqrt{2}}\int_{\mathbb{R}^3}\frac{d\mu}{\sqrt{2}}\left(\frac{d\mu}{\mu}\right)^2\frac{d\mu}{\mu}\left(\frac{d\mu}{\mu}\right)^2\frac{d\mu}{\mu}\left(\frac{d\mu}{\mu}\right)^2\frac{d\mu}{\mu}\left(\frac{d\mu}{\mu}\right)^2\frac{d\mu}{\mu}\left(\frac{d\mu}{\mu}\right)^2\frac{d\mu}{\mu}\left(\frac{d\mu}{\mu}\right)^2\frac{d\mu}{\mu}\left(\frac{d\mu}{\mu}\right)^2\frac{d\mu}{\mu}\left(\frac{d\mu}{\$ 

 $\label{eq:2.1} \frac{1}{\sqrt{2\pi}}\int_{\mathbb{R}^3}\frac{1}{\sqrt{2\pi}}\int_{\mathbb{R}^3}\frac{1}{\sqrt{2\pi}}\int_{\mathbb{R}^3}\frac{1}{\sqrt{2\pi}}\int_{\mathbb{R}^3}\frac{1}{\sqrt{2\pi}}\int_{\mathbb{R}^3}\frac{1}{\sqrt{2\pi}}\int_{\mathbb{R}^3}\frac{1}{\sqrt{2\pi}}\int_{\mathbb{R}^3}\frac{1}{\sqrt{2\pi}}\int_{\mathbb{R}^3}\frac{1}{\sqrt{2\pi}}\int_{\mathbb{R}^3}\frac{1$  $\label{eq:2.1} \begin{split} \mathcal{L}_{\text{max}}(\mathbf{r}) & = \frac{1}{2} \sum_{i=1}^{N} \mathcal{L}_{\text{max}}(\mathbf{r}) \mathcal{L}_{\text{max}}(\mathbf{r}) \\ & = \frac{1}{2} \sum_{i=1}^{N} \mathcal{L}_{\text{max}}(\mathbf{r}) \mathcal{L}_{\text{max}}(\mathbf{r}) \mathcal{L}_{\text{max}}(\mathbf{r}) \mathcal{L}_{\text{max}}(\mathbf{r}) \mathcal{L}_{\text{max}}(\mathbf{r}) \mathcal{L}_{\text{max}}(\mathbf{r}) \mathcal{L}_{\text{max}}(\mathbf$ 

 $\label{eq:2.1} \frac{1}{\sqrt{2}}\int_{\mathbb{R}^3}\frac{1}{\sqrt{2}}\left(\frac{1}{\sqrt{2}}\right)^2\left(\frac{1}{\sqrt{2}}\right)^2\left(\frac{1}{\sqrt{2}}\right)^2\left(\frac{1}{\sqrt{2}}\right)^2\left(\frac{1}{\sqrt{2}}\right)^2.$ 

#### CHAPTER 3

#### USING FILES

#### 3.1 OVERVIEW

All information stored in the DECsystem-20 is kept in files. hasic unit of storage in a file is a page containing bytes from 1 to 36 bits in length. Thus, a sequence of pages constitutes a file. most cases, files have names. Although all files are handled in same manner, certain operations are unavailable for files particular devices. The In the on

Programs can reference files by several methods:

- In a sequential byte-by-byte manner.
- In a multiple byte or string manner.
- In a random byte-by-byte manner file-storage device allows it. if the particular
- In a page-mapping manner for files on the disk.

Byte and string input/output are the most common types of operations.

Generally, all programs perform I/O by moving bytes of data from one location to another. For example, programs can move bytes from one memory area to another, from memory to a disk file, and from the user's terminal to memory. In addition, a program can map multiple 5l2-word pages from a disk file into memory or vice versa.

Data transfer operations on files require four steps:

- 1. Establishing a correspondence between a file and a Job File Number (JFN) , because all files are referenced by JFNs.
- 2. Opening the file to establish the data mode, access mode, and byte size and to set up the monitor tables that permit data to be accessed.
- 3. Transferring data either to or from the file.
- 4. Closing the file to complete any I/O, to update the directory if the file is on the disk, and to release the monitor table space used by the file.

Some operations on files do not require the execution of all four steps above. Examples of these operations are: deleting or renaming a file, or changing the access code or account of a file. Although these operations do not require all four steps, they do require that these operations do not require ail four steps, the<br>the file has a JFN associated with it (step 1 above).

#### USING FILES

It is possible for disk files on the DECsystem-20 to be simultaneously read or written by any number of processes. To make sharing of files possible, all instances of opening a specific file in a specific directory cause a reference to the same data. Therefore, data written into a file by one process can immediately be seen by other processes reading the file.

Access to files is controlled by the 6-digit file access code assigned to a file when it is created. This code indicates the types of access allowed to the file for the three classes of users: the owner of the file, the users with group access to the file, and all other users. A user has group access to a file if he is in the same group as the directory in which the file resides is in. (Refer to the DECsystem-20 User's Guide for more information on the file access codes.) If the user is allowed access to a file, according to its file access code. is allowed access to a file, according to its file access code, he requests the type of access desired by including an OPENF monitor<br>call (refer to Section 3.4) in his program. If the access requested (refer to Section 3.4) in his program. If the access requested in the OPENF call does not conflict with the current access to the file, the user is granted access. Essentially, the current access to the file is set by the first user who opens it.

Thus, for a user to be granted access to a specific file, two conditions must be met:

- 1. The file access code must allow the user to access the file in the desired manner (e.g., read, write).
- 2. The file must not be opened for a conflicting type of access.

# 3.2 JOB FILE NUMBER

The Job File Number (JFN) is one of the more important concepts in the operating system because it serves as the unique identifier of a particular file on a particular device during a process' execution. It is a small integer assigned by the system upon a request from the user's program. JFNs are usually assigned sequentially starting with 1.

The JFN is valid for the job in which it is assigned and therefore, may be used by any process in the job. The system uses the JFN as an index into the table of files associated with the job and thus, always assigns a JFN that is unique to the job. Even though a particular JFN abory a bin that is anique to the job. Even though a particular of N<br>within the job can refer to only one file, a single file can be associated with more than one JFN. This occurs when two or more processes are using the same file concurrently. In this case, each of the processes will probably have a different JFN for the file, but all of the JFNs will be associated with the same file.

## 3.3 ASSOCIATING A FILE WITH A JFN

In order to reference a file, the first step the user program must an order to reference a rife, the rifet step the door program made correspondence is established with the GTJFN (Get Job File Number) correspondence is escasifulide with the cities (declined at the hamser) representing the desired file. The string can be specified within the program (i.e., come from memory) or can be accepted as input from the user's terminal or from another file. The string can represent the complete specification for the file:

dev:<directory>name.typ.gen;T(temporary) ;P(protection) ;A(account)

If any fields of the specification are omitted, the system can provide values for all except the name field. Refer to the DECsystem-20 User's Guide for a complete explanation of the specification for a file.

Table 3-1 lists the values the system will assign to fields not specified by the input string.

| Field             | Value                                                                                                    |
|-------------------|----------------------------------------------------------------------------------------------------|
| Device            | DSK:                                                                                                    |
| Directory         | Directory to which user is currently<br>connected.                                                                                                |
| Name              | No default; this field must<br>be<br>specified.                                                                                                   |
| Type              | Null.                                                                                                    |
| Generation number | The highest existing generation number<br>if the file is an input file.<br>The<br>next higher generation number if the<br>file is an output file. |
| Protection        | Protection of next lower generation of<br>file, if one exists; otherwise,<br>specified<br>protection as<br>in<br>the<br>directory.                |
| Account           | Account specified when user logged in.                                                                                                    |

Table 3-1 Standard System Values For File Specifications

If the string specified identifies a single file, the monitor returns a JFN that remains associated with that file until either the process releases the JFN or the job logs off the system. After the assignment of the JFN is complete, the user's program uses the JFN in all of the oin is compie

The user's program can set up either the short or the long form of the<br>GTJFN monitor call. The short form indicates that the file monitor call. The short form indicates that the file specification is to be obtained from a string in memory or from a file, but not from both. Fields not specified by the input are taken from the standard system values for those fields (refer to Table 3-1). This form is sufficient for most uses of the call. The long form indicates that the file specification is to be obtained from both a string in memory and a file. If both are given as arguments, the string is used first, and then the file is used if more fields are needed to complete the specification. This form also allows the user's program to specify nonstandard values to be used for fields not given and to request the assignment of a specific JFN.

# 3.3.1 GTJFN Monitor Call

The GTJFN monitor call assigns a JFN to the specified file. It accepts two 'words of arguments. These argument words are different depending on the form of GTJFN being used. The user's program indicates the desired GTJFN form by setting bit 17 of ACI to 1 for the short form or by clearing bit 17 to 0 for the long form.

3.3.1.1 Short Form Of GTJFN - The short form of the GTJFN monitor call requires the following two words of arguments.

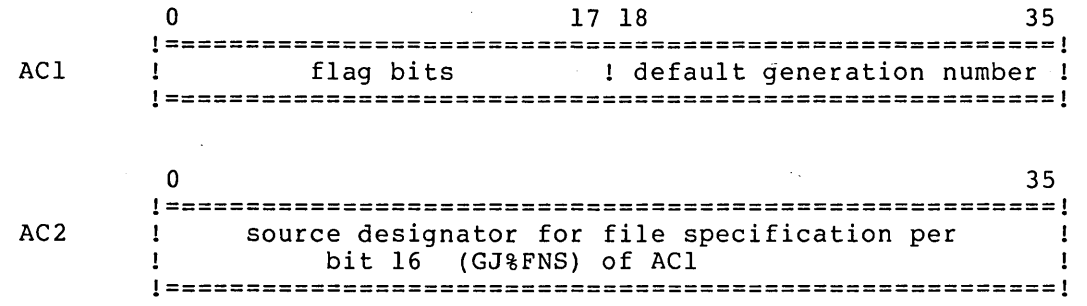

The flag bits that can be specified in ACI are described in Table 3-2.

| Bit            | Symbol              | Meaning                                                                                                    |
|----------------|---------------------|----------------------------------------------------------------------------------------------------|
| $\Omega$       | GJ%FOU              | The file specification given is to be<br>assigned the next higher generation<br>number. This bit indicates that a new<br>version of a file is to be created and<br>is normally set if the file is<br>for<br>output use.                                                                                                |
| L.             | GJ <sub>8</sub> NEW | The file specification given must not<br>refer to an existing file (i.e., the<br>file must be a new file).                                                                                                    |
| $\overline{2}$ | GJ <sub>8</sub> OLD | The file specification given must<br>refer to an existing file (i.e., the<br>file must be an old file).                                                                                                    |
| 3              | <b>GJ&amp;MSG</b>   | One of the appropriate messages is to<br>printed after the<br>file<br>be<br>specification<br>is<br>The<br>obtained.<br>message is printed only if the user<br>types the ESC key to end his file<br>specification (i.e., he<br>is<br>using<br>recognition input).<br>[NEW FILE]<br>[NEW GENERATION]<br>[OLD GENERATION] |

Table 3-2 GTJFN Flag Bits

Table 3-2 (Cont.) GTJFN Flag Bits

k.

 $\epsilon$ 

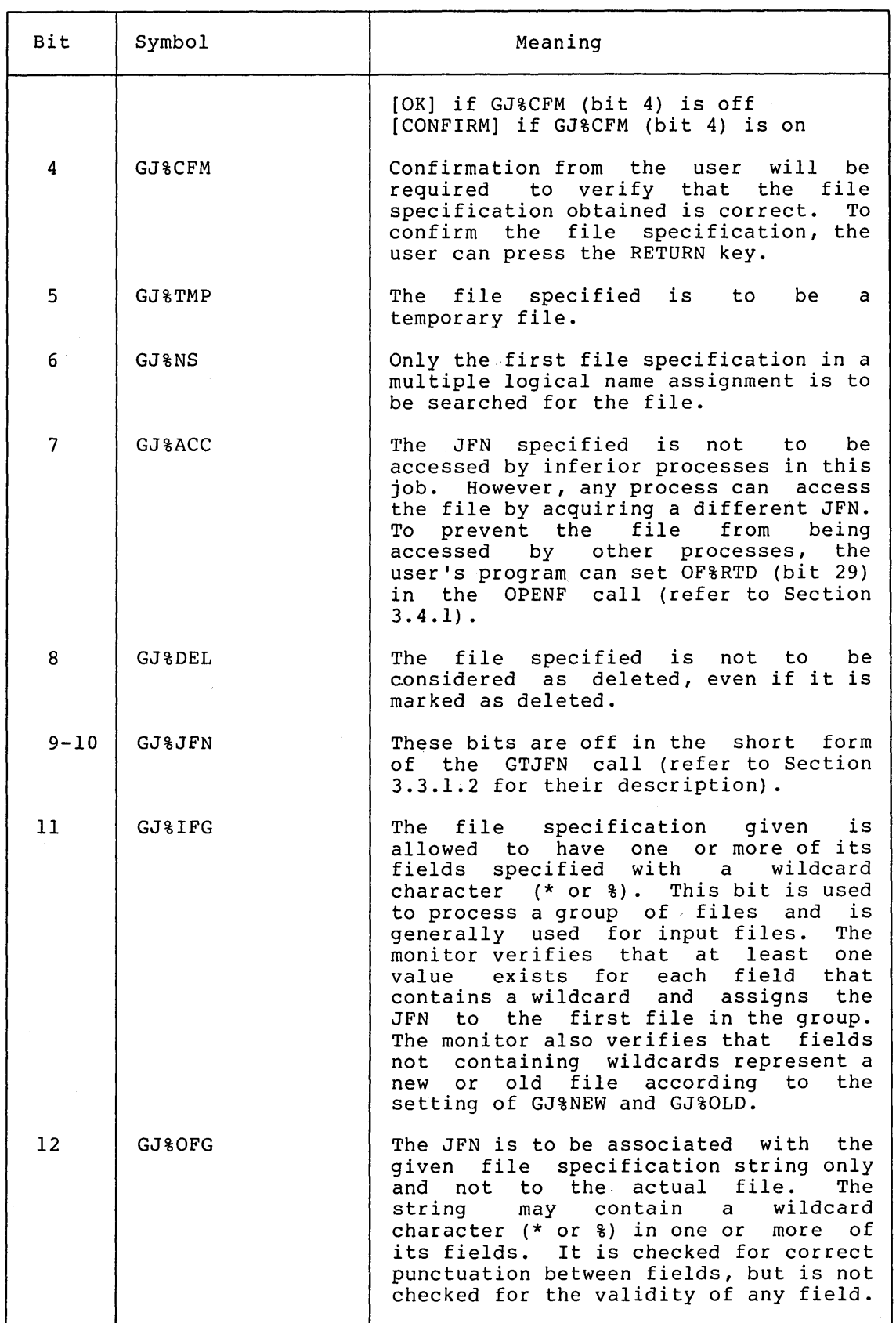

 $\bar{z}$ 

Table 3-2 (Cont.) GTJFN Flag Bits

 $\sim 10^{-1}$ 

 $\sim$   $\sim$ 

 $\hat{\boldsymbol{\beta}}$ 

 $\mathcal{A}^{\mathcal{A}}$ 

 $\bar{\mathcal{A}}$ 

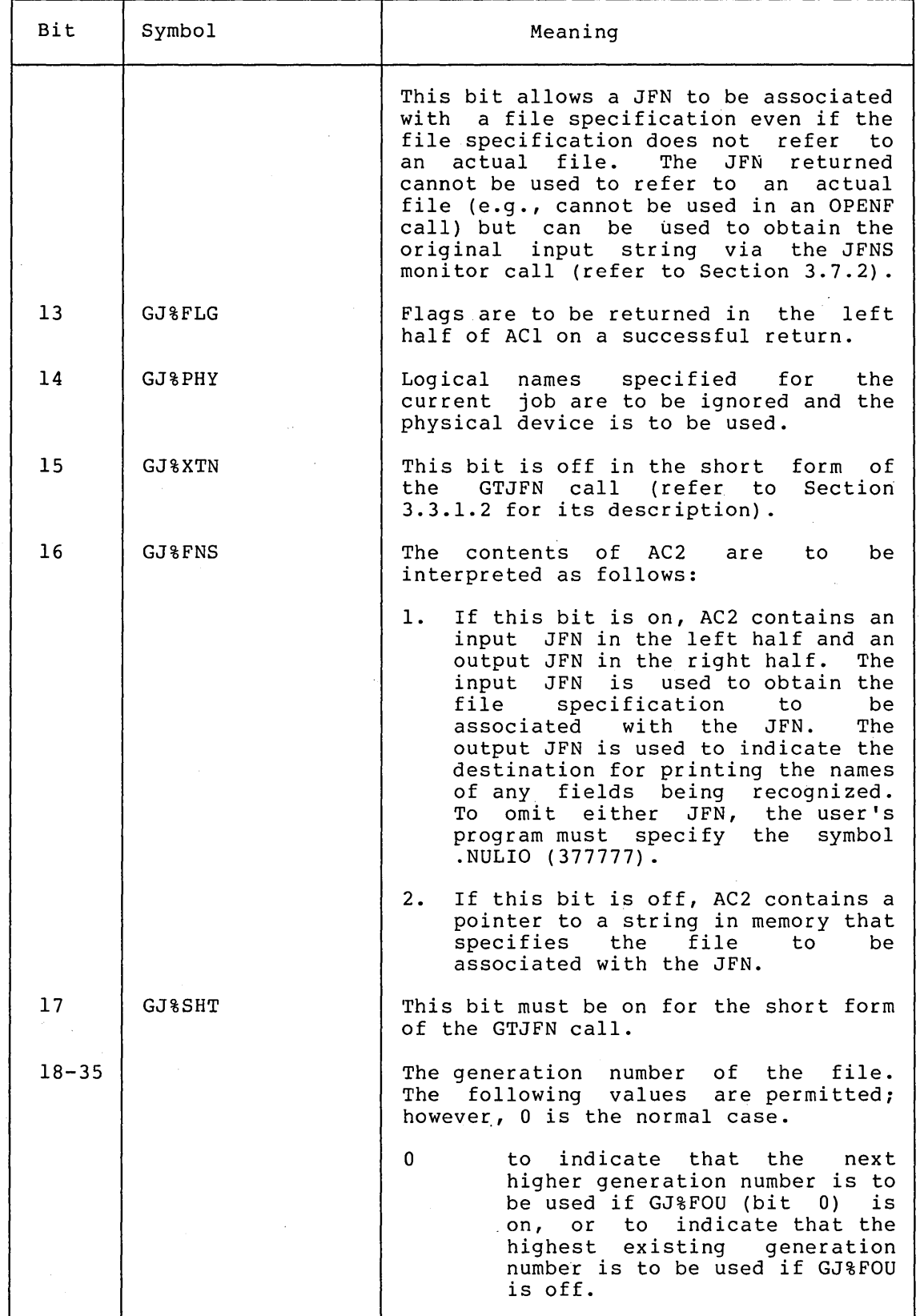

 $3 - 6$ 

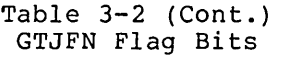

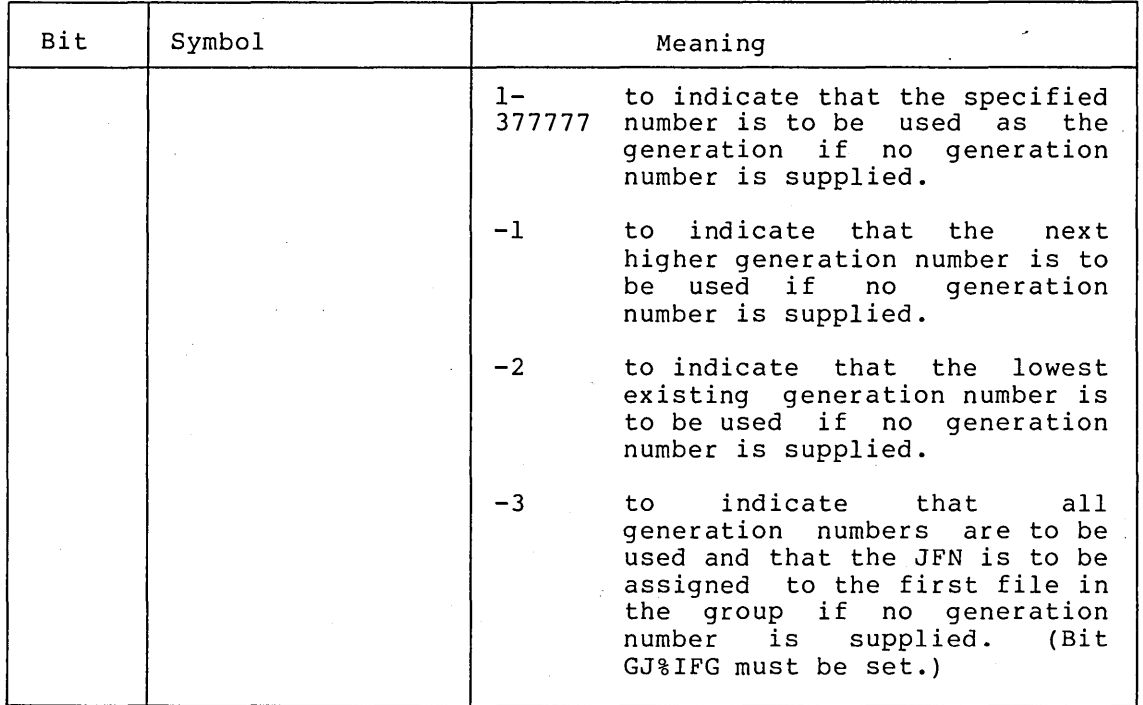

If the GTJFN call is given with the appropriate flag bit set (GJ%IFG or GJ%OFG), the file specification given as input can have a wildcard character (either an asterisk or a percent sign) appearing in the directory, name, type, or generation number field. (The percent sign cannot appear in the generation number field.) The wildcard character is interpreted as matching any existing occurrence of the field. For example, the specification

#### <LIBARY>\*.MAC

identifies all the files with the file type .MAC in the directory named <LIBARY>. The specification

#### <LIBARY>MYFILE.FO%

identifies all the files in directory <LIBARY> with the name MYFILE and a three-character file type in which the first two characters are .FO. Upon completion of the GTJFN call, the JFN returned is Associated with the first file found in the group according to the following:

- in numerical order by directory number
- in alphabetical order by filename
- in alphabetical order by file type
- in ascending numerical order by generation number

The GNJFN (Get Next JFN) monitor call can then be given to assign the JFN to the next file in the group (refer to Section  $3.7.3$ ). Normally, a program that accepts wildcard characters in a file specification will successively reference all files in the group using the same JFN and not obtain another JFN for each one.

If execution of the GTJFN call is not successful because problems were encountered in performing the call, the JFN is not assigned and an error code is returned in the right half of ACI. The execution of the program continues at the instruction following the GTJFN call.

If execution of the GTJFN call is successful, the JFN assigned is returned in the right half of ACI and various bits are set in the left half, if flag bits 11, 12, or 13 were on in the call. (The bits returned on a successful call are described in Table 3-3.) If bit 11, 12, or 13 was not on in the call, the left half of ACl is zero. The execution of the program continues at the second instruction after the GTJFN call.

| Symbol            | Meaning                                                                                                    |
|-------------------|----------------------------------------------------------------------------------------------------|
|                   | Reserved for DEC.                                                                                                    |
| <b>GJ%DIR</b>     | the file<br>The directory field of<br>wildcard<br>specification<br>contained<br>characters.                                         |
| <b>GJ&amp;NAM</b> | The filename field of<br>the file<br>contained<br>wildcard<br>specification<br>characters.                                          |
| <b>GJ%EXT</b>     | field of<br>the<br>file<br>The file type<br>contained<br>wildcard<br>specification<br>characters.                                   |
| <b>GJ%VER</b>     | The generation number<br>field of<br>the<br>file specification contained wildcard<br>characters.                                    |
| <b>GJ&amp;UHV</b> | The file<br>used has the<br>highest<br>generation number because a generation<br>number of 0 was given in the call.                 |
| GJ&NHV            | The file used has the next higher<br>generation number because a generation<br>number of 0 or -1 was given<br>the<br>in<br>$cal1$ . |
| GJ%ULV            | file<br>the<br>The<br>used has<br>lowest<br>generation number because a generation<br>number of -2 was given in the call.           |
| GJ%PRO            | file<br>the<br>The protection field of<br>specification was given.                                                                  |
| GJ%ACT            | the<br>file<br>field of<br>The<br>account<br>specification was given.                                                               |
| GJ&TFS            | file specification is for<br>The<br>a<br>temporary file.                                                                            |
| GJ%GND            | Files marked for deletion will not<br>be<br>assigning<br>in<br>considered<br>when<br>JFNs<br>subsequent calls.                      |
|                   |                                                                                                    |

Table 3-3 Bits Returned on GTJFN Call

ᅮ

3-8

Examples of the short form of the GTJFN monitor call are shown in the following paragraphs.

The following sequence of instructions is used to obtain, from the user's terminal, the specification of an existing file.

MOVSI ACI,(GJ%OLD+GJ%FNS+GJ%SHT) MOVE AC2, [.PRIIN, , .PRIOU] GTJFN

The bits specified for ACI indicate that the file specification given must refer to an existing file (GJ%OLD), that the file specification is to be accepted from the input JFN in AC2 (GJ%FNS), and that the short form of the GTJFN call is being used (GJ%SHT). Because the right half of ACI is zero, the standard generation number algorithm will be used. In this GTJFN call, the file with the highest existing<br>generation number will be used/a Because GJ&FNS is set in ACl. the generation number will be used/a Because GJ%FNS is set in ACl, contents of AC2 are interpreted as containing an input JFN and an output JFN. In this example, the file specification is obtained from the terminal (.PRIIN).

The following sequence of instructions is used to obtain, from the user's terminal, the specification of an output file and to require confirmation from the user once the file specification has been obtained.

MOVSI ACI,(GJ%FOU+GJ%MSG+GJ%CFM+GJ%FNS+GJ%SHT) MOVE AC2, [.PRIIN, .PRIOU] GTJFN

In this example, the bits specified for ACI indicate that

- the file obtained is to be an output file (GJ%FOU),
- after the file specification is obtained, a message is to be typed (GJ%MSG),
- the user is required to confirm the file specification that was obtained (GJ%CFM),
- the file specification is to be obtained from the input JFN in AC2 (GJ%FNS),
- the short form of the GTJFN call is being used (GJ%SHT).  $\mathbf{A}$

Because the right half of AC1 is zero, the generation number given to the file will be one greater than the highest generation number existing for the file. The contents of AC2 are interpreted as containing an input JFN and an output JFN because GJ%FNS is set in ACI.

The following sequence of instructions is used to obtain the name of an existing file from a location in the user's program.

MOVSI ACI,(GJ%OLD+GJ%SHT) MOVE AC2,[POINT 7,NAME] GTJFN

NAME:ASCIZ/MYFILE.TXT/

 $\bullet$  $\ddot{\phantom{a}}$
The bits specified for ACI indicate that the file obtained is to be an existing file (GJ%OLD) and that the short form of the GTJFN call is being used (GJ%SHT). Since the right half of ACI is zero, the file with the highest generation number will be used. Because GJ%FNS is not set, the contents of AC2 are interpreted as containing a pointer to a string in memory that specifies the file to be associated with the JFN. The setup of AC2 indicates that the string begins at location NAME in the user's program. The file specification obtained from location NAME is MYFILE.TXT.

An alternate way of specifying the same file is the sequence

MOVSI ACl,(GJ%OLD+GJ%SHT) HRROI AC2,[ASCIZ/MYFILE.TXT/] GTJFN

3.3.1.2 Long Form Of GTJFN - The long form of the GTJFN monitor call requires the following two words of arguments.

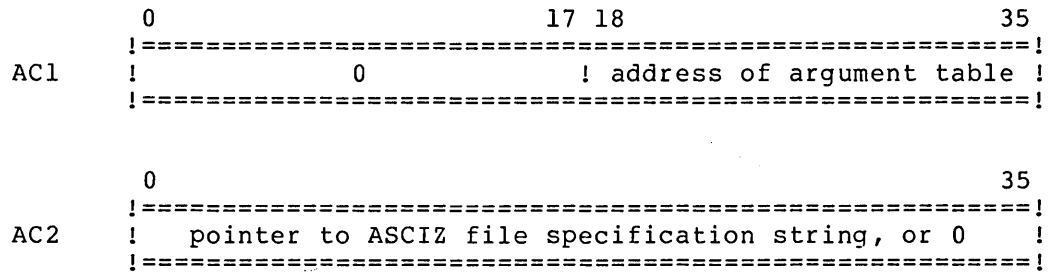

The argument table for the long form is described in Table 3-4 below.

| Word | Symbol | Meaning                                                                                                    |
|------|--------|----------------------------------------------------------------------------------------------------|
| 0    | .GJGEN | Flag bits appear in the left half and<br>generation number appears in the right<br>half.                                                                                          |
|      | .GJSRC | An input JFN appears in the left half<br>and an output JFN appears in the right<br>half. To omit either JFN, the user's<br>program must specify the symbol .NULIO<br>$(377777)$ . |
| 2    | .GJDEV | Pointer to ASCIZ string that specifies<br>the device to be used when none is<br>given. If this word is 0, DSK will be<br>used.                                                    |
| 3    | .GJDIR | Pointer to ASCIZ string that specifies<br>the directory to be used when none is<br>given. If this word is 0, the user's<br>connected directory will be used.                      |

Table 3-4 Long Form GTJFN Argument Block

Table 3-4 (Cont.) Long Form GTJFN Argument Block

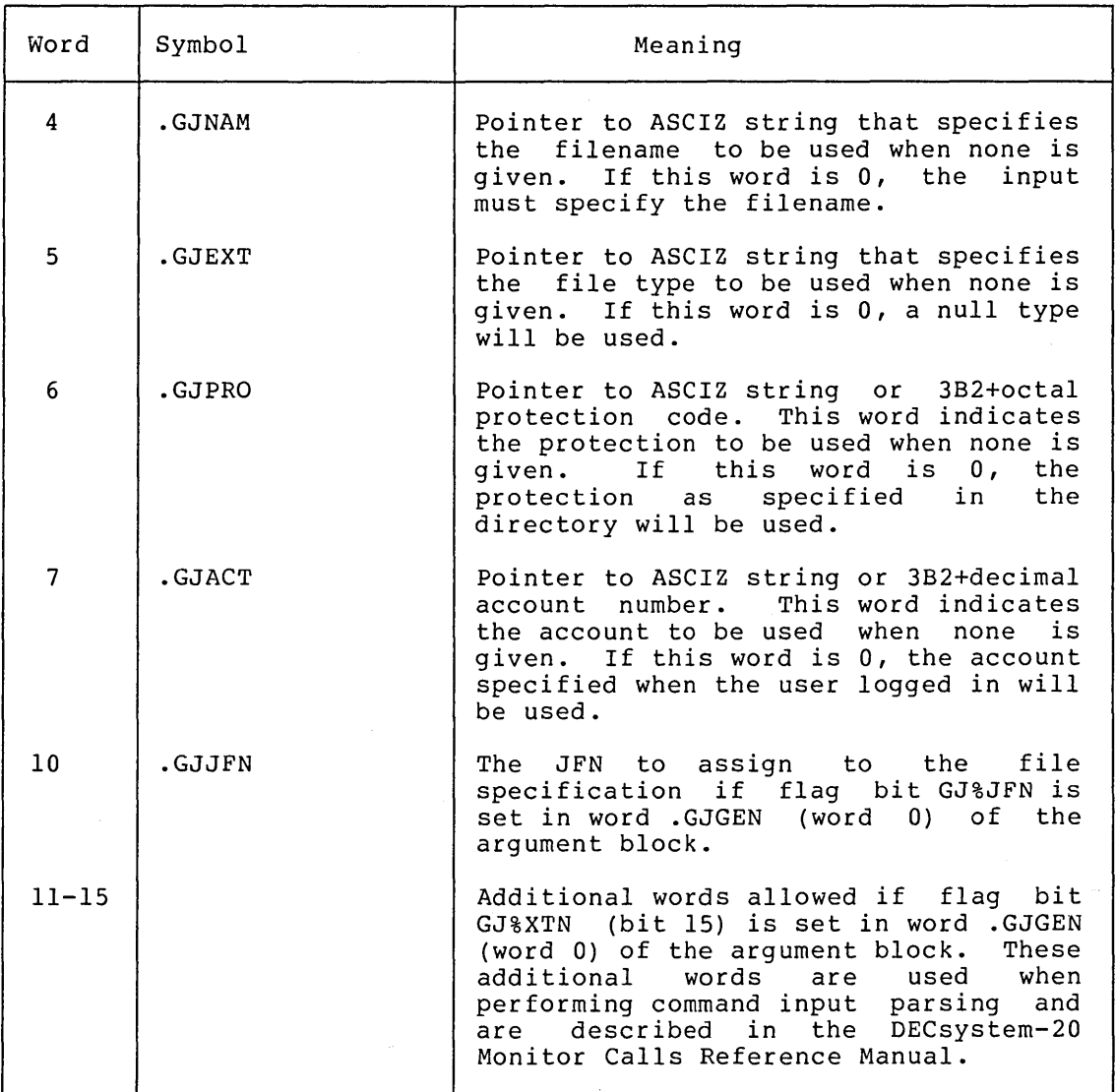

The flag bits accepted in the left half of .GJGEN (word 0) of the argument block are basically the same as those accepted in the short digament biock are basically the same as those accepted in the short<br>form of the GTJFN call. The entire set of flag bits is listed below. For further explanations of the bits, refer to Table 3-2.

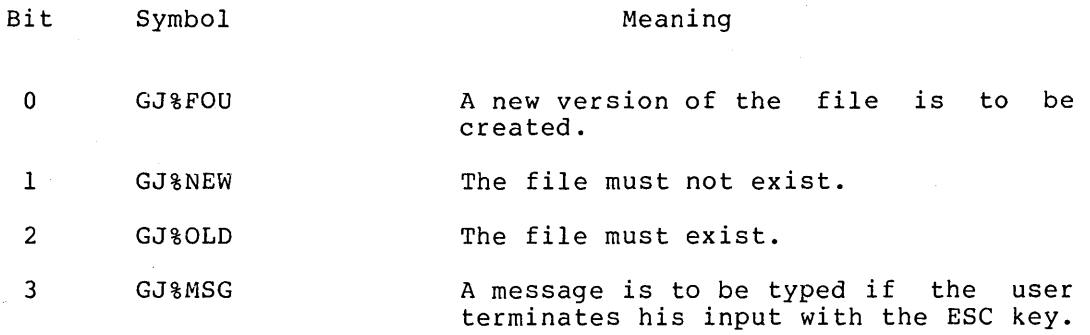

 $\sim$ 

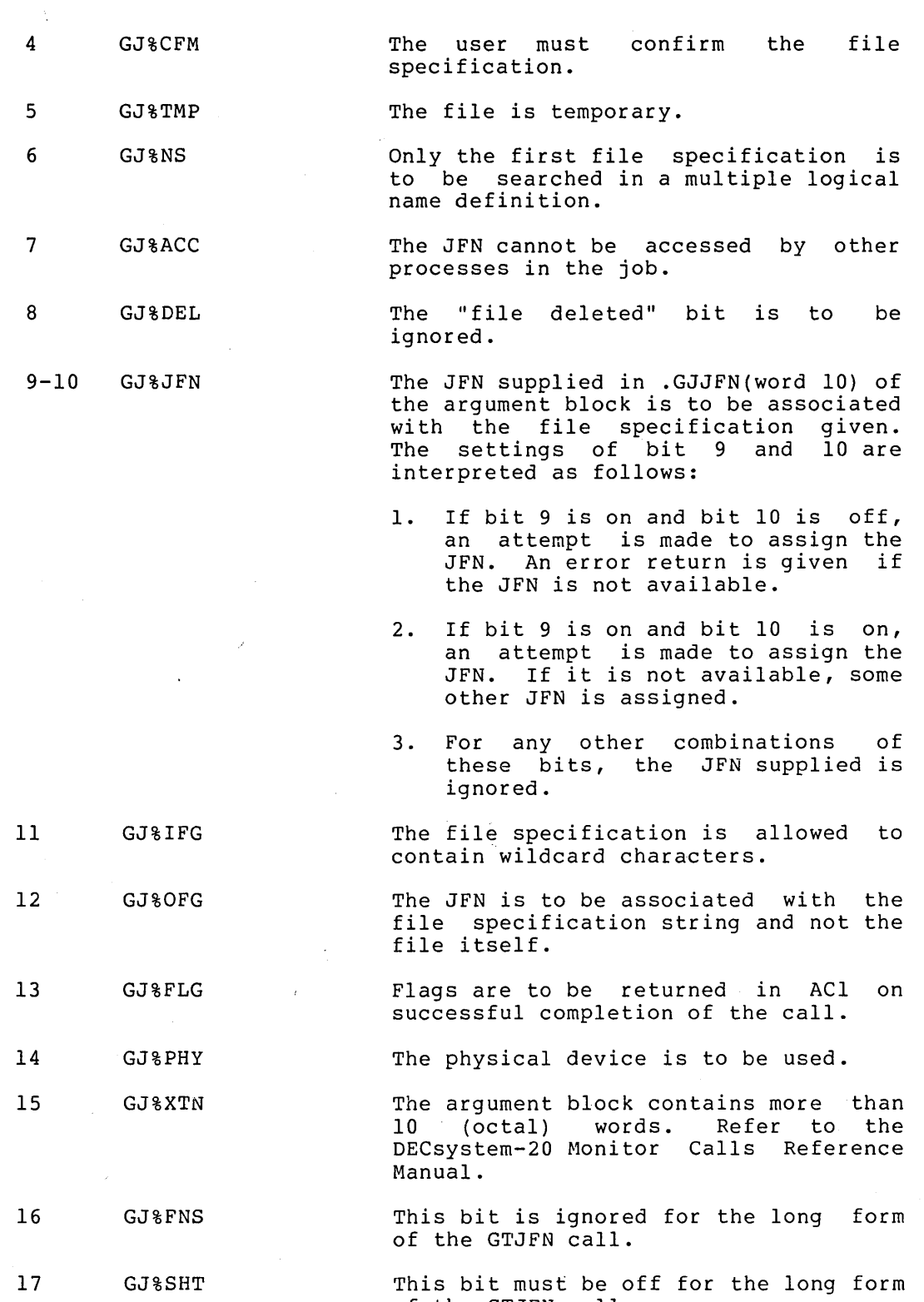

The generation number values accepted in the right half of .GJGEN (word 0) of the argument block can be 0, -1, -2, -3, or a specified number, although 0 is the normal case. Refer to Bits 18-35 of Table 3-2 for explanations of these values.

of the GTJFN call.

 $\sim$   $\sim$ 

If execution of the GTJFN call is successful, the JFN assigned is returned in the right half of ACI and various bits are set in the left half if flag bits 11, 12 or 13 were on in the call. Refer to Table-3-3 for the explanations of the bits returned. Execution of the program continues at the second instruction following the call.

If execution of the GTJFN call is not successful, the JFN is not assigned and an error code is returned in the right half of ACI. The execution of the program continues at the instruction following the GTJFN call.

The following sequence of instructions obtains a specification for an existing file from the user's terminal, assigns the JFN to the next higher generation of that file, and specifies default fields to be used if the user omits a field when he gives his file specification.

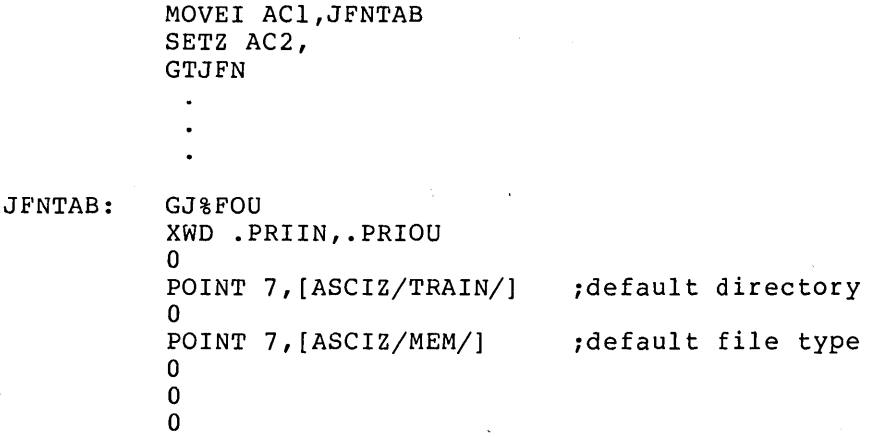

The address of the argument table for the GTJFN call (JFNTAB) is given in the right half of ACI. AC2 contains 0, which means no pointer to a string is given; thus, fields for the file specification will be string is given, thus, fields for the fire specification will be<br>taken only from the user's terminal. The first word of the argument block contains a flag bit for the GTJFN call. This bit (GJ%FOU) indicates that the next higher generation number is to be assigned to the file. The second word of the argument block indicates that the file specification is to be obtained from the user's terminal, and any output generated because of the user employing recognition is to be printed on his terminal. If the user does not supply a directory name as part of his file specification, the directory <TRAIN> will be used. as part of his file specification, the difectory singly, will be used.<br>And if the user does not give a file type, the type MEM will be used. If the user omits other fields from his specification, the system standard value (refer to Table 3-1) will be used.

3.3~1.3 Summary Of GTJFN - The GTJFN monitor call is required to associate a JFN with a particular file. In most cases, the short form of the GTJFN call is sufficient for establishing this association. However, the long form is more powerful because it provides the user's program more control over the file specification that is obtained. The following summary compares the characteristics of the two forms of the GTJFN monitor call.

Short Form

- Assigns a JFN to a file. System decides the JFN to assign.
- Accepts the file specification from a string in memory or a file.
- Uses standard system values for fields not given in the file specification.

Long Form

- Assigns a JFN to a file. User program may request a particular JFN.
- Accepts the file specification from a string in memory and a file.
- Allows user-supplied values to be used for fields not given in the file specification.

### 3.4 OPENING A FILE

Once a JFN has been obtained for a file, the user's program must open the file in order to transfer data. The user's program supplies the JFN of the file to be opened and a word of bits indicating the desired byte size, data mode, and access to the file.

The desired access to the file is specified by a separate bit for each type of access. The file is successfully opened only if the desired access does not conflict with the current access to the file (refer to Section 3.1). For example, if the user requests both read and write access to the file, but write access is not allowed, then the file is not opened for this user. The allowed types of access to a file are:

- Read access. The file can be read with byte, string, or random input.
- write access. The file can be written with byte, string, or random output.
- Append access. The file can be written only with sequential byte or dump output, and the current byte pointer (refer to Section 3.5.1) cannot be changed.
- Frozen access. The file can be concurrently accessed by at most one user writing the file, but by any number of users reading the file. This is the default access to a file.
- Thawed access. The file can be accessed even if other users are reading and writing the file.
- Restricted access. The file cannot be accessed if another user already has opened the file.

### 3.4.1 OPENF Monitor Call

The OPENF (Open File) monitor call opens a specified file. It requires the following two words of arguments.

o 17 18 35 1=======================================================1 ACl 1 0 1 JFN of file to be opened 1 1=======================================================1 o 5 6 9 18 30 31 35 1=======================================================1 AC2 ! byte !data ! 0 ! access bits ! 0 !<br>! size !mode ! ! ! 1 size !mode 1  $\mathbf{I}$ 1=======================================================1

If the left half of ACI is not zero, the contents of ACI is interpreted as a pointer to a string and not as a JFN of a file. Therefore, if the user's program requested bits to be returned in ACI from the GTJFN call, it must clear these bits before executing the OPENF call.

The byte size (OF%BSZ) in AC2 specifies the number of bits in each byte of the file and can be between 1 and 36 (decimal). This field byte of the file and can be between I and 30 (decimal). This field<br>can be 0 if subsequent I/O to the file will be performed with the PMAP call (refer to Section 3.5.6).

Meaning

The file data mode field (OF%MOD) can be one of two values:

Value

Normal data mode of the file (i.e., byte I/O). Dump I/O is illegal.

17

o

Dump mode (i.e., unbuffered word I/O). Byte I/O is illegal and the byte size is ignored.

The access bits are described in Table 3-5.

| Bit       | Symbol              | Meaning                                                                                                    |
|-----------|---------------------|----------------------------------------------------------------------------------------------------|
| 18        | OF <sub>8</sub> HER | Halt on the occurrence of an I/O<br>device or medium error during<br>subsequent I/O to the file. If this<br>bit is not set, a software interrupt<br>is generated if a device or medium<br>error occurs during subsequent I/O. |
| 19        | OF%RD               | Allow read access.                                                                                                    |
| 20        | OF <sub>8</sub> WR  | Allow write access.                                                                                                    |
| 21        |                     | Reserved for DEC.                                                                                                    |
| 22        | OF%APP              | Allow append access.                                                                                                    |
| $23 - 24$ |                     | Reserved for DEC.                                                                                                    |

Table 3-5 OPENF Access Bits

 $3 - 15$ 

Table 3-5 (Cont.) OPENF Access Bits

| Bit | Symbol              | Meaning                                                                                    |
|-----|---------------------|--------------------------------------------------------------------------------------------|
| 25  | OF <sub>8</sub> THW | Allow thawed access. If this bit is<br>not set, the file is opened for frozen<br>access.   |
| 26  | OF%AWT              | Block (i.e., temporarily suspend) the<br>program until access to the file is<br>permitted. |
| 27  | OF%PDT              | Do not update the access dates of the<br>file.                                             |
| 28  | OF%NWT              | Return an error if access to the file<br>cannot be permitted.                              |
| 29  | OF%RTD              | Allow access to the file to only one<br>process (i.e., restricted access).                 |
| 30  | OF%PLN              | Do not check for line numbers in the<br>file.                                              |

If bits OF%AWT and OF%NWT are both off, an error code is returned if access to the file cannot be permitted (i.e., the action taken is identical to OF%NWT being on).

If execution of the OPENF monitor call is successful, the file is opened, and the execution of the program continues at the second instruction after the OPENF call.

If execution of the OPENF call is not successful, the file is not opened, and an error code is returned in ACI. The execution of the program continues at the next instruction after the OPENF call.

Two samples of the OPENF call follow.

The sequence of instructions below opens a file for input.

HRRZ ACI,JFNEXT MOVE AC2,[44BS+OF%RD+OF%PLN] OPENF

The JFN of the file to be opened is contained in the location indicated by the address in ACI (JFNEXT). The bits specified for AC2 indicate that the byte size is one word (44B5), that read access is being requested to the file (OP%RD), and that no check will be made being requested to the file (OF&RD), and that no check will be made<br>for line numbers in the file; i.e., the line numbers will not be discarded (OF%PLN). Because bit OF%THW is not set, the file can be accessed for reading by any number of processes.

The following sequence of instructions can be used to open a file for output.

MOVE ACl,JFN MOVE AC2,[7B5+0F%HER+OF%WR+OF%AWT] OPENF

The right half of ACI contains the address that has the JFN of the file to be opened. The bits specified for AC2 indicate that the byte size is 7-bit bytes (7B5), that the program is to be halted when an I/O error occurs in the file (OF%HER), that write access is being requested to the file (OF%WR), and that the program is to be blocked if access cannot be granted (OF%AWT). Because bit OF%THW is not set, If access cannot be granted (or shwl). Because bit or sinw is not set,<br>if another user has been granted write access to the file, this user's program will be blocked until access can be granted.

### 3.5 TRANSFERRING DATA

Data transfers of sequential bytes are the most common form of transfer and can be used with any file. For disk files, nonsequential bytes and entire pages can also be transferred.

## 3.5.1 File Pointer

Every open file is associated with a pointer that indicates the last byte read from or written to the file. When the file is initially spect read from or writeen es end rife. When the rife is infearing of the file so that the first data operation will reference the first byte in the file. The pointer is then advanced through the file as data is transferred. However, if the file is opened for append-only access (bit OF%APP set in the OPENF call), the pointer is positioned after the last byte of the file. This allows the first write operation to append data to the end of the file.

For disk files, the pointer may be repositioned arbitrarily throughout the file, such as in the case of nonsequential data transfers. When the pointer is positioned beyond the end of the file, an end-of-file indication is returned when the program attempts a read operation using byte input. When the program performs a write operation beyond the end of the file using byte output, the end-of-file indicator is updated to point to the end of the new data. However, if the program writes pages beyond the end of the file with the PMAP monitor call (refer to section 3.5.6), the end-of-file indicator is not updated. Therefore, it is possible for a file to contain pages of data beyond the end-of-file indicator. To allow sequential I/O to be performed later to the file, the program should update the end-of-file indicator before closing the file. (Refer to the CHFDB monitor call description in the DECsystem-20 Monitor Calls Reference Manual.)

### 3.5.2 Source And Destination Designators

Because I/O operations occur by moving data from one location to another, the user's program must supply a source and a destination for any I/O operation. The most commonly-used source and destination designators are the following:

- 1. A JFN associated with a particular file. The JFN must be previously obtained with the GTJFN or GNJFN monitor call before it can be used.
- 2. The primary input and output designators .PRIIN and .PRIOU, respectively (refer to Section 2.2). These designators should be used when referring to the terminal.
- 3. A byte pointer to the beginning of the string of bytes in the<br>program's address, space that is being read or written. The program's address space that is being read or written. byte pointer can take one of two forms:
	- A word with a -1 in the left half and an address in the right half. This form is used to designate a 7-bit ASCIZ string starting in the left-most byte of the specified address. A word in this form is functionally equivalent to a word assembled by the POINT  $7,$  ADR pseudo-op.
		- A full word byte pointer with a byte size of 7 bits.

Most monitor calls dealing with strings deal specifically with ASCII strings. Normally, ASCII strings are assumed to terminate with a byte of 0 (i.e., are assumed to be ASCIZ strings). However some calls optionally accept an explicit byte count and/or terminating byte. These calls are generally ones that handle non-ASCII strings and byte sizes other than 7 bits.

## 3.5.3 Transferring Sequential Bytes

The BIN (Byte Input) and BOUT (Byte Output) monitor calls are used for sequential byte transfers. The BIN call takes the next byte from the given source and places it in AC2. The BOUT call takes the byte from AC2 and writes it to the given destination. The size of the byte is that given in the OPENF call for the file.

The BIN monitor call accepts a source designator in ACl, and upon successful execution of the call, the byte is right-justified in AC2. If execution of the call is not successful, a software interrupt is generated (refer to Chapter 4). Control returns to the user's program at the instruction following the BIN call.

The BOUT monitor call accepts a destination designator in ACI and the byte to be output, right-justified in AC2. Upon successful execution of the call, the byte is written to the destination. If execution of the call is not successful, a software interrupt is generated (refer to Chapter 4). Control returns to the user's program at the instruction following the BOUT call.

The following sequence shows the transferring of bytes from an input file to an output file. The bytes are read from the file indicated by INJFN and written to the file indicated by OUTJFN.

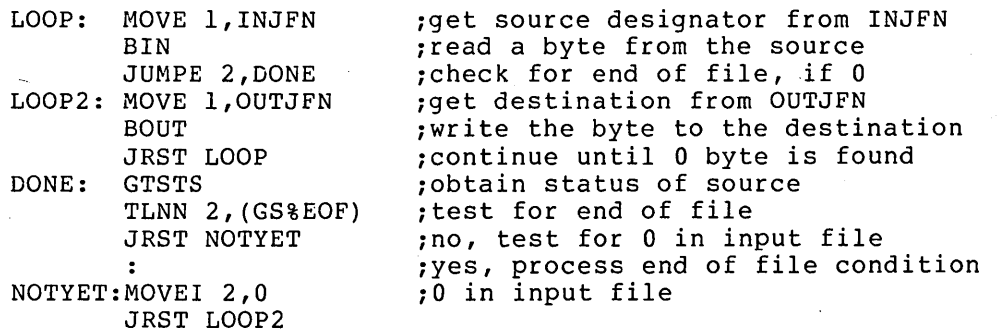

### 3.5.4 Transferring Strings

The SIN (String Input) and SOUT (String Output) monitor calls are used for string transfers. These calls transfer either a string of a specified number of bytes or a string terminated with a specific byte.

The SIN monitor call reads a string from the specified source into the program's address space. The call accepts four words of arguments in ACI through AC4.

ACl: source designator

AC2: pointer to area in program's address space

AC3: count of number of bytes to read, or 0

AC4: byte on which to terminate input (optional)

The contents of AC3 are interpreted as the number of characters to read.

- If AC3 is 0, then reading continues until a 0 byte is found in the input.
- If AC3 is positive, then reading continues until either the specified number of bytes is read, or a byte equal to that given in AC4 is found in the input, whichever occurs first.
- If AC3 is negative, then reading continues until minus the specified number of bytes is read.

The contents of AC4 needs to be specified only if the contents of AC3 is a positive number. The byte in AC4 is right-justified.

The input is terminated when one of the following occurs:

- The byte count becomes zero.
- The specified terminating byte is reached.
- The end of the file is reached.  $\mathbf{r}$
- An error occurs during the transfer (e.g., a data error  $\bullet$ occurs) .

Control returns to the user's program at the instruction following the SIN call. If an error occurs (including the end of the file is<br>reached), a software interrupt is generated (refer to Chapter 4). In reached), a software interrupt is generated (refer to Chapter 4). addition, several locations are updated:

- 1. The position of the file's pointer is updated for subsequent I/O to the file.
- 2. The pointer to the string in AC2 is updated to reflect the last byte read or, if AC3 contained 0, the last nonzero byte read.
- 3. The count in AC3 is updated, if pertinent, by subtracting the number of bytes actually read from the number of bytes number of bytes actually read from the humber of bytes<br>requested to be read (i.e., the count is updated toward zero). From this count, the user's program can determine the number of bytes actually transferred.

The SOUT monitor call writes a string from the program's address space to the specified destination. Like the SIN call, this call accepts four words of arguments in ACI through AC4.

- AC1: destination designator
- AC2: pointer to string to be written
- AC3: count of the number of bytes to write, or 0
- AC4: byte on which to terminate output (optional)

The contents of AC3 and AC4 are interpreted in the same manner as they -are in the SIN monitor call.

The transfer is terminated when one of the following occurs.

- The byte count becomes zero.
- The specified terminating byte is reached. This terminating byte is written to the destination.
- An error occurs during the transfer.

Control returns to the user's program at the instruction following the SOUT call. If an error occurs, a software interrupt is generated (refer to Chapter 4). In addition, the position of the file's pointer, the pointer to the string in AC2, and the count in AC3, if pertinent, are also updated in the same manner as in the SIN monitor call.

The following sequence of instructions shows transferring a string from an input file to an output file. It is the same procedure as at the end of Section 3.5.3, but it uses SIN and SOUT calls instead of BIN and BOUT calls.

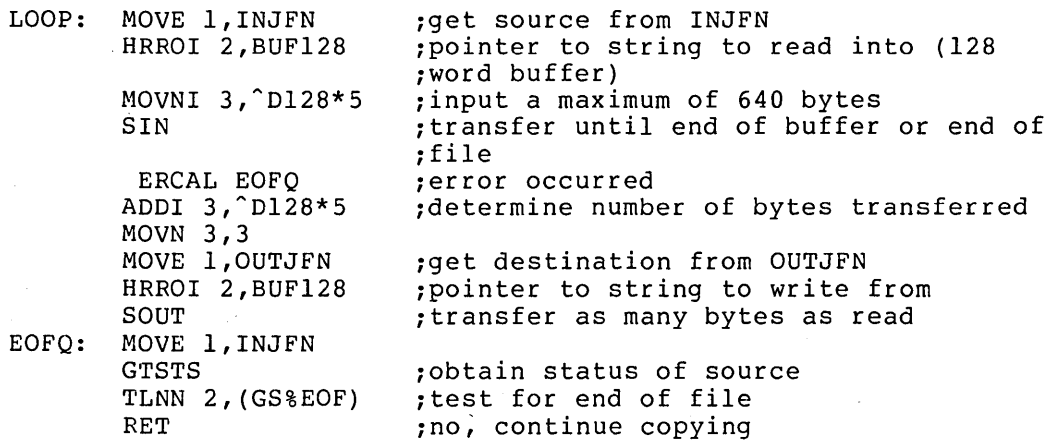

### 3.5.5 Transferring Nonsequential Bytes

As discussed in Section 3.5.3, the BIN and BOUT calls transfer bytes sequentially, starting at the current position of the file's pointer. The RIN (Random Input) and ROUT (Random Output) monitor calls allow the user's program to specify where the transfer will begin by accepting a byte number within the file. The size of the byte is the size given in the OPENF call for the file. The RIN and ROUT calls can only be used when transferring data to or from disk files.

The RIN monitor call takes a byte from the specified location in the file and places it into the accumulator. The call accepts the JFN of<br>the file in ACl and the byte number within the file in AC3. Upon the file in AC1 and the byte number within the file in AC3. successful completion of the call, the byte is right-justified in AC2, and the file's pointer is updated to point to the byte following the one just read. If an error occurs, a software interrupt is generated (refer to Chapter 4). Control returns to the user's program at the instruction following the RIN call.

The ROUT monitor call takes a byte from the accumulator and writes it into the specified location in the file. The call accepts the JFN of the file in ACl, the byte to write right-justified in AC2, and the byte number within the file in AC3. Upon successful completion of the call, the byte is written into the specified byte in the file, and the file's pointer is updated to point to the byte following the one just written. If an error occurs, a software interrupt is generated (refer to Chapter 4). Control returns to the user's program at the instruction following the ROUT call.

# 3.5.6 Mapping Pages

Up to this point, monitor calls have been presented for transferring bytes of data. The next call to be discussed is used to transfer entire pages of data between a file and a process.

Both files and process address spaces are divided into pages of 5l2(decimal) words. A page within a file can be identified by one word, where the JFN of the file is in the left half and the page number within the file is in the right half. A page within a process address space can also be identified by one word, where the identifier of the process (refer to Section 5.3) is in the left half and the page number within the process' address space is in the right half. Each one-word identifier for the pages in the process address space is placed in what is called the process page map. When identifiers for praced in what is called the process page map. When Identifiers for<br>file pages are placed in the process page map, references to the process page actually refer to the file page. The following diagram illustrates a process map that has identifiers for pages from two files.

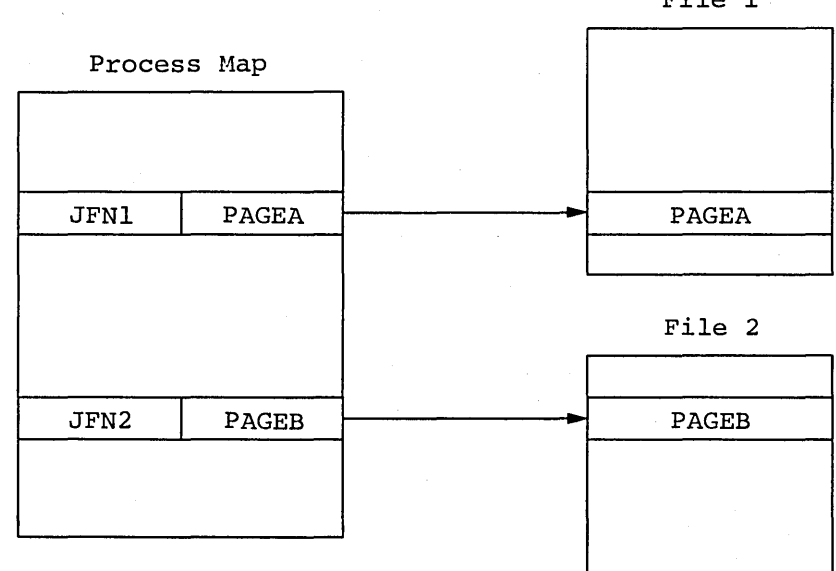

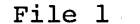

 $3 - 21$ 

The PMAP (Page Mapping) monitor call is used to map one or more entire pages from a file to a process (for input), from a process to a file (for output), or from one process to another process. In general, this call changes the entries in the process map by accepting file page identifiers and process page identifiers as arguments. Mapping pages between a file and a process is described below; mapping pages between two processes is described in Chapter 5.

3.5.6.1 Mapping File Pages To A Process - This use of the PMAP call changes the map of the process so that references to pages in the process reference pages in a file. This does not actually cause data to be transferred; it simply changes the contents of the map. Later when changes are made to the actual page in the process, the changes will also be made to the page in the file, if write access has been specified for the file.

The PMAP call accepts three words of arguments in ACI through AC3.

- ACl: JFN of the file in the left half, and the page number in the file in the right half
- AC2: process identifier (refer to Section 5.3) in the left half, and page number in the process in the right half
- AC3: repetition count and access

The repetition count and access bits that can be specified in AC3 are described below.

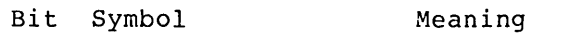

- o PM%CNT Repeat the mapping operation the number of times specified by the right half of AC3. The file page number and the process page number are incremented -by 1 each time the operation is performed.
- 2 PM%RD Allow read access to the page.
- 3 PM%WR Allow write access to the page.
- 9 PM%CPY Create a private copy of the page if the process<br>writes into the page. This is called writes into the page. This is copy-on-write and causes the map to be changed so that it identifies the copy instead of the original. write access is allowed to the copy even if it was not allowed to the original. This allows a process to change a page of data without changing the data for other processes that have also mapped the page.
- 18-35 The number of times to repeat operation if bit O(PM%CNT) is set. the mapping

With this use of the PMAP call, the present contents of the page in the process are removed. If the page in the file is currently nonexistent, it will be created when it is written.

This use of the PMAP call is valid only if the file is opened for at least read access. If write access is requested in the PMAP call, it is not granted unless it was also specified in the OPENF call when the file was opened.

A file cannot be closed while any of its pages are mapped into any process. Thus, before a file is closed, its pages must be unmapped Thus, before a file is closed, its pages must be unmapped (refer to Section 3.5.6.3).

After execution of the PMAP call, control returns to the user's program at the instruction following the call. If an error occurs, a software interrupt is generated (refer to Chapter 4).

3.5.6.2 Mapping Process Pages To A File - This use of the PMAP call actually transfers data by moving the specified page in the process to the specified page in the file. The process map for the page is now<br>empty. Both the page in the process and the page in the file must be Both the page in the process and the page in the file must be private; that is, no other process can have the page mapped into its address space. The ownership of the process page is transferred to the file page. The previous contents of the page in the file are deleted.

The three words of arguments are as follows:

- ACl: process identifier (refer to Section 5.3) in the left half, and page number in the process in the right half
- AC2: JFN of the file in the left half; and the page number in the file in the right half
- AC3: repetition count and access (refer to Section 3.5.6.1)

The access requested in the PMAP call is granted only if it does not conflict with the access specified in the OPENF call when the file was opened.

This use of the PMAP call does not automatically update the end-of-file indicator and the file's byte size. To allow the file to be read later with sequential I/O monitor calls, the program should update the end-of-file indicator and the byte size. (Refer to the CHFDB monitor call in the DECsystem-20 Monitor Calls Reference Manual) .

3.5.6.3 Unmapping Pages In A Process - As stated previously, a file cannot be closed if any of its pages are mapped in any process. To unmap a file's pages from a process, the program must execute the following form of the PMAP call:

- $AC1: -1$
- AC2: process identifier in the left half, and page number in the process in the right half.
- AC3: the repeat count for the number of pages to remove from the process (refer to Section 3.5.6.1).

### 3.6 CLOSING A FILE

Once data has been transferred to or from a file, the user's program must close the file. When a file is closed, the system automatically performs the following:

- 1. Updates the directory information for the file. For example, for a file to which sequential bytes had been written, the byte size and byte count are updated when the file is closed.
- 2. Deassigns the JFN associated with the file. However, the bedborghb ene of a associated with the file. However, the JFN assignment. This is useful if the program plans to erw deerghment. This is declare in the program pranse to another GTJFN call.

### 3.6.1 CLOSF Monitor Call

The CLOSF (Close File) monitor call closes either the specified file or all files that are opened for the process executing the call. The CLOSF call accepts one word of arguments in ACI - flag bits in the end the left half and the JFN of the file to be closed in the right half. The flag bits are as follows:

- Bit Symbol Meaning
	- CO%NRJ Do not disassociate the JFN from the file. o
	- 6 CZ%ABT Abort any output operations currently being done. That is, close the file but do not perform normal cleanup operations (e.g., do not output any data remaining in the buffers). If output to a new disk file that has not been closed is aborted, the file is closed and then deleted.

If the contents of ACI is -1, all files that are opened for this process are closed.

If the execution of the CLOSF call is successful, the specified file is closed, and the JFN associated with the file is released if CO%NRJ was not set in the call. The execution of the user's program continues at the second location after the CLOSF call.

If the execution of the CLOSF call is not successful, the file is not closed and an error code is returned in the right half of ACI. The execution of the user's program continues at the instruction following the CLOSF call.

The following sequence illustrates the closing of two files.

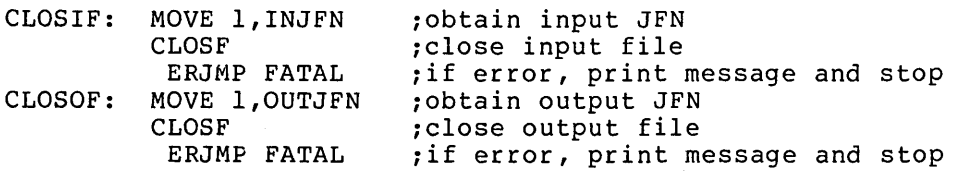

# 3.7 ADDITIONAL FILE I/O MONITOR CALLS

# 3.7.1 GTSTS Monitor Call

The GTSTS (Get Status) monitor call obtains the status of a file. This call accepts one argument word - the JFN of the file in the right half of the ACI. The left half of ACI is zero.

Control always returns to the user's program at the instruction following the GTSTS call. Upon return, appropriate bits reflecting the status of the specified JFN are set in AC2. These bits, and their meanings, are described in Table 3-6. Note that if the JFN is illegal or unassigned, bit 10 (GS%NAM) will not be set.

| Bit             | Symbol            | Meaning                                                                                                    |
|-----------------|-------------------|----------------------------------------------------------------------------------------------------|
| $\Omega$        | GS%OPN            | The file is open. If this bit is<br>not<br>set, the file is not open.                                                                          |
| $\mathbf{1}$    | GS%RDF            | is<br>If the file is open (e.g., GS%OPN<br>set), it is open for read access.                                                                   |
| $\overline{2}$  | GS%WRF            | If the file is open, it is open<br>for<br>write access.                                                                                        |
| 3               |                   | Reserved for DEC.                                                                                                    |
| 4               | <b>GS%RND</b>     | If the file is open, it is open<br>for<br>non-append access (i.e., its pointer<br>can be reset).                                               |
| $5 - 6$         |                   | Reserved for DEC.                                                                                                    |
| 7               | GS%LNG            | File has pages in existence beyond<br>page number 511.                                                                                         |
| 8               | GS%EOF            | The last read operation to the file<br>was at the end of the file.                                                                             |
| 9               | <b>GS%ERR</b>     | The file may be in error (e.g., the<br>bytes read may be erroneous).                                                                           |
| 10 <sup>°</sup> | <b>GS&amp;NAM</b> | A file specification is associated<br>This bit will not be<br>with this JFN.<br>set if the JFN is in any way illegal.                          |
| 11              | <b>GS%AST</b>     | fields of the<br>file<br>more<br>One<br>or<br>specification associated with this JFN<br>contain a wildcard character.                          |
| 12              | GS%ASG            | The JFN is currently being assigned<br>(i.e., a process other than the one<br>executing the GTSTS call is<br>assigning<br>this JFN).           |
| 13              | <b>GS&amp;HLT</b> | An I/O error is considered to be a<br>terminating condition for this JFN.<br>That is, the OPENF call for<br>this<br>JFN<br>had bit OF%HER set. |

Table 3-6 Bits Returned on GTSTS Call

## Table 3-6 (Cont.) Bits Returned on GTSTS Call

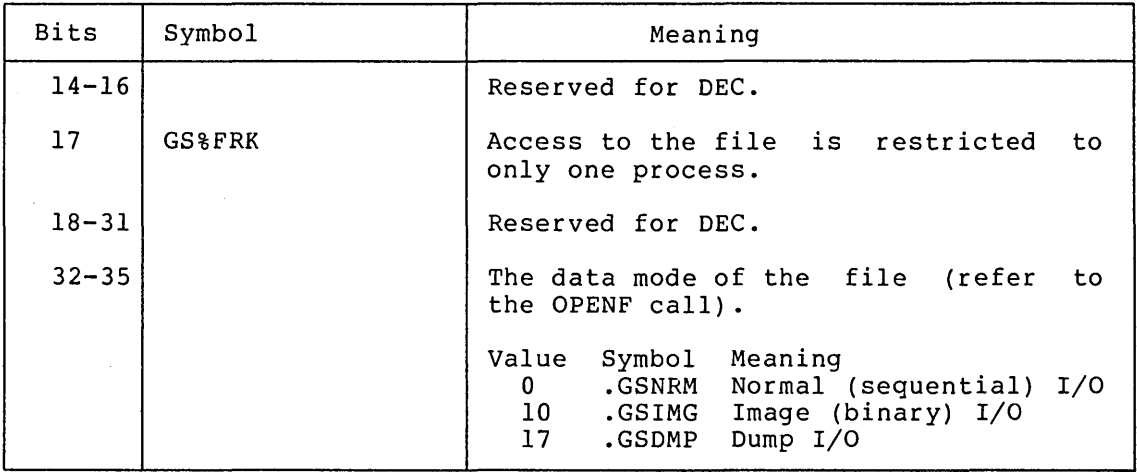

An example of the GTSTS call is shown in the first program in Section 3.9.

## 3.7.2 JFNS Monitor Call

The JFNS (JFN to String) monitor call returns the file specification currently associated with the specified JFN. The call accepts three words of arguments in ACI through AC3.

- ACl: destination designator where the associated with the JFN is to associated with the JFN is<br>specification is an ASCIZ string. file be written. This specification<br>itten. This
- AC2: JFN or pointer to string (see below)

 $\sim 100$ 

 $\Delta \phi = 0.01$  and  $\Delta \phi = 0.01$ 

AC3: format to be used when returning the specification (see below) .

The contents of ACI can be any valid destination designator (refer to Section 3.5.2).

The contents of AC2 can be one of two formats. The first format is a and with either flag bits or 0 in the left half and the JFN in the right half. The bits that can be given in the left half of AC2 are the ones returned from the GTJFN call (refer to Table 3-3). When the left half of AC2 is nonzero (i.e., contains the bits returned from the GTJFN call), the string returned will contain wildcard characters for appropriate fields and 0, -1, or -2 as a generation number if the corresponding bit is on in the JFNS call. When the left half of AC2 is 0, the string returned is the exact specification for the file (e.g., wildcard characters are not returned for any fields). If the JFN is associated only with a file specification and not with an actual file (i.e., bit GJ%OFG was set in the GTJFN call), the string returned will contain null fields for unspecified fields and the actual values for specified fields. The second format allowed for AC2 is a pointer to the string in the program's address space that is to be returned upon execution of the call. Refer to the DECsystem-20 Monitor Calls Reference Manual for the explanation of this format.

 $\sim 10$ 

 $\sim 10^7$ 

The contents of AC3 specify the format in which the specification is written to the destination. Bits 0 through 20 are divided into 3-bit bytes, each byte representing a field in the file specification. The value of the byte indicates the format for that field. The possible values are:

- 0 Do not return this field when returning the file specification.
- 1 Always return this specification. field when returning the file
- 2 Suppress this field if it is the standard system value for this field (refer to Table 3-1) .

If the contents of AC3 is zero, the file specification is written in the format

#### dev:<directory>name.typ.gen;T

with fields the same as the standard system value (see Table 3-1) not returned and protection and account fields returned only if bit 9 and bit 10 in AC2 are on, respectively. The temporary attribute  $(;T)$  is externed only if the file is temporary.

Table 3-7 describes the bits that can be set in AC3.

## Table 3-7 JFNS Format Options

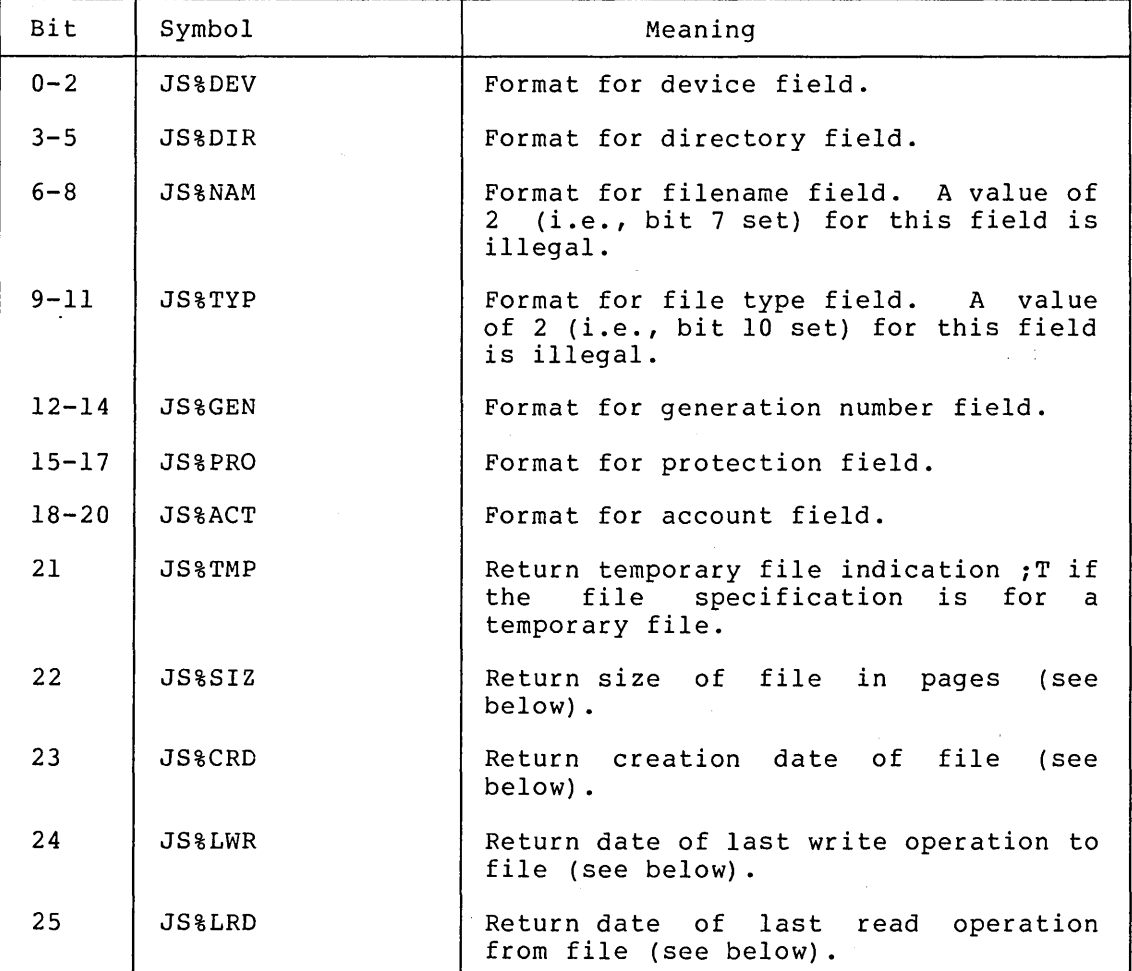

 $3 - 27$ 

### Table 3-7 (Cont.) JFNS Format Options

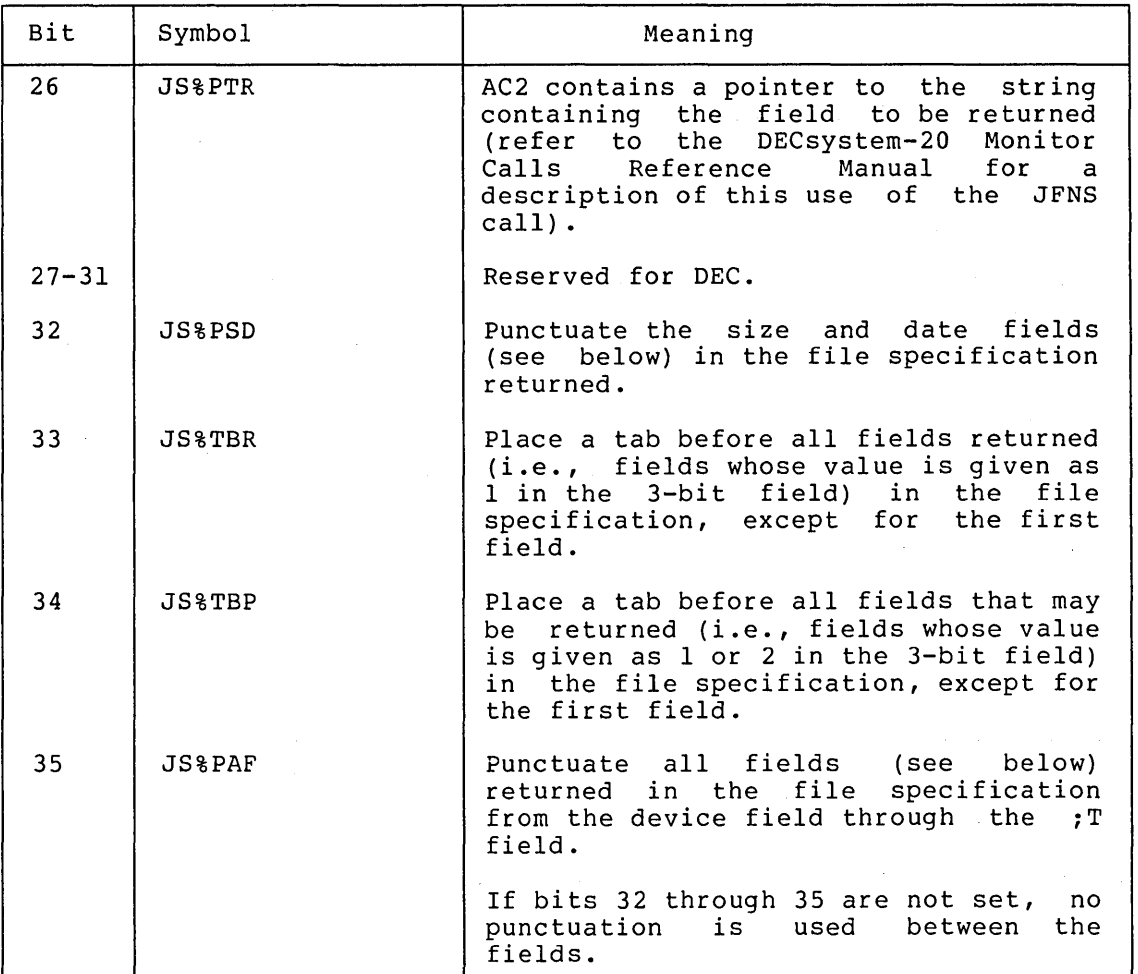

The punctuation used on each field is shown below. is underscored.) (The punctuation

dev:<directory>name.typ.gen;A(account) ;P(protection) ;T(temporary) ~size~creation-date~wriEe dateLread date -

Control always returns to the user's program at the instruction following the JFNS call. If an error occurs, a software interrupt is generated (refer to Chapter 4).

## 3.7.3 GNJFN Monitor Call

Occasionally a program may be written to perform similar operations on a group of files instead of only on one file. However, the program should not require the user to give a file specification for each file. Because the GTJFN call associates a JFN with only one file at a time, the program needs a method of assigning a JFN to all the files in the group. By using the GTJFN call to initially obtain the JFN and the GNJFN call to assign the same JFN to each subsequent file in the group, a program can accept a specification for a group of files and process each file in the group individually. After the user gives the initial file specification, the program requires no additional input.

Before an example showing the interaction of these two calls is given, a description of the GNJFN (Get Next JFN) monitor call is appropriate.

The GNJFN monitor call assigns a JFN to the next file in a group of Files that have been specified with wildcard characters. The next file is determined by searching the directory in the order described ing is accerding the current file as the first file. This call accepts one argument word in ACI - the flags returned from the GTJFN call in the left half and the JFN of the current file in the right half. In other words, the information returned in ACI from the GTJFN call is given as an argument to the GNJFN call. Therefore, the program must save this information for use with the GNJFN call.

If execution of the GNJFN call is successful, the same JFN is assigned to the next file in the group. The left half of ACI contains various flags and the right half contains the JFN. The execution of the program continues at the second instruction after the GNJFN call.

The following bits can be returned in ACI on a successful GNJFN call.

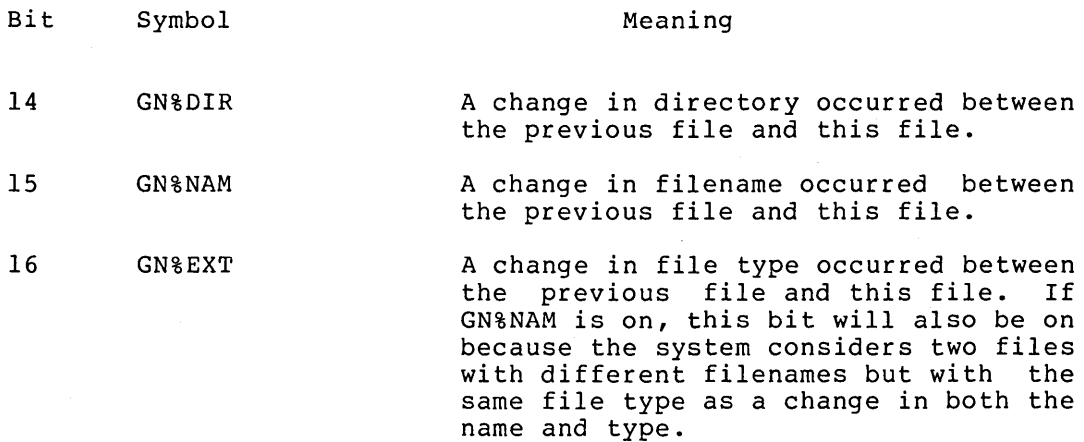

If execution of the GNJFN call is not successful, an error code is returned in the right half of ACI. Conditions that can cause an error return are:

- The file currently associated with the JFN must be closed, rne rile currently associated with the JFN must be closed,<br>and it is not. This means that the program must execute a CLOSF call (with CO%NRJ set to retain the JFN) before executing a GNJFN call.
- 2. There are no more files in this group. This return occurs on the first GNJFN call if no flags indicating wildcard fields are on in ACI of the call. The JFN is released when there are no more files.

The execution of the program continues at the next instruction after the GNJFN call.

Consider the following situation. The user wants to write a program that will accept from his terminal a specification for a group of files and then perform an operation on each file individually without requiring additional input. Assume the user's directory <TRAIN) requiring additional input.<br>contains the following files:

FIRST.MAC.l FIRST.REL.l

SECOND.REL.l THIRD.EXE.l

As discussed in Section 3.3.1.1, a group of files can be given to the GTJFN call by supplying a specification that contains wildcard characters in one or more of its fields. Thus, the specification

<TRAIN>\*.\*

would refer to all four files in the user's directory <TRAIN>.

In his program, the user includes a GTJFN call that will accept the above specification.

The call is

 $\omega = \omega_{\rm c} - \omega_{\rm g}$ 

MOVSI ACl,(GJ%OLD+GJ%IFG+GJ%FLG+GJ%FNS+GJ%SHT) MOVE AC2, [.PRIIN, ,.PRIOU] GTJFN

and indicates that

- 1. The file specification given must refer to an existing file (GJ%OLD) .
- 2. The file specification given is allowed to contain wildcard characters (GJ%IFG).
- 3. Flags will be returned in ACI on a successful call (GJ%FLG). The flags must be returned because they will be given to the GNJFN call as arguments.
- 4. The contents of AC2 will be interpreted as containing an input and output JFN (GJ%FNS).
- 5. The short form of the GTJFN call is being used (GJ%SHT).
	- 6. The file specification is to be read from the user's terminal  $(.$ PRIIN,,.PRIOU).

When the user types the specification <TRAIN>\*.\* as input, the system associates the JFN with one file only. This file is the first one found when searching the directory in the order specified in Section<br>3.3.1.1. Thus the JFN returned is associated with the file Thus the JFN returned is associated with the file FIRST.MAC.l.

After the GTJFN call is successfully executed, ACI contains appropriate flags in the left half and the JFN assigned in the right half. The flags that will be returned in this particular situation are:

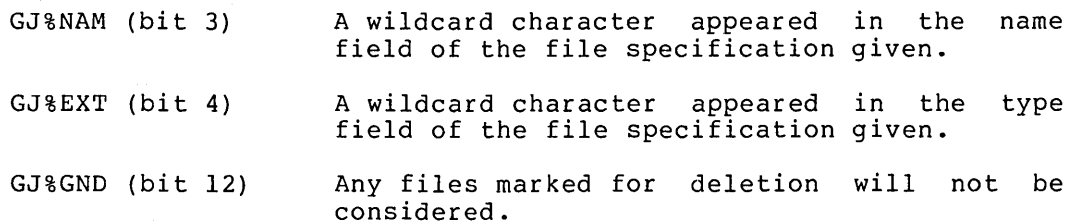

These flags inform the program of the fields that contained wildcard characters.

The user's program must now save the contents of ACI because this word will be used as the argument to the GNJFN call. The program then performs its desired operation on the first file. Once its processing is completed, the program is ready for the specification of the next file. But instead of requesting the specification from the user, the program executes the GNJFN call to obtain it. The argument to the GNJFN call is the contents of ACI returned from the previous GTJFN call. Thus, the call in this case is equivalent to:

MOVE AC1, [GJ%NAM+GJ%EXT+GJ%GND, JFN] GNJFN

Upon successful execution of the GNJFN call, the JFN is now associated with the next file in the group (i.e., FIRST.REL.l). ACI contains appropriate flags in the left half and the same JFN in the right half. In this example, the flag returned is GN%EXT (bit 16) to indicate that the file type changed between the two files.

After processing the second file, the user's program executes another GNJFN call using the original contents of ACI returned from the GTJFN call. The original contents must be used because this word indicates the fields containing wildcard characters. If the current contents of ene fierds containing wrideard characters. The the current contents of the flags returned from the GNJFN call) are used, a subsequent GNJFN call would fail because there are no flags set indicating fields containing wildcard characters. This second GNJFN call associates the JFN with the file SECOND.REL.l. The flags returned in ACI are GN%NAM (bit 15) and GN%EXT (bit 16) indicating that the filename and file type changed between the two files. (Remember that a change in filename implies a change in file type even if the two file types are the same.)

After processing this third file, the user's program executes another GNJFN call using the original contents of ACI. Upon execution of the call, the JFN is now associated with THIRD.EXE.l, and the flags returned are GN%NAM and GN%EXT, indicating a change in the filename and file type.

After processing the file THIRD.EXE.l, the user's program executes a final GNJFN call. Since there are no more files in the group, the call returns an error code and releases the JFN. Execution of the call returns an error code and releases the JFN. Execution of user's program continues at the instruction following the GNJFN call.

#### 3.8 SUMMARY

To read from or write to a file, the user's program must:

- 1. Obtain a JFN on the file with the GTJFN monitor call (refer to Section 3.3.1).
- 2. Open the file with the OPENF monitor call (refer to Section  $3.4.1$ ).
- 3. Transfer the data with byte, string, or page I/O monitor calls (refer to Section 3.5).
- 4. Close the file with the CLOSF monitor call (refer to Section 3.6.1) .

# **3.9 FILE EXAMPLES**

 $\sim$ 

**Example 1 - This program assigns JFNs, opens an input file and an output file, and copies data from the input file to the output file. Data is copied until the end of the input file is reached. Refer to the DECsystem-20 Monitor Calls Reference Manual for explanation of the ERSTR monitor call.** 

;\*\*\* PROGRAM TO COPY INPUT FILE TO OUTPUT FILE~ \*\*\* (USING BIN/BOUT AND IGNORING NULL'S)

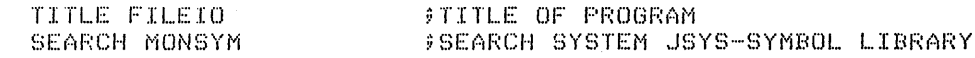

#\*\*\* IMPURE DATA STORAGE AND DEFINITIONS \*\*\*

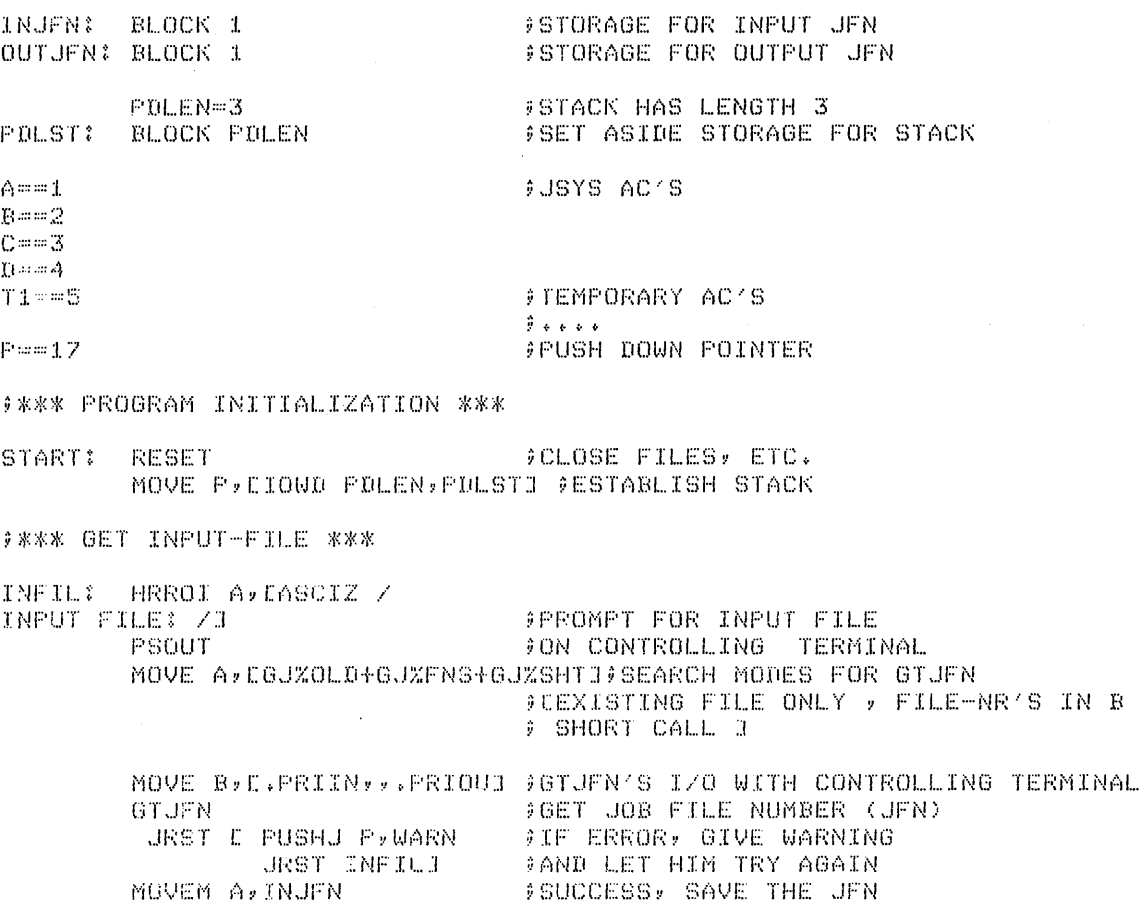

# ;\*\*\* GET OUTPUT-FILE \*\*\* OUTFIL: HRROI A, CASCIZ /<br>OUTFUT FILE: /J OUTPUT FILE . THE RESOUT THE RESOUT . THE RESOUT FILE . EXPRESS TO SPECIAL TO A SERIES . EXPRESS TO A SERIES . PSOUT FINT TT MOVE A~CGJ%FOU+GJ%MSG+GJ%CFM+GJ%FNS+GJ%SHT::I;GTJFN SEARCH MODES ;CDEFAULT TO NEW GENERATION? PRINT ; MESSAGE , REQUIRE CONFIRMATION *t* FILE-NR'S IN B ? SHORT CALL ::I MOVE B, L.PRIIN,, PRIOUS 9IZO WITH CONTROLLING TERMINAL<br>GTJFN  $9GET$ , JOB-FILE NUMBER JRST E PUSHJ P,WARN : FIF ERROR, GIVE WARNING<br>JRST OUTFILJ : FAND LET HIM TRY AGAIN **JAND LET HIM TRY AGAIN**<br>JAND LET HIM TRY AGAIN

;NOW, OPEN 'rHE FILES WE JUST GOT

MOVEM A, OUT JFN

 $\hat{\mathbf{y}}$ I NFUT

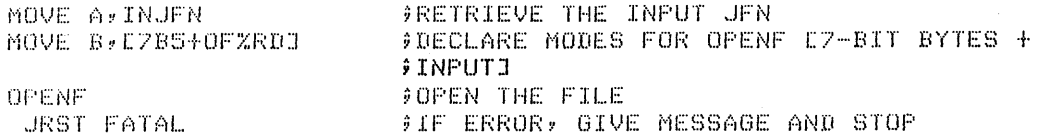

 $\ddot{r}$ OUTPUT

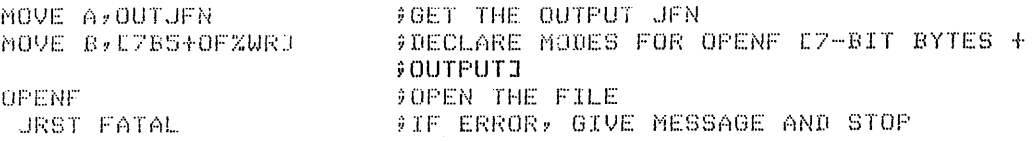

#\*\*\* MAIN LOOP :COPY BYTES FROM INPUT TO OUTPUT \*\*\*

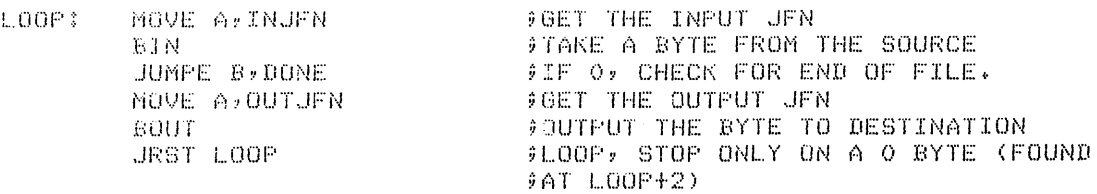

#### TEST FOR END OF FILE, ON SUCCESS FINISH UP ###

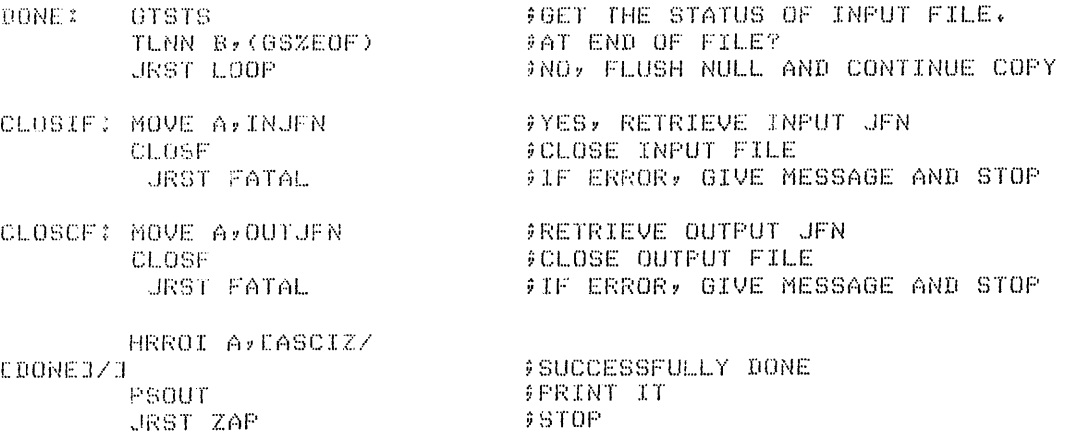

;\*\*\* ERROR HANDLING \*\*\*

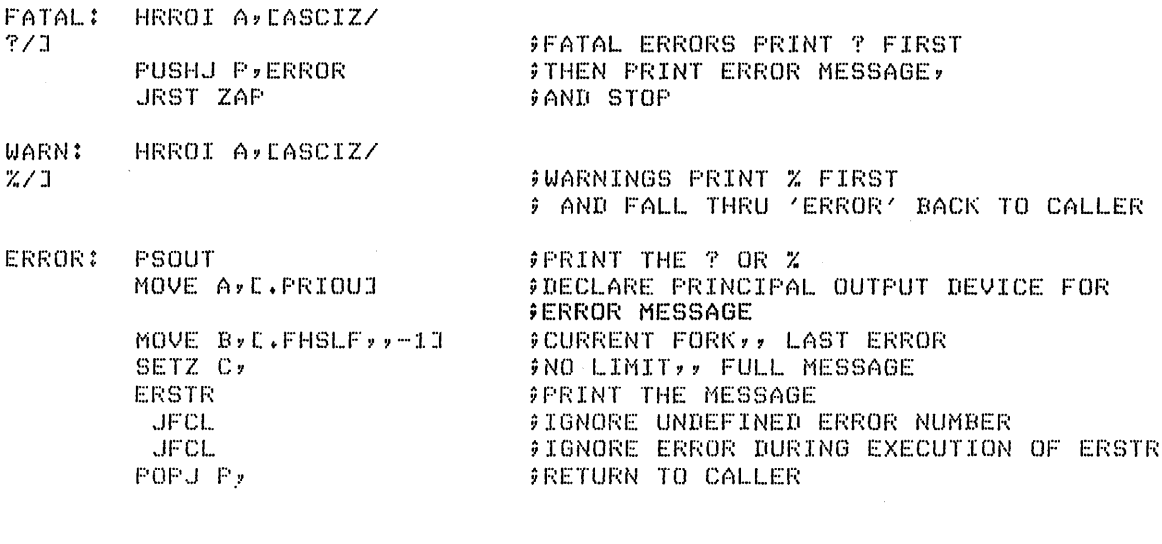

 $\sim 10^{-10}$ 

 $\sim 10^{-11}$ 

ZAP: HALTF JRST START END START

 $\sim 10^{-1}$ 

 $\mathcal{A}^{\mathrm{c}}$  .

 $$STOP$ ;WE ARE RESTARTABLE ;TELL LINKING LOADER START ADRESS

 $\Delta \phi$ 

**Example 2 - This program accepts input from a user at the terminal and then outputs the data to the line printer. Refer to Section 2.9 for explanation of the RDTTY call.**  TITLE LPTPNT - PROGRAM TO PRINT TERMINAL INPUT ON THE PRINTER **BALL** SEARCH MACSYM, MONSYM .REQUIRE SYS:MACREL.  $T1=1$ . T2::::2 T:3::::;3  $TA = A$  $P=1.7$ BUF 61Z == 200  $P$  DLEN == 50 COUNT: BLOCK 1 BUFFER: BLOCK BUFSIZ<br>PDL: BLOCK PULEN BLOCK PDLEN START: RESET **blue finally find that i**  $\ell$  are  $\ell$  are  $\ell$  in  $\ell$  and  $\ell$  in  $\ell$  are  $\ell$  in  $\ell$  in  $\ell$  in  $\ell$  in  $\ell$  in  $\ell$  in  $\ell$  in  $\ell$  in  $\ell$  in  $\ell$  in  $\ell$  in  $\ell$  in  $\ell$  in  $\ell$  in  $\ell$  in  $\ell$  in  $\$ HRROI T1, CASCIZ/ENTER TEXT TO BE PRINTED (END WITH ~Z): ; GEoio POINTEF~ TCJ PI:;:ClhPTING TEXT /J !i UUTPUT P/:;:ClloiiPT J 1'10 j·'lESn{oIGE PSOUT. HRROI T1, BUFFER ;GET POINTER TO BUFFER MOVE T2, CRDZBRK+BUFSIZ\*5J ;GET FLAG AND MAX # OF CHARACTERS TO  $i$  $RFA$  $T1$ SETZM T3 ;NU BE-TYPE BUFFER F;:DTTY ;lNPUT TEXT FROM lH[ °fERM1NAL  $JSHLT$  $;$  ERROR, STOP ADD T2, BUFSIZ\*5  $;$  COMPUTE NUMBER OF CHARACTERS READ MOVEM T2, COUNT ;SAVE \* OF CHARACTERS INPUT GET A JFN FOR THE PRINTER AND OPEN THE PHINTER NOVSI T1,(GJZSHT!GJZFOU) :0UTPUT FILE, SHORT CALL HRROI T2, LASCIZ ZLPT:/J (GET POINTER TO NAME OF FILE<br>GTJFN .<br>GET JENERR THE PRINT ERROR FRINT ERROR MESSAGI (FRINT ERROR MESSAGI  $i$ ERROR, PRINT ERROR MESSAGE hOVE T2,[?B5tOF%WRJ ~7-BIT BYTES~ WRITE ACCESS WANTED CiPENF ;OPEN THE PRINTER FOR OUTPUT **JRST OPNERR** ;ERRORv PRINT ERROR MESSAGE # NOW OUTPUT THE TEXT WHICH WAS INPUT FROM THE TERMINAL HRROI T2, BUFFER ;GET POINTER TO TEXT (PRINTER JFN STILL yIN T:I.) MOVN T3, COUNT  $16ET$  NUMBER OF CHARACTERS TO OUTPUT  $SOUT$ ;OUTPUT STRING OF CHARACTERS TO THE  $FRTNTER$ ERJMP DATERR ;ERROR, PRINT ERRUR MESSAGE HRROI TI, LASCIZZ OUTPUT HAS BEEN SENT TO THE PRINTER...<br>./J PSOUT OUTPUT CONFIRMATION MESSAGE HALTF. FINISHED  $JRST$  START JIF CONTINUED, GO BACK TO START

**GERROR ROUTINES** JFNERR: HRROI Tly[ASCIZ/ ? COULD NOT GET A JFN FOR THE PRINTER /:J HALTF<br>URST START OPNERR: HRROI Tl,CASCIZ/ ? COULD NOT OPEN THE PRINTER FOR OUTPUT

/J HALTF. JRST START DATERR: HRROI TI, LASCIZZ ? DATA ERROR DURING OUTPur TO PRINTER /]

HALTF. ,.JF;;~:)T BT(-)RT

END START

 $\sim$ 

# CHAPTER 4

### USING THE SOFTWARE INTERRUPT SYSTEM

## 4.1 OVERVIEW

Program execution usually occurs in a sequential manner, whereby one instruction is executed immediately followed by the next one. However, there are many occasions when a program must be able to receive asynchronous signals from terminals or other programs or as a result of its own execution. By using the software interrupt system, the user can specify certain conditions that will cause his program to deviate from its sequential method of execution.

An interrupt is defined as a break in the normal flow of control during a program's execution. The break, or interrupt, is caused by the occurrence of a prespecified condition. By specifying the conditions that can cause an interrupt, the program has the capability of dynamically responding to external events and error conditions and of generating requests for services. Because the program can respond to special conditions as they occur, it does not have to explicitly and repeatedly test for them. In addition, the program's size is reduced and its execution is faster because the program does not have to include a special test after the possible occurrence of the condition.

When an interrupt occurs, the system transfers control from the main program sequence to a previously-specified routine that will process the interrupt. After the routine has completed its processing of the interrupt, the system can transfer control back to the program at the point it was interrupted, and execution can continue. See Figure 4-1.

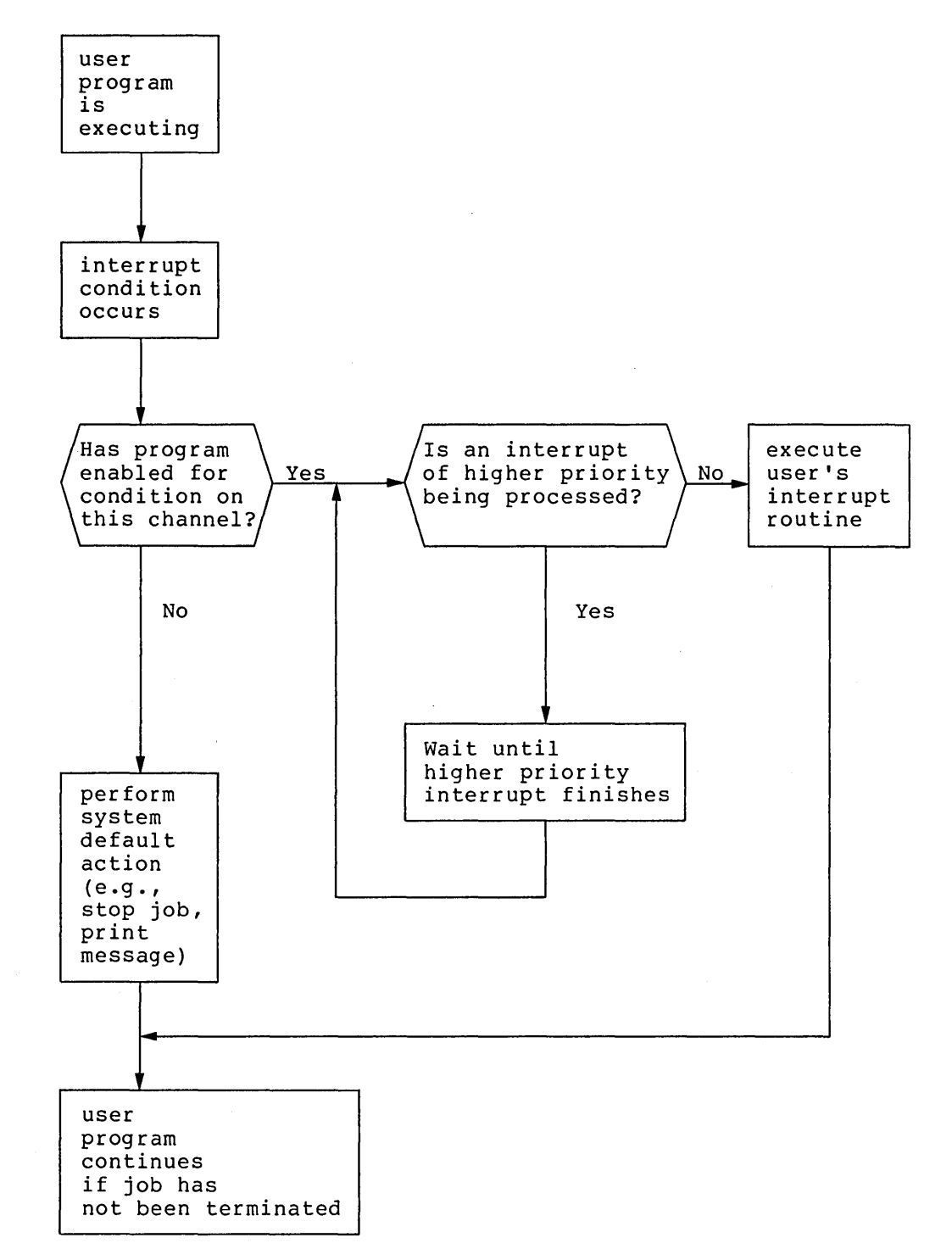

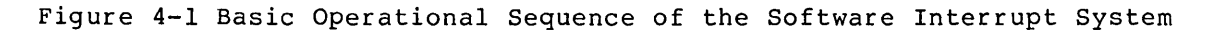

### 4.2 INTERRUPT CONDITIONS

Conditions that cause the program to be interrupted when the interrupt system is enabled are:

- 1. Conditions generated when specific terminal keys are typed. There are 36 possible codes; each one specifies the particular terminal character or condition on which an interrupt is to be initiated. Refer to Table 4-2 for the possible codes.
- 2. Invalid instructions (e.g., I/O instructions given in user mode) or privileged monitor calls.
- 3. Memory conditions, such as a reference to unassigned memory.
- 4. Arithmetic processor conditions, such as arithmetic overflow or underflow.
- 5. Certain file or device conditions, such as end of file.
- 6. Program-generated software interrupts.
- 7. Termination of an inferior process.
- 8. System resource unavailability.
- 9. Interprocess communication (IPCF) interrupts. and Enqueue/Dequeue

### 4.3 SOFTWARE INTERRUPT CHANNELS AND PRIORITIES

Each condition is associated with one of 36 software interrupt channels. Most conditions are permanently assigned to specific channels; however, the user's program can associate some conditions (e.g., conditions generated by specific terminal keys) to any one of the assignable channels. (Refer to Table  $4-1$  for the channel (Refer to Table 4-1 for the channel assignments.) When the condition associated with a channel occurs, and that channel has been activated, an interrupt is generated. Control can then be transferred to the routine responsible for processing interrupts on that channel.

The user program assigns each channel to one of three priority levels. Priority levels allow the occurrence of some conditions to suspend the processing of other conditions. The levels are referred to as level 1, 2, or 3 with level 1 having the highest priority. Level 0 is not a legal priority level.<sup>1</sup>

 $\hat{\mathbf{v}}$ 

<sup>&</sup>lt;sup>1</sup>If an interrupt is generated in a process where the priority level is 0, the system considers that the process is not prepared to handle the interrupt. The process is then suspended or terminated according to the setting of bit 17 (SC%FRZ) in its capability word.

## USING THE SOFTWARE INTERRUPT SYSTEM

# Channel  $0 - 5$ Symbol . ICAOV .ICFOV .ICPOV .ICEOF Meaning Assignable by user program Arithmetic overflow Arithmetic floating point overflow Reserved for DEC Pushdown list (PDL) overflow<sup>1</sup> End of file condition

Data error file condition<sup>1</sup>

Reserved for DEC

Reserved for DEC

Reserved for DEC

Illegal instruction l

Illegal memory read<sup>1</sup>

Illegal memory write l

Inferior process termination

System resources exhausted l

Nonexistent page reference Assignable by user program

6

7

8 9

10

11

15

16

17 18

19

20 21

22

 $23 - 35$ 

12-14

.ICDAE

.ICILI

.ICIRD

.ICIWR

.ICIFT

.ICMSE

.ICNXP

## Table 4-1 Software Interrupt Channel Assignments

 $\rm ^1$ These channels (called-panic channels) cannot be completely deactivated. An interrupt generated on one of these channels terminates the process if the channel is not activated.

The software interrupt system processes interrupts on activated channels only, and each channel can be activated and- deactivated independently of other channels. When activated, the channel can generate an interrupt for its associated priority level. An interrupt generate an interrupt for its associated priority lever. An interrupt<br>for any priority level is initiated only if there are no interrupts in progress for the same or higher priority levels. If there are, the system remembers the interrupt request and initiates it after all equal or higher priority level interrupts finish. This means that a higher priority level request can suspend a routine processing a lower level interrupt. Thus, the user must be concerned with several items when he assigns his priority levels. He must consider 1) when one interrupt request can suspend the processing of another and 2) when the processing of a second interrupt cannot be deferred until the completion of the first. See Figure 4-2.

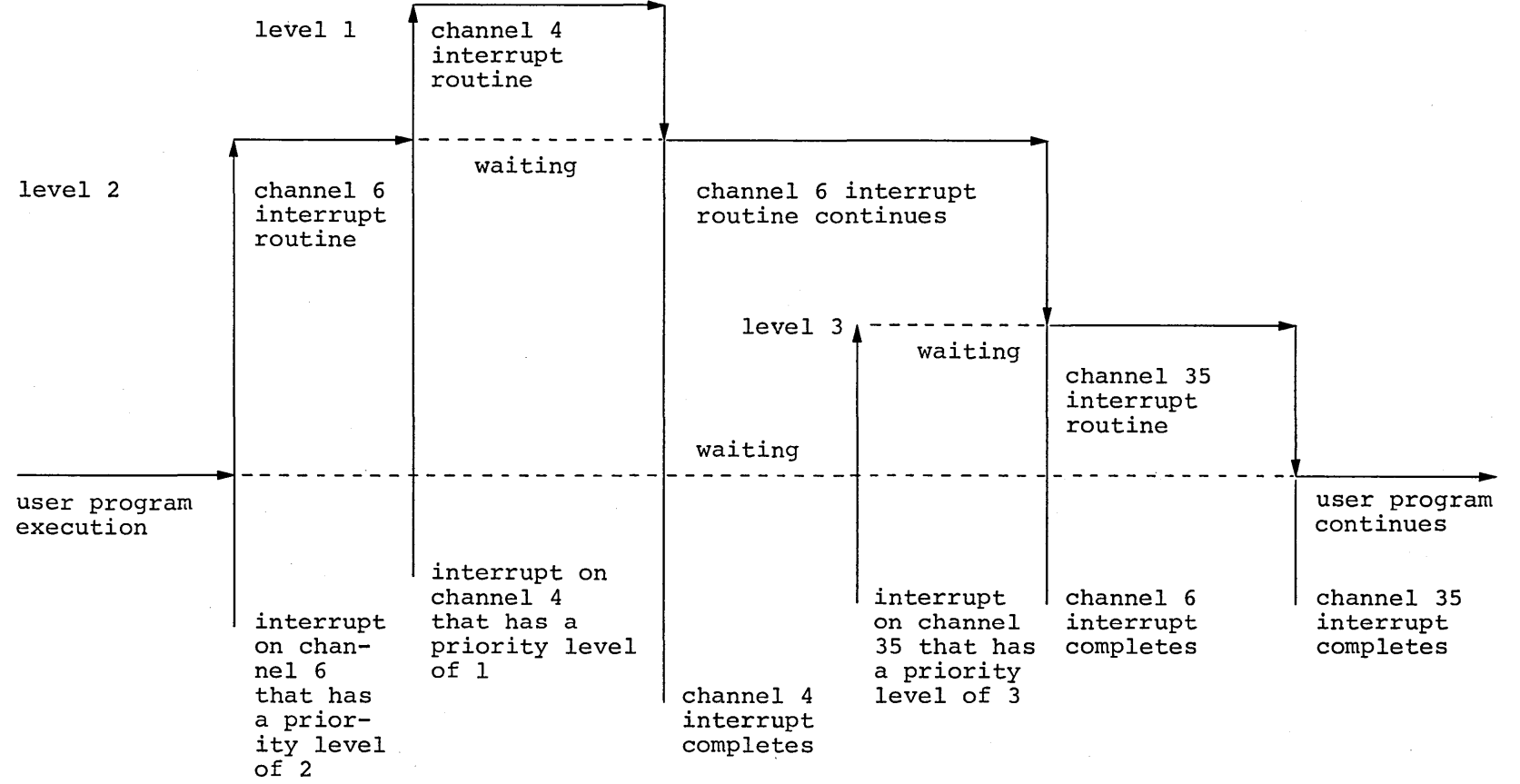

Figure 4-2 Channels and Priority Levels

4<br>Մ

### 4.4 SOFTWARE INTERRUPT TABLES

To process interrupts, the user includes, as part of his program, special service routines for the channels he will be using. He must then specify the addresses of these routines to the system by setting up a channel table. In addition, the user must also include a priority level table as part of his program. Finally, he must declare the addresses of these tables to the system.

## 4.4.1 Channel Table

The channel table,  $CHNTAB<sup>1</sup>$ , contains a one-word entry for each channel; thus the table has 36 entries. Each entry corresponds to a particular channel, and each channel is associated at any given time with only one interrupt condition. (Refer to Table 4-1 for the interrupt conditions associated with each channel.)

The CHNTAB table is indexed by the channel number (0 through  $35$ ). The left half of each entry contains the priority level to which the channel is assigned. The right half of each entry contains the address of the interrupt routine for that channel. If a particular channel is not planned to be used, the corresponding entry in the channel table should be zero.

The following is an example of a channel table.

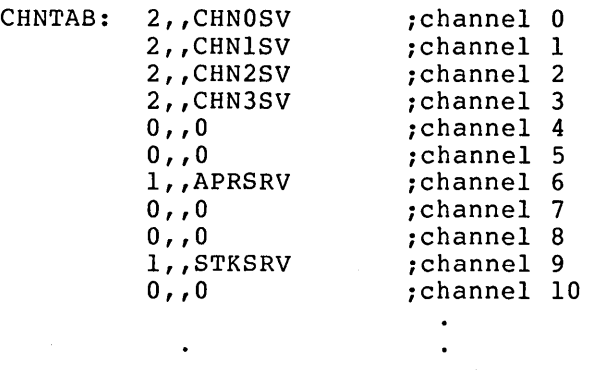

 $0, 0$  ; channel 35

In this example, channels 0 through 3 are assigned to priority level 2, with the interrupt routine at CHNOSV servicing channel 0, the routine at CHNlSV servicing channell, the routine at CHN2SV servicing channel 2, and the routine at CHN3SV servicing channel 3. Channels 6 enannel 2, and the routine at those servicing channel 3. Channels 6<br>and 9 are assigned to priority level 1, with the routine at APRSRV servicing channel 6 and the routine at STKSRV servicing channel 9. All remaining channels are not assigned.

 $\rm ^1$ The user can call his channel table any name he desires; however, it is a good practice to call the table CHNTAB.

# 4.4.2 Priority Level Table

The priority level table, LEVTAB<sup>1</sup>, contains a one-word entry for each of the three priority levels. The left half of each entry is zero. The right half of each entry contains the address in the user's program where the system will store the flags and program counter (PC) for the associated priority level. The system must save the value of the program counter so that it can return control at the appropriate point in the program once the interrupt routine has completed processing an interrupt. If a particular priority level is not used, its corresponding entry in the level table should be zero.

The following is a sample of a level table.

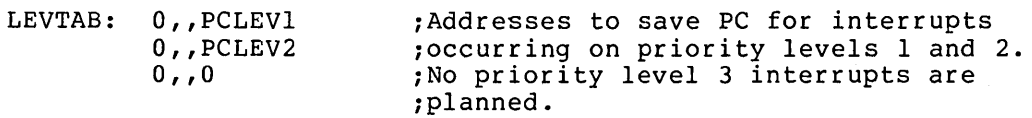

## 4.4.3 Specifying The Software Interrupt Tables

Before using the software interrupt system, the user's program must set up the contents of the channel table and the priority level table. The program must then specify their addresses with the SIR monitor call.

The SIR monitor call accepts two words of arguments - the identifier for the program (or process) in ACI and the table addresses in AC2. Refer to Section 5.3 for the description of process identifiers.

MOVEI 1,.FHSLF MOVE 2, [LEVTAB, CHNTAB] ;addresses of the tables SIR ;identifier of current process

Control always returns to the user's program at the instruction following the SIR call. If the call is successful, the table addresses are stored in the monitor. If the call is not successful, a software interrupt is generated.

Any changes made to the contents of the tables after the SIR call has been executed will be in effect at the time of the next interrupt.

### 4.5 ENABLING THE SOFTWARE INTERRUPT SYSTEM

Once the interrupt tables have been set up and their addresses defined with the SIR monitor call, the user's program must enable the interrupt system. When the interrupt system is enabled, interrupts occurring on activated channels are processed by the user's interrupt routines. When the interrupt system is disabled, interrupts are processed by the monitor as if the channels for these interrupts were not activated.

<sup>&</sup>lt;sup>1</sup>The user can call his priority level table any name he desires; however, it is good practice to call it LEVTAB.

The EIR monitor call, used to enable the system, accepts one argumentthe identifier for the process in ACI.

MOVEI 1,.FHSLF EIR ;identifier of current process

Control always returns to the instruction following the EIR call.

## 4.6 ACTIVATING INTERRUPT CHANNELS

Once the software interrupt system is enabled, the channels on which interrupts can occur must be activated (refer to Table 4-1 for the channel assignments). The channels to be activated have a nonzero entry in the appropriate word in the channel table.

The AIC monitor call is used to activate one or more of the 36 interrupt channels. This call accepts two words of arguments - the identifier for the process in ACI and the channels to be activated in AC2. The channels are indicated by setting the appropriate bits (i.e., setting bit n indicates channel n is to be activated). The current state of any channel not specified in the AIC call is not changed.

MOVEI 1,.FHSLF MOVE 2, [lB<.ICAOV>+lB<.ICPOV>] AIC ;identifier of current process ;activate channels 6 and 9

Control always returns to the instruction following the AIC call.

Some channels, called panic channels by convention, cannot be deactivated by disabling the channel or the entire interrupt system<br>(refer to Table 4-1 for these channels). This is because the (refer to Table  $4-1$  for these channels). occurrence of the conditions associated with these channels cannot be courrence or the conditions associated with these channels cannot be<br>completely ignored by the monitor. If one of these conditions occurs, comprecer<sub>1</sub> rymored b<sub>1</sub> the monreor. If one of enese conditions occurs, the channel is not activated, the process is terminated, and usually a message is output before control returns to the monitor. If the channel is activated, control is given to the user's interrupt routine for that channel.

## 4.7 PROCESSING AN INTERRUPT

When a software interrupt occurs on a given priority level, the monitor stores the current program counter (PC) word in the address indicated in the priority level table (refer to Section 4.4.2). The monitor then transfers control to the interrupt routine associated with the channel on which the interrupt occurred. The address of this routine is specified in the channel table (refer to Section 4.4.1).

Since the user's program cannot determine when an interrupt will occur, the interrupt routine is responsible for preserving the state of the program so that the program can be resumed properly. Thus, the first action taken by the routine is to store the contents of any user accumulators that will be used during the processing of the interrupt. After the accumulators are saved, the interrupt routine processes the interrupt.

Occasionally, an interrupt routine may need to alter locations in the main section of the program. For example, a routine may change the stored PC word to resume execution at a location different from where

the interrupt occurred. Or it may alter a value that caused the interrupt. It is important that care be used when writing routines that alter data because any changes will remain when control is returned to the main program. For example, if data is inadvertently stored in the PC word, return to the main section of the program would be incorrect when the system attempted to use the word as the value of the program counter.

If a higher priority interrupt occurs during the execution of an interrupt routine, the executing routine is suspended. The value of its program counter is stored at the location indicated in the priority level table for the new interrupt. When the routine for this new interrupt is completed, the suspended routine is resumed. If an interrupt of the same or lower priority occurs during the execution of a routine, the monitor holds the interrupt until all higher or equal level interrupts have been processed.

The system considers the user's program unable to process an interrupt on an activated channel if:

- 1. The priority level associated with the channel is o.
- 2. The program has not defined its interrupt tables by executing a SIR monitor call.
- 3. The process has not enabled the interrupt system by executing an EIR monitor call, and the channel on which the interrupt occurs is a panic channel.

In any of the above cases, the occurrence of an interrupt terminates the user's program.

### 4.7.1 Dismissing An Interrupt

Once the processing of an interrupt is complete, the interrupt routine should restore the user accumulators to their initial values. Then it returns control to the interrupted code via the DEBRK monitor call. This call restores the PC word and resumes the program. The call has no arguments and must be the last statement in the interrupt routine.

The user's program is restored to its state prior to the interrupt if the stored PC word has not been changed. For example, if the program was interrupted while waiting for I/O to complete, it is restored to that state after execution of the DEBRK call. If the PC word was changed, the program resumes execution at the new PC location.

## 4.8 TERMINAL INTERRUPTS

The user's program can associate channels 0 through 5 and channels 24 through 35 with occurrences of various conditions, such as the occurrence of a particular character typed at the terminal or the receipt of an IPCF message. This section discusses terminal interrupts; refer to Chapters 6 and 7 for other types of assignable interrupts.

There are 36 codes used to specify terminal characters or conditions on which interrupts can be initiated. These codes, along with their associated conditions, are shown in Table 4-2.
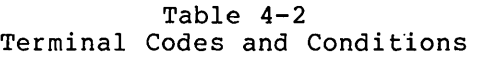

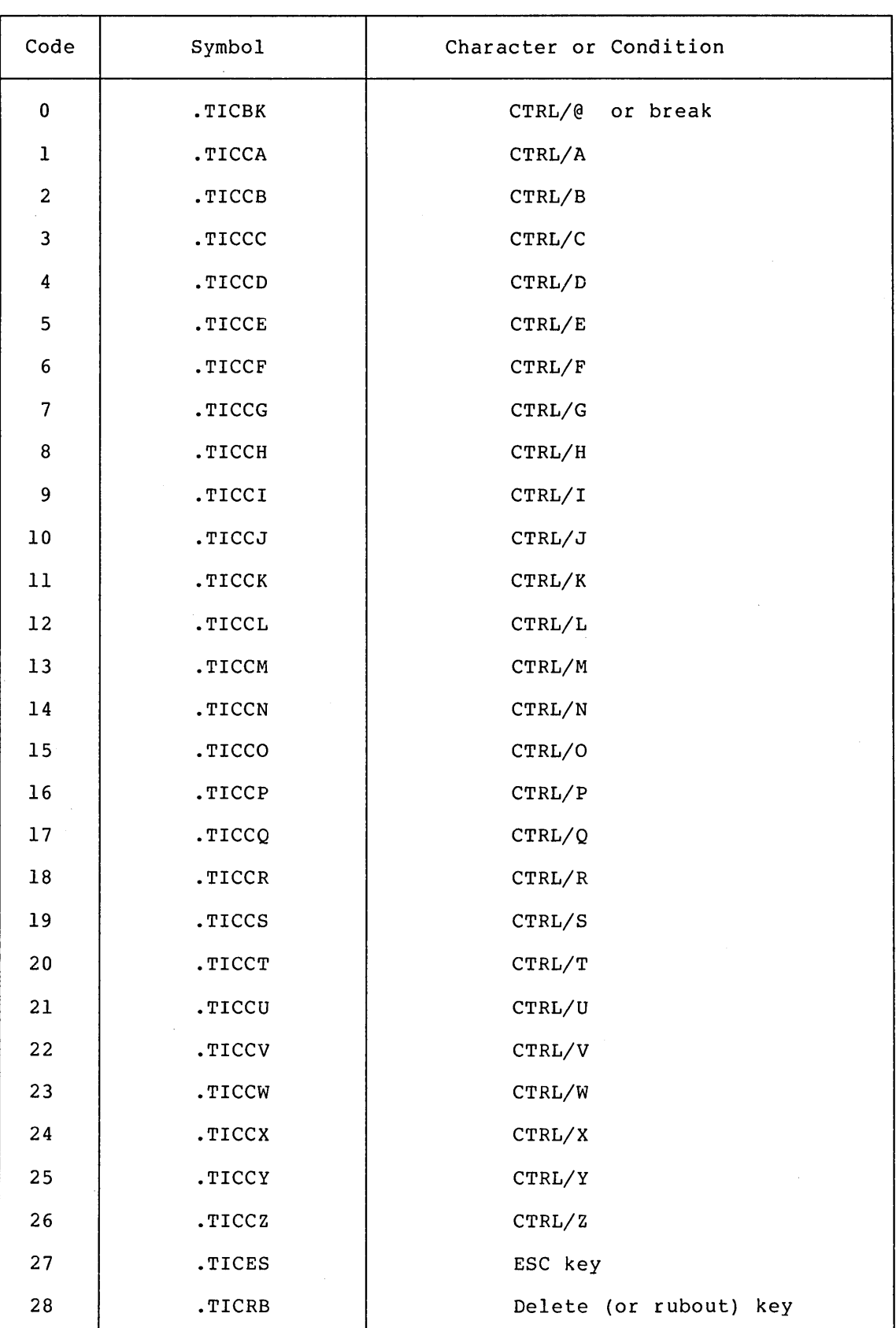

4-10

 $\sim$ 

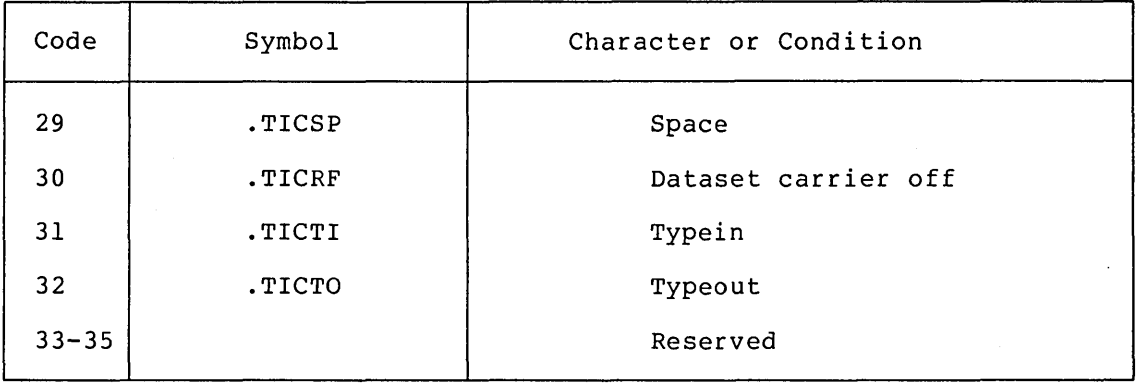

#### Table 4-2 (Cont.) Terminal Codes and Conditions

To cause terminal interrupts to be generated, the assign the desired terminal code to one of the The ATI monitor call is used to assign this code. This call accepts one word of arguments - the terminal code in the left half of ACI and the channel number in the right half. user's program must assignable channels.

MOVE 1, [.TICCE,, INTCH1] ;assign CTRL/E to channel INTCH1 ATI

Control always returns to the instruction following the ATI call. If the current job is not attached to a terminal (i.e., there is no terminal controlling the job), the terminal code assignments are remembered; they will be in effect when a terminal is attached.

The monitor handles the receipt of a terminal interrupt character in either immediate mode or deferred mode. In immediate mode, the terminal character causes the system to initiate an interrupt as soon as the user types the character (i.e., as soon as the system receives it). In deferred mode, the terminal character is placed in the input stream in sequence with other characters of the input, unless two of the same character are typed in succession. In this case, an interrupt occurs at the time the second one is typed. If only one character enabled in deferred mode is typed, the system initiates an interrupt only when the program attempts to read the character. Deferred mode allows interrupt actions to occur in sequence with other actions specified in the input (e.g., when characters are typed ahead of the time that the program actually requests them). In either mode, the character is not passed to the program as data. The system assumes that interrupts are to be handled immediately unless a program has issued the STIW (Set Terminal Interrupt Word) monitor call.<br>(Refer to DECsystem-20 Monitor Calls Reference Manual for a (Refer to DECsystem-20 Monitor Calls Reference Manual for description of this call.)

## 4.9 ADDITIONAL SOFTWARE INTERRUPT MONITOR CALLS

Additional monitor calls are available that allow the user's program to check and to clear various parts of the software interrupt system. Also, there is a call useful for multiple process communication (refer to the IIC call in Section 5.10).

# 4.9.1 SKPIR Monitor Call

The SKPIR monitor call is used to test the software interrupt system to see if it is currently enabled. The call accepts in ACI the identifier of the process. After execution of the call, control returns to the next instruction if the system is off or returns to the second instruction if the system is on.

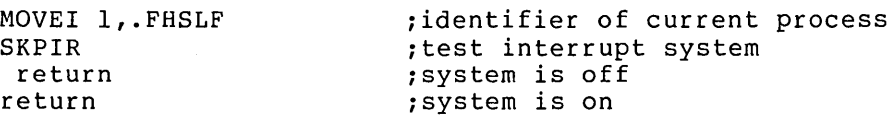

# 4.9.2 RIR Monitor Call

The RIR monitor call is used to read the channel and priority level table addresses for the process as set by the SIR monitor call. This call is useful when several processes in one job want to share the interrupt tables. The call accepts in ACI the identifier of the process and returns in AC2 the table addresses. The left half of AC2 contains the priority level table address and the right half contains the channel table address. If the SIR monitor call has not been executed by the process, AC2 contains zero.

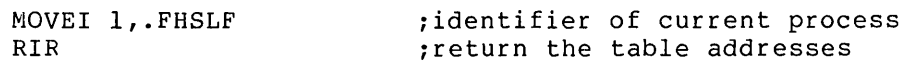

Control always returns to the instruction following the RIR call.

#### 4.9.3 OIR Monitor Call

The OIR monitor call is used to disable the software interrupt system for the process. It accepts in ACI the identifier of the process.

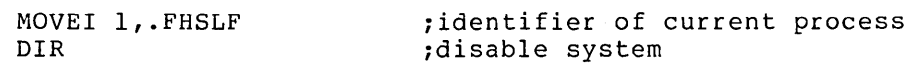

Control always returns to the instruction following the OIR call.

If interrupts occur while the interrupt system is disabled, they are remembered until the system is reenabled. At that time, the interrupts take effect unless an intervening CIS monitor call (refer to Section 4.9.6) has been issued. Software interrupts assigned to panic channels are not completely disabled by the DIR call. These interrupts terminate the process, and the superior process is notified if it has enabled channel .ICIFT. In addition, if the terminal code for CTRL/C (.TICCC) is assigned to a channel, it still causes an interrupt that cannot be disabled by the OIR call. However, the CTRL/C interrupt can be disabled by deactivating the channel assigned to the CTRL/C terminal code.

## 4.9.4 DIC Monitor Call

The DIC monitor call is used to deactivate one or more of the 36 interrupt channels. The call accepts two words of arguments - the identifier for the process in ACI and the channels to be deactivated in AC2. The channels are indicated by setting the appropriate bits In noir the channels are indicated by seceing the appropriation.

MOVEI 1,.FHSLF MOVE 2, [lB<.ICAOV>+IB<.ICPOV>] DIC ;identifier of current process ;deactivate channels 6 and 9

Control always returns to the instruction following the DIC call.

when a channel is deactivated, interrupt requests for that channel are ignored except for interrupts generated on panic channels (refer to Section 4.6).

#### 4.9.5 DTI Monitor Call

The DTI monitor call is used to deassign a terminal code from a particular channel. This call accepts one argument word - the terminal code in the left half of ACI and the channel number in the right half.

MOVE 1, [.TICCE,, INTCH1] ;deassign CTRL/E from channel INTCH1 DTI

Control always returns to the instruction following the DTI call. This monitor call is ignored if the specified terminal code has not been defined by the current job.

## 4.9.6 CIS Monitor Call

The CIS monitor call is used to clear the interrupt system for the current process. This causes interrupts in progress and all waiting interrupts to be cleared. This call has no arguments, and control always returns to the instruction following the CIS call. The RESET monitor call (refer to Section 2.6.1) performs these same actions as part of its initializing procedures.

#### 4.10 SUMMARY

To use the software interrupt system, the user's program must:

- 1. Supply routines that will process the interrupts.
- 2. Set up a channel table containing the addresses of the routines (refer to Section 4.4.1) and a priority level table containing the addresses for storing the program counter (PC) values (refer to Section 4.4.2).
- 3. Specify the addresses of the tables with the SIR monitor call (refer to Section 4.4.3).
- 4. Enable the software interrupt system with the EIR monitor call (refer to Section 4.5).

5. Activate the desired channels with the AIC monitor call (refer to Section 4.6).

#### 4.11 SOFTWARE INTERRUPT EXAMPLE

This program copies one file to another. It accepts the input and output filenames from the user. The end of file is detected by a software interrupt, and CTRL/E is enabled as an escape character.

TITLE SOFTWARE INTERRUPT EXAMPLE SEARCH MONSYM  $T1 = 1$  $T2 = 2$  $INTCH1 = 1$ START: **RESET** FRELEASE FILES, ETC. MOVEI T1, FHSLF **CURRENT PROCESS** MOVE T2, CLEVTAB, CHNTABI *FINTERRUPT TABLES* SIR. EIR. FENABLE SYSTEM MOVE T2, E1B<INTCH1>+1B<.ICEOF>3 FACTIVATE CHANNELS AIC. MOVE TI, C.TICCE, FINTCHIL FASSION CTRL/E TO CHANNEL 1 ATI. HRROI T1, LASCIZ/INFUT FILE: /3 GETIF: (PROMPT USER FOR INPUT NAME PSOUT MOVSI T1, (GUZOLD+GUZMSG+GUZCFM+GUZFNS+GUZSHT) MOVE T2, E.PRIIN, APRIOUI **FGET FILENAME FROM USER GT JFN** ERJMP ERRORI NOVEM T1, INJEN GETOF3 HRROI T1, LASCIZ/OUTPUT FILE: /3 FROMPT USER FOR OUTPUT NAME PSOUT. MOVSI TI, (GUZFOU+GUZMSG+GUZCFM+GUZFNS+GUZSHT) MOVE T2, L. PRIIN, , PRIOUI **GTJFN JOET FILENAME FROM USER** ERJMP ERROR2 MOVEM T1,0UTJFN OPNIE: MOVE TI,INJEN MOVE T2, E2BS+OF%RD3 OPENF FOREN INPUT FILE ERJMP ERROR3 **OPNOF:** MOVE T1, OUTJEN MOVE T2, E785+OF%WR3 OPENE. FOREN OUTPUT FILE ERJMP ERROR3 CPYBYT: MOVE T1, INJFN FREAD INFUT BYTE BIN MOVE T1, OUTJFN FURITE OUTPUT BYTE BOUT JRST CPYBYT **\$LOOP UNTIL EOF** DONE: MOVE TI,INJEN CLOSF FOLOSE INPUT FILE **JFCL** MOVE T1, OUTJFN CLOSF. FOLOSE OUTPUT FILE  $JFCL$ HALTF.

\$ROUTINE TO HANDLE TE - ABORTS OPERATION CTRLE: MOVEI TIP.PRIOU **CLEAR OUTPUT BUFFER** CFOBF HRROI TI, LASCIZ/ABORTED./3 **; INFORM USER PSOUT CLEAR SYSTEM** CIS. JRST START FROUTINE TO HANDLE EOF - COMPLETES OPERATION NORMALLY FSAVE AC1S EDFINT: MOVEM T1, INTAC1 **JOHANGE PC** MOVEI T1, DONE FTO DONE MOVEM TIVPC2 FRESTORE AC1S MOVE T1, INTAC1 #DISMISS INTERRUPT DEBRK **JLEVEL TABLE** LEVTAB: 0  $FC2$  $O$  $FC21$ BLOCK 1 FCHANNEL TABLE **JUNUSED CHANNELS HAVE O** CHNTAB: 0 #CHANNEL 1 IS CTRL/E  $2$  ,  $2$  CTRLE #CHANNEL 2-9 NOT USED REPEAT TD8,<0> #CHANNEL 10 IS EOF  $2$ , EOFINT #CHANNEL 11-35 NOT USED  $REPEAT$   $^{\circ}025$ ,  $<$ 0> INJEN: BLOCK 1 OUTJFN: BLOCK 1 INTAC1: BLOCK 1 ERRORI: TMSG < TINVALID FILE SPECIFICATION> HALTE  $ERROR2: TMSG <$ ?INVALID FILE SPECIFICATION> **HALTF** ERROR3: TMSG < TCANNOT OPEN FILE> HALTF LIT.

END

START

 $4 - 15$ 

 $\label{eq:2.1} \frac{1}{\sqrt{2}}\left(\frac{1}{\sqrt{2}}\right)^{2} \left(\frac{1}{\sqrt{2}}\right)^{2} \left(\frac{1}{\sqrt{2}}\right)^{2} \left(\frac{1}{\sqrt{2}}\right)^{2} \left(\frac{1}{\sqrt{2}}\right)^{2} \left(\frac{1}{\sqrt{2}}\right)^{2} \left(\frac{1}{\sqrt{2}}\right)^{2} \left(\frac{1}{\sqrt{2}}\right)^{2} \left(\frac{1}{\sqrt{2}}\right)^{2} \left(\frac{1}{\sqrt{2}}\right)^{2} \left(\frac{1}{\sqrt{2}}\right)^{2} \left(\$ 

 $\label{eq:2.1} \frac{1}{\sqrt{2}}\int_{\mathbb{R}^3}\frac{1}{\sqrt{2}}\left(\frac{1}{\sqrt{2}}\right)^2\frac{1}{\sqrt{2}}\left(\frac{1}{\sqrt{2}}\right)^2\frac{1}{\sqrt{2}}\left(\frac{1}{\sqrt{2}}\right)^2\frac{1}{\sqrt{2}}\left(\frac{1}{\sqrt{2}}\right)^2\frac{1}{\sqrt{2}}\left(\frac{1}{\sqrt{2}}\right)^2\frac{1}{\sqrt{2}}\frac{1}{\sqrt{2}}\frac{1}{\sqrt{2}}\frac{1}{\sqrt{2}}\frac{1}{\sqrt{2}}\frac{1}{\sqrt{2}}$ 

 $\label{eq:2.1} \mathcal{L}(\mathcal{L}^{\text{max}}_{\mathcal{L}}(\mathcal{L}^{\text{max}}_{\mathcal{L}})) \leq \mathcal{L}(\mathcal{L}^{\text{max}}_{\mathcal{L}}(\mathcal{L}^{\text{max}}_{\mathcal{L}})) \leq \mathcal{L}(\mathcal{L}^{\text{max}}_{\mathcal{L}}(\mathcal{L}^{\text{max}}_{\mathcal{L}}))$  $\label{eq:2.1} \frac{1}{\sqrt{2}}\int_{\mathbb{R}^3}\frac{1}{\sqrt{2}}\left(\frac{1}{\sqrt{2}}\right)^2\frac{1}{\sqrt{2}}\left(\frac{1}{\sqrt{2}}\right)^2\frac{1}{\sqrt{2}}\left(\frac{1}{\sqrt{2}}\right)^2\frac{1}{\sqrt{2}}\left(\frac{1}{\sqrt{2}}\right)^2.$ 

#### CHAPTER 5

#### PROCESS STRUCTURE

As stated in Chapter 1, the DECsystem-20 operating system allows each job to have multiple, simultaneously-runnable processes. Each process has its own environment called its address space. Associated with the<br>environment is the program counter (PC) of the process and a environment is the program counter  $(PC)$  of the process and well-defined relationship with other processes in the job.

The DECsystem-20 operating system schedules the running of processes, not entire jobs. A process can be scheduled independent of other processes because it has a definite existence: its beginning is the processes because it has a definite existence: its beginning is the<br>time at which it is created, and its end is the time at which it is killed. At any point in its existence, a process can be described by its state, which is represented by a status word and a PC word (refer to Section 5.9).

The relationships among processes in a job are shown in the diagram below. Each process has one immediate superior process (except for the top-level process) and can have one or more inferior processes. Two processes are parallel if they have the same immediate superior. A process can create an inferior process but not a parallel or superior process.

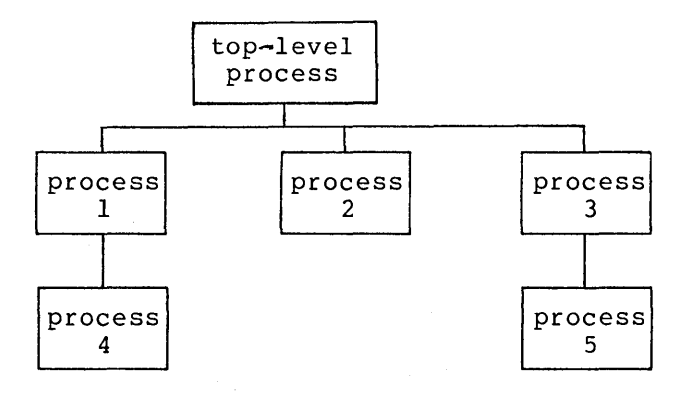

Process 1 is the superior process of process 4, and process 3 is the superior of process 5. Processes 4 and 5 are the inferiors of processes 1 and 3, respectively. Process 2 has no inferior process. Processes 1, 2 and 3 are parallel because they have the same superior process (i.e., the top-level process). Processes 4 and 5, although at the same depth in the structure, are not parallel because they do not have the same superior process. Process 1 created process 4 but could not have created any other process shown in the structure above.

## 5.1 USES FOR MULTIPLE PROCESSES

A multiple-process job structure allows:

- 1. One job to have more than one program runnable at the same These programs can be independent programs, each one compiled, debugged, and loaded separately. Each program can then be placed in a separate process. These processes can be parallel to each other, but are inferior to the main process that created them. This use allows parallel processing of the individual programs.
- 2. One process to wait for an event to occur (e.g., the completion of an I/O operation) while another process continues its computations. Communication between the two processes is such that when the event occurs, the process that is computing can be notified via the software interrupt This use allows two processes within a job to overlap I/O with computations.

One application of a multiple-process job structure is the following situation: a superior process is responsible for accepting input from various terminals. After receiving this input, the process sends it to various inferior processes as data. These inferior processes can then initiate other processes, for example, to write reports on the data that was received.

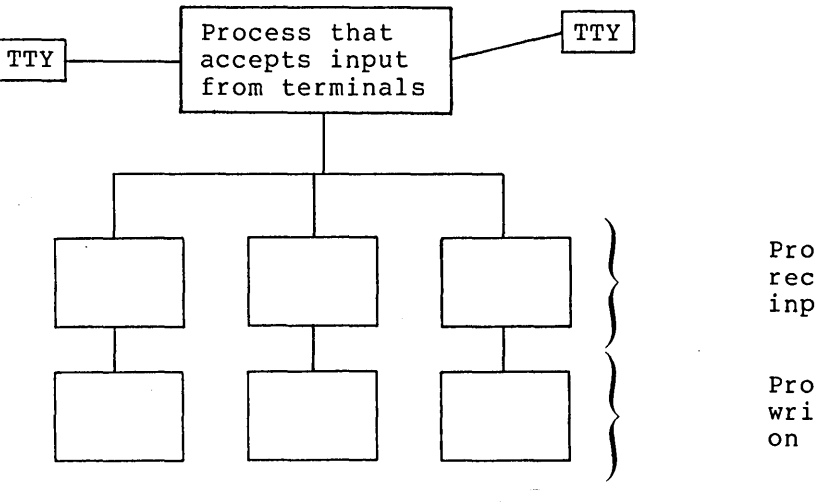

Processes that receive the input as data.

Processes that write reports on the data.

Another application is that used for the user interface on the DECsystem-20. On the DECsystem-20, the top-level process in the job structure is the Command Language. This process services the user at the terminal by accepting input. When the user runs a program (e.g., MACRO, FORTRAN), the Command Language process creates an inferior process, places the requested program in it, and executes it. The Command Language can then wait for an event to occur, either from the program or from the user. An event from the program can be its completion, and an event from the user can be his typing of a certain terminal key (e.g., CTRL/C).

#### 5.2 PROCESS COMMUNICATION

A process can communicate with other processes in the system in several ways:

> direct process control software interrupts IPCF and ENQ/DEQ facilities memory sharing

## 5.2.1 Direct Process Control

A process can create and control other processes inferior to it within<br>the job structure. The superior process can cause the inferior The superior process can cause the inferior process to begin execution and then to suspend and later resume<br>execution. After the inferior process has completed its tasks, the After the inferior process has completed its tasks, the superior process can delete the inferior from the job structure.

Some of the monitor calls used for direct process control are: CFORK, to create a process; SFORK, to start a process; WFORK, to wait for a process to terminate; RFSTS, to obtain the status of a process; and KFORK, to delete a process. Refer to the DECsystem-20 Monitor Calls Reference Manual for descriptions of additional monitor calls dealing with process control.

## 5.2.2 Software Interrupts

The software interrupt facility enables a process to receive asynchronous signals from other processes, the system, or the terminal asynchronous signals from other processes, the system, of the cerminal<br>user or to receive signals as a result of its own execution. For user or to receive signais as a result or its own execution. For<br>example, a superior process can enable the interrupt system so that it example, a superior process can enable the interrupt system so that it<br>receives an interrupt when one of its inferiors terminates. In addition, processes within a job structure can explicitly generate interrupts to each other for communication purposes.

Some of the monitor calls used when communication occurs via the software interrupt system are: SIR, to specify the interrupt tables; EIR, to enable the interrupt system; AIC, to activate the interrupt channels; and IIC, to initiate an interrupt on a channel. Refer to Chapter 4 and Section 5.10 for more information.

#### 5.2.3 IPCF And ENQ/DEQ Facilities

The Inter-Process Communication Facility (IPCF) enables processes and jobs to communicate by sending and receiving informational messages. The MSEND call is used to send a message, the MRECV call is used to receive a message, and the MUTIL call is used to perform utility functions. Refer to Chapter 7 for descriptions of these calls.

The ENQ/DEQ facility allows cooperating processes to share resources and facilitates dynamic resource allocation. The ENQ call is used to obtain a resource, the DEQ call is used to release a resource, and the ENQC call is used to obtain status about a resource. Refer to Chapter 6 for descriptions of these calls.

## 5.2.4 Memory Sharing

Each page in a process' address space is either private to the process or shared with other processes. Pages are shared among processes when the same page is represented in more than one process address space. This means that two or more processes can identify and use the same page of physical storage. Even when several processes have identified the same page, each process can have a different access to that page, such as access to read or write that page.

A type of page access that facilitates sharing is the copy-on-write a type of page access that facilitates sharing the the copy on write processes read the page. As soon as a process writes to the page, the system makes a private copy of the page for the process doing the writing. Other processes continue to read and execute the original page. This access provides the capability of sharing as much as page. This access provides the capability of sharing as much as<br>possible but still allows the process to change its data without changing the data of other processes. A monitor call used when sharing memory is PMAP. Refer to Section 5.6.2 for more information.

## 5.3 PROCESS IDENTIFIERS

In order for processes to communicate with each other, a process must have an identifier, or handle, for referencing another process. When a process creates an inferior process, it is given a handle on that inferior. This handle is a number in the range 400001 to 400777 and is meaningful only to the process to which it is given (i.e., to the is meaning full only to the process to which it is given (i.e., to the<br>superior process). For example, if process A creates process B, process A is given a handle (e.g., 400003) on process B. Process A then specifies this handle when it uses monitor calls that refer to process B. However, process B is not known by this handle to any other process in the structure, including itself. The handle 400003 may in fact be known to process B, but it would describe a process inferior to process B.

There are several standard process handles that are never assigned by the system but have a specific meaning when used by any process in the structure. These handles are used when a process needs to communicate with a process other than its immediate inferior or with multiple processes at once. These handles are described in Table 5-1.

| Number | Symbol | Meaning                                           |
|--------|--------|---------------------------------------------------|
| 400000 | .FHSLF | The current process (or self).                    |
| $-1$   | .FHSUP | The immediate superior of the current<br>process. |
| $-2$   | .FHTOP | The top-level process in the<br>iob<br>structure. |
| $-3$   | .FHSAI | The current process and all of its<br>inferiors.  |
| $-4$   | .FHINF | All of the inferiors of the current<br>process.   |
| $-5$   | .FHJOB | All processes in the job structure.               |

Table 5-1 Process Handles

Consider the job structure below.

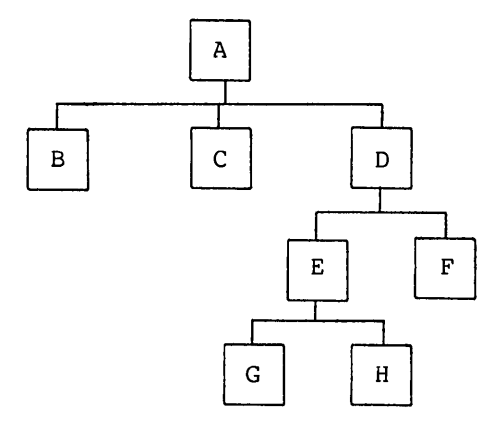

The following indicates the specific process or processes being referenced if process E gives the handle:

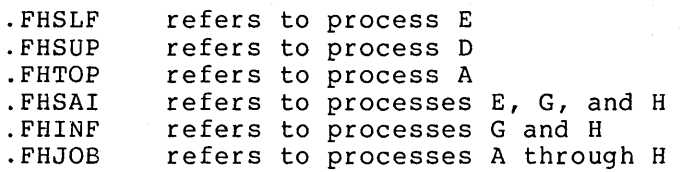

The process must have the appropriate capability enabled in its capability word to use the handles .FHSUP and .FHTOP (refer to Section 5.5.1) .

Process E can reference one of its inferiors (e.g., G) with the handle it was given when it created the inferior. Process E can reference other processes in the structure (e.g., F) by executing the GFRKS monitor call to obtain a handle on the desired process. Refer to the DECsystem-20 Monitor Calls Reference Manual for a description of the GFRKS call.

## 5.4 OVERVIEW OF MONITOR CALLS FOR PROCESSES

Monitor calls exist for creating, loading, starting, suspending, resuming, interrupting, and deleting processes. When a process is created, its address space is assigned, and the process is added to the job structure of the creating process. The contents of its address space can be specified at the time the process is created or at a later time. The process can also be started at the time it is<br>created. A process remains potentially runnable until it is created. A process remains potentially runnable until explicitly deleted or its superior is deleted.

A process may be suspended if one of the following conditions occurs:

- 1. The process executes an instruction that causes a software interrupt to occur, and it is not prepared to process the interrupt.
- 2. The process executes the HALTF monitor call.
- 3. The superior process requests suspension of its inferior.
- 4. The superior process is suspended. When a process is suspended, all of its inferior processes are also suspended.

# 5.5 CREATING A PROCESS

A process creates an inferior process by executing the CFORK (Create Process) monitor call. (The term fork is synonymous with process.) This monitor call can also be used to specify the space, capabilities, ACs, and PC for the inferior process and the execution of the inferior. the term address to start

The CFORK call accepts two words of arguments in ACI and AC2.

- ACl: characteristics for the inferior in the left half, and PC address for the inferior in the right half.
- AC2: address of a 20(octal) word block containing the AC values for the inferior.

The characteristics for the inferior process are defined by the following bits:

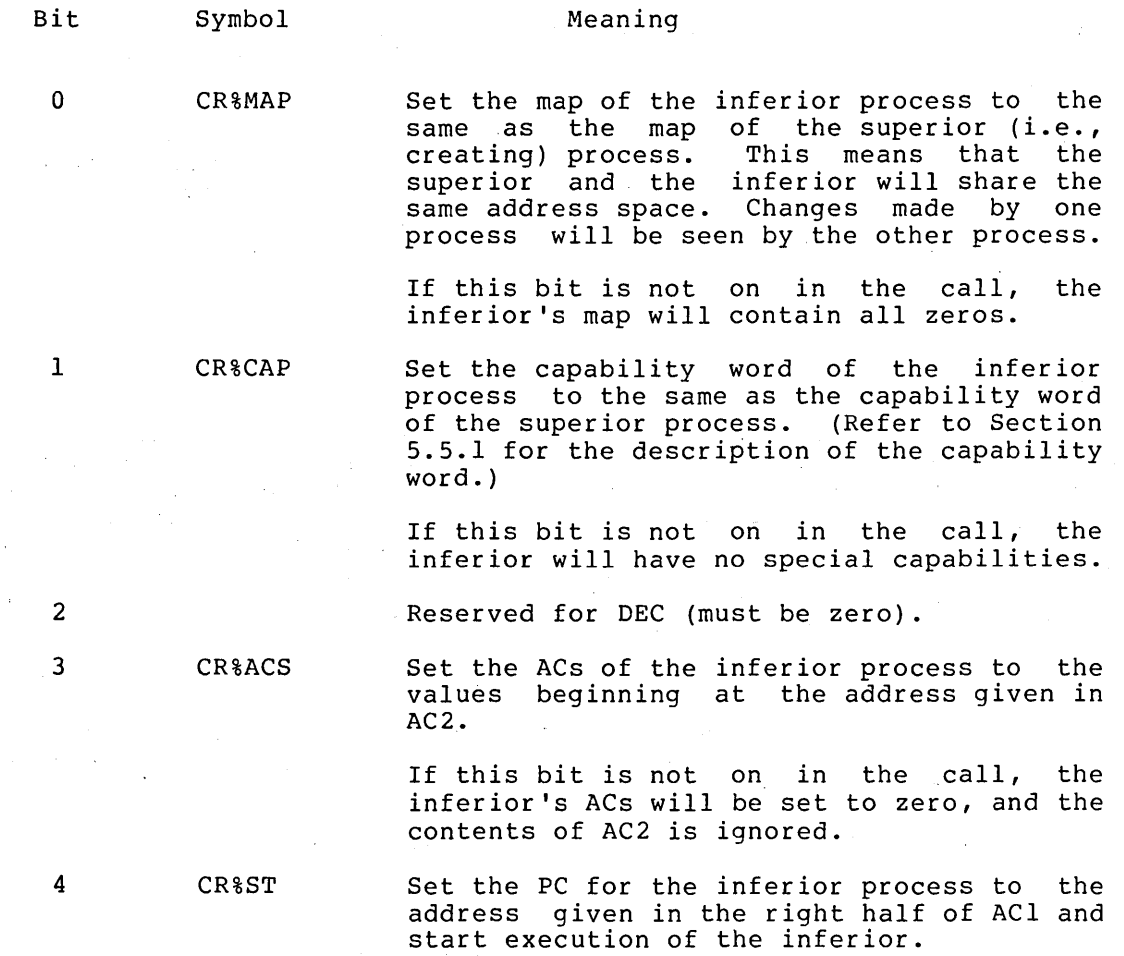

If this bit is not on in the call, the right half of ACl is ignored, and the inferior is not started.

If execution of the CFORK call is not successful, the inferior process is not created and an error code is returned in ACI. The execution of the program in the superior process continues at the instruction following the CFORK call.

If execution of the CFORK call is successful, the inferior process is created and its process handle is returned in the right half of ACI. This handle is then used by the superior process when communicating with its inferior process. The execution of the program in the superior process continues at the second instruction following the CFORK call.

Assume that process A executes the CFORK monitor call twice to create two parallel inferior processes. This is represented pictorially below.

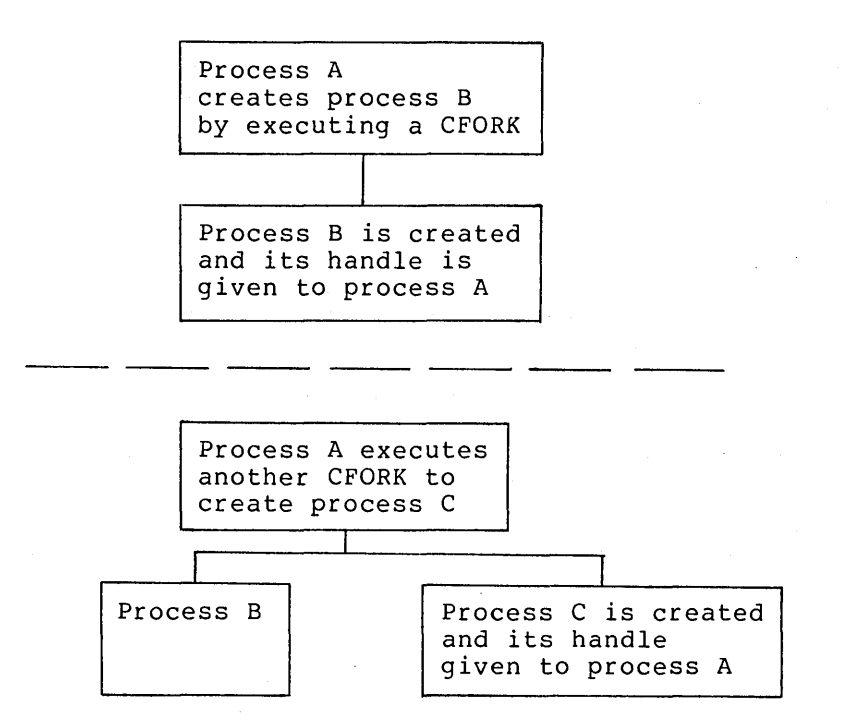

Note that process A has been given two handles, one for process B and one for process C. Process A can refer to either of its inferiors by giving the appropriate handle or to both of its inferiors by giving a handle of  $-4$ .

## 5.5.1 Process Capabilities

When a new process is created, it is given the same capabilities as its superior, or it is given no special capabilities. This is indicated by the setting of the CR%CAP bit in the CFORK call. The capabilities for a process are indicated by two capability words. The capabilities for a process are indicated by two capability words. first word indicates if the capability is available to the process, and the second word indicates if the capability is enabled for the process. This second word is the one being set by the CR%CAP bit in process: Inis.<br>the CFORK call.

Types of capabilities represented in the capability words are job, process, and user capabilities. Each capability corresponds to a particular bit in the capability words and thus can be activated and protected independently of the other capabilities. DECsystem-20 Monitor Calls Reference Manual for more information on the capability words. Refer to the

### 5.6 SPECIFYING THE CONTENTS OF THE ADDRESS SPACE OF A PROCESS

Once a process is created, the contents of its address space can be specified. This can be accomplished by one of three ways. As mentioned in Section 5.5, bit CR%MAP can be set in the CFORK call to indicate that the address space of the inferior process is to be the same as the address space of the creating process. In addition, the creating process can execute the GET monitor call to map specified pages from a file into the address space of the inferior process. Finally, the creating process can execute the PMAP monitor call to map specified pages from another process into the address space of the inferior process.

If the creating process does not specify the contents of the inferior's address space, the address space will be filled with zeros.

## 5.6.1 GET Monitor Call

The GET monitor call is used to map pages from a file into the address space of the specified process. The file must be a saved file that was created with either the SAVE or SSAVE monitor call (refer to the DECsystem-20 Monitor Calls Reference Manual).

The GET monitor call accepts two words of arguments in ACI and AC2. The first word specifies the handle of the desired process and the JFN of the desired file. The second word specifies where the pages from the file are to be placed in the address space of the process. Thus,

- ACl: process handle in the left half, and JFN in the right<br>half, If GT%ADR (bit 19) is on AC2 is used for the If GT%ADR (bit 19) is on, AC2 is used for the memory limits. If GT%ADR is not on, all existing pages in the file are mapped into the process.
- $AC2:$ number of lowest page in the left half and number of highest page in the right half. These page numbers are for the address space of the process and are used to control the portions of memory that are loaded. These values are specified only if GT%ADR is on in ACI.

When the pages of the file are mapped into pages in the process' address space, the previous contents of the process pages are overwritten. Any full pages in the process that are not overwritten are unchanged. Any portions of process pages for which there is no data in the file are filled with zeros.

For example, a GET call executed for a file that contains 2 1/2 pages sets up the process' address space as shown in the following diagram.

#### PROCESS STRUCTURE

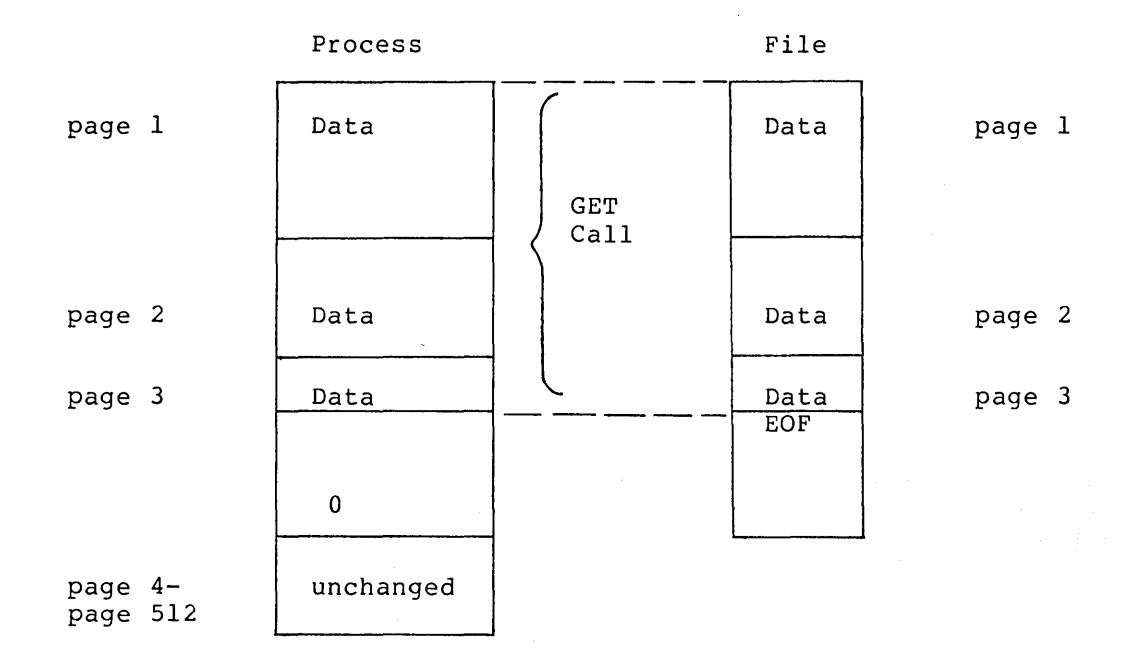

After execution of the GET call, control returns to the user's program at the instruction following the call. If an error occurs, a software interrupt is generated, which the program can process via the software interrupt system.

# 5.6.2 PMAP Monitor Call

The PMAP monitor call is used to map pages from one process to the and the moneter care as about to map pay around the process. Baddress space of a second process. Data is not actually transferred; address space of a second process. Baca is not accuarly cransferred,<br>only the contents of the page map of the second (i.e., destination) process are changed.

The PMAP monitor call accepts three words of arguments in AC1 through AC3. The first word contains the handle and page number of the first The first word contains the handle and page number of the first page to be mapped in the source process (i.e., the process whose pages<br>are being mapped). The second word contains the handle and page The second word contains the handle and page number of the first page to be mapped in the destination process (i.e.,the process into which the pages are being mapped). The third word contains a count of the number of pages to map and bits indicating the access that the destination process will have to the pages mapped. Thus,

- ACl: source process handle in the left half, and page number in the process in the right half.
- AC2: destination process handle in the left half, and page number in the process in the right half.
- AC3: count of number of pages to map and the access bits.

The count and access bits that can be specified in AC3 are described below.

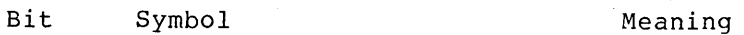

0 PM%CNT Repeat the mapping operation the number of times specified by the right half of AC3. The page numbers in both processes are incremented by 1 each time the operation is performed.

- 2 PM%RD Allow read access to the page.
- 3 PM%WR Allow write access to the page.
- 9 PM%CPY Allow copy-on-write access to page. the
- 18-35 The number of times to repeat the mapping operation if bit 0 (PM%CNT) is set.

Upon successful execution of the PMAP call, addresses in the destination process actually refer to addresses in the source process. The contents of the destination page previous to the execution of the call have been deleted. The access requested in the PMAP call is granted if it does not conflict with the current access of the destination page (i.e., an AND operation is performed between the specified access and the current access). Control returns to the user's program at the instruction following the PMAP call. If an error occurs, a software interrupt is generated, which the program can process via the software interrupt system.

## 5.7 STARTING AN INFERIOR PROCESS

A program in an inferior process can be started in one of two ways. As mentioned in Section 5.5, the superior process can specify in the CFORK call the PC for the inferior process and start its execution. Alternatively, the superior process, after executing the CFORK call to create an inferior process, can execute the SFORK (Start Process) monitor call to start it.

The SFORK monitor call accepts two words of arguments in ACl and AC2. The first word contains the handle of the desired process. The address of the PC word at which the process is to be started is in the second word. Thus, second word.

- ACl: process handle
- AC2: address of inferior's PC

The process handle given in ACI cannot refer to a superior process, to more than one process (e.g., .FHINF), or to a process that has already been started.

After execution of the SFORK call, control returns to the user's program at the instruction following the call. If an error occurs, a software interrupt is generated, which the program can process via the software interrupt system.

## 5.8 INFERIOR PROCESS TERMINATION

The superior process has one of two ways in which it can be notified when its inferiors terminate execution: via the software interrupt when its inferiors terminate execution: via the software interrupt<br>system or by executing the WFORK monitor call. An inferior process system of by executing the wrokk monitor call. An inferior process<br>will terminate normally when it executes a HALTF monitor call.

Alternatively, the process will terminate abnormally when it executes an instruction that generates a software interrupt, such as an illegal instruction, and it has not activated the appropriate channel.

By activating channel .ICIFT (channel 19) for inferior process termination and enabling the software interrupt system, the superior process will receive an interrupt when one of its inferiors terminates. (Refer to Section 4.6 for information on activating committed: (Wester to becefor 4.0 for information on accivating<br>channel .ICIFT.) The interrupt occurs when the first process terminates. Use of the interrupt system allows the superior to do other processing until an interrupt occurs, indicating that an inferior process has terminated.

In some cases, however, the superior cannot do additional processing until either a specific process or all of its inferior processes have completed execution. If this is the case, the superior process can execute the WFORK (Wait Process) monitor call. This call blocks the superior until one or all of its inferiors have terminated.

The WFORK monitor call accepts one argument in ACl, the handle of the desired process. This handle can be .FHINF (-4) to block the superior until all inferiors terminate, but cannot be a handle on a superior process.

After execution of the WFORK monitor call, control returns to the user's program at the instruction following the call, when the specified process or all of the inferior processes terminate. If an specified process or all of the inferior processes terminate. error occurs, it generates a software interrupt, which the program can process via the software interrupt system.

## 5.9 INFERIOR PROCESS STATUS

The superior process can obtain the status of one of its inferiors by executing the RFSTS (Read Process Status) monitor call. This call returns the status and PC words of the given inferior process.

The RFSTS monitor call accepts one argument in ACl, the handle of the desired process. This handle cannot refer to a superior process or to more than one process.

After execution of the RFSTS call, control returns to the user's program at the instruction following the call. If the RFSTS call is successful, ACI contains the status word of the given process and AC2 contains the PC word. The status word is shown in Table 5-2.

| <b>Bit</b> | Symbol | Meaning                                                                                             |        |                                   |
|------------|--------|----------------------------------------------------------------------------------------------------|--------|-----------------------------------|
| 0          | RF%FRZ | The process is suspended (i.e., frozen).<br>If this bit is not on, the process is not<br>suspended. |        |                                   |
| $1 - 17$   | RF%STS | The status of the process.                                                                          |        |                                   |
|            |        | Value                                                                                               | Symbol | Meaning                           |
|            |        | 0                                                                                                   | .RFRUN | is<br>The<br>process<br>runnable. |

Table 5-2 Process Status Word

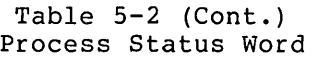

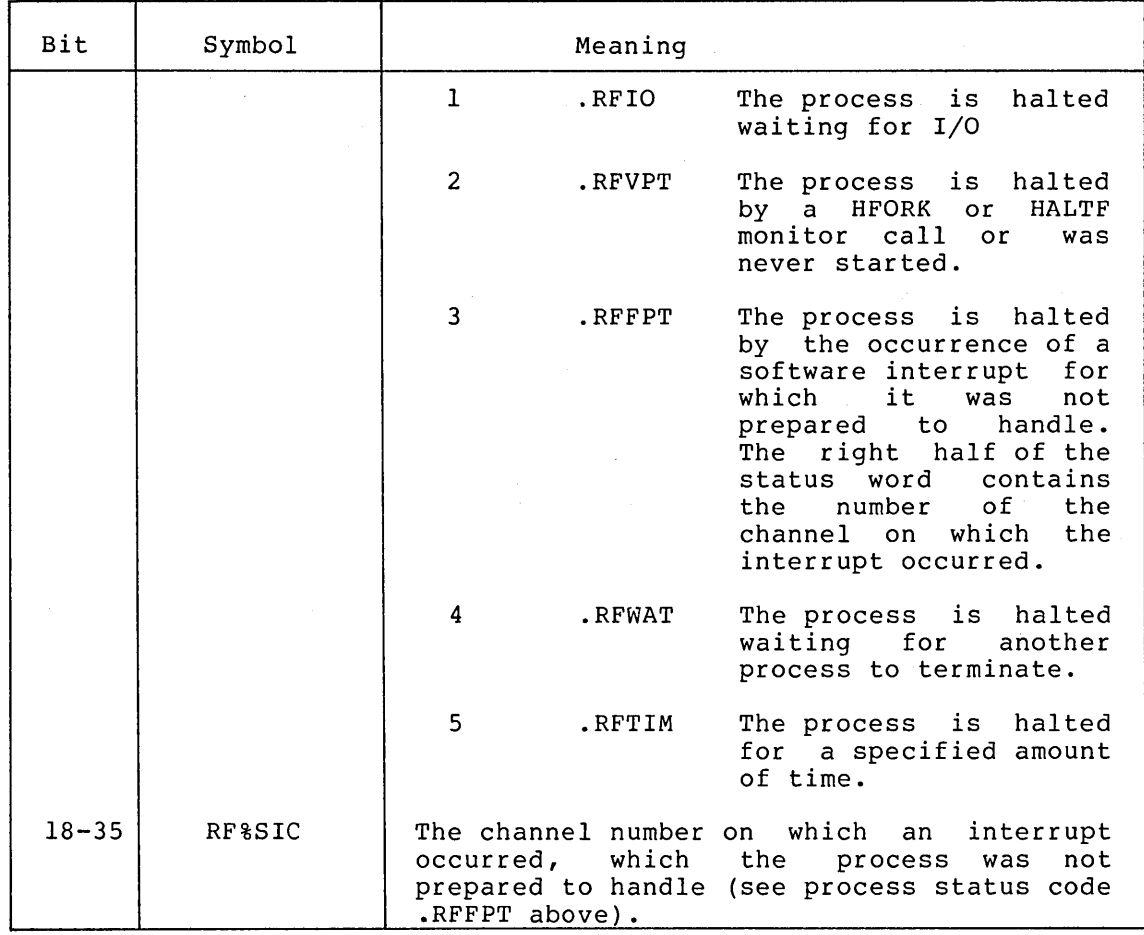

If an error occurs during execution of the RFSTS call, a software interrupt is generated, which the program can process via the software interrupt system.

#### 5.10 PROCESS COMMUNICATION

A superior process can communicate with its inferiors by sharing the same pages of memory. This sharing is accomplished with the CFORK (bit CR%MAP) or the PMAP monitor call. When the superior executes either of these calls, both the superior and the inferior share the same pages. Changes made to the shared pages by either process will be seen by the other process.

Alternatively, processes can communicate via the software interrupt system. The superior process can cause a software interrupt to be generated in an inferior process by executing the IIC (Initiate Interrupt on Channel) monitor call. For this type of communication to occur, the inferior's interrupt channels must be activated and its interrupt system enabled.

The IIC monitor call accepts two words of arguments in ACI and AC2. The handle of the process to receive the interrupt is given in the<br>right half of ACl. AC2 contains a 36-bit word, with each bit AC2 contains a 36-bit word, with each bit representing one of the 36 software channels. If a bit is on in AC2,<br>a software interrupt is initiated on the corresponding channel. For a software interrupt is initiated on the corresponding channel. example, if bit 5 is on in AC2, an interrupt is initiated on channel 5. Thus,

- ACl: process handle in the right half
- AC2: 36-bit word, with bit n on to initiate a software interrupt on channel n

The process handle given cannot refer to a superior process or to more than one process.

After execution of the IIC call, control returns to the user's program at the instruction following the call. If an error occurs, it generates a software interrupt, which the program can process via the software interrupt system.

#### 5.11 DELETING AN INFERIOR PROCESS

A process is deleted from the job structure when the superior process executes the KFORK (Kill Process) monitor call. When a process is deleted, its address space, its handle, and any JFNs acquired by the<br>process are released. If the process being deleted has processes If the process being deleted has processes inferior to it, the inferiors are also deleted. For example, in the structure:

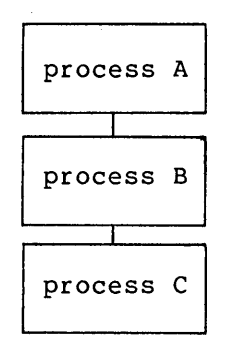

if process A deletes process B by executing a KFORK call, process C is also deleted.

The KFORK monitor call accepts one argument in the right half of ACl, the handle of the process to be deleted. This handle cannot refer to a superior process, to more than one process (e.g., .FHINF), or to the process executing the call (i.e., .FHSLF). The RESET monitor call is used to reinitialize the current process; refer to Section 2.6.1.

After execution of the KFORK call, control returns to the user's program at the instruction following the call. If an error occurs, a software interrupt is generated, which the program can process via the software interrupt system.

#### 5.12 PROCESS EXAMPLES

Example 1 - This program creates an inferior process to provide timing interrupts.

TITLE TIMINT - EXAMPLE OF USING AN INFERIOR PROCESS TO PROVIDE TIMING INTERRUPTS

SEARCH MONSYM, MACSYM .REQUIRE SYSIMACREL

 $T1 = 1$  $T2 = 2$  $T3 = 3$  $TA = 4$  $P = 1.7$ 

START: RESET FRELEASE FILES, ETC. **CINITIALIZE PUSH-DOWN LIST IN CASE OF ERRORS** MOVE P, LIOWD 50, FDL1 MOVX T1, CRZMAP #MAKE NEW PROCESS SHARE THIS PROCESS'S MEMORY **CFORK CREATE A NEW PROCESS** *¡UNEXPECTED ERROR.* **JSHLT** MOVEM T1, HANDLE #SAVE PROCESS HANDLE

# HERE TO START THE INFERIOR PROCESS

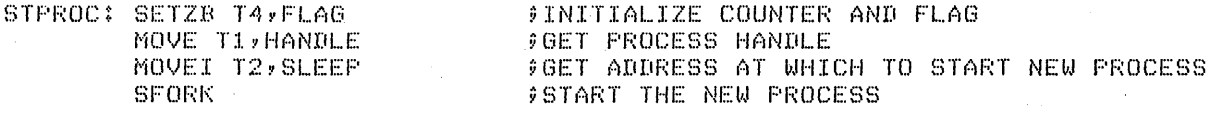

# MAIN PROCESSING LOOP

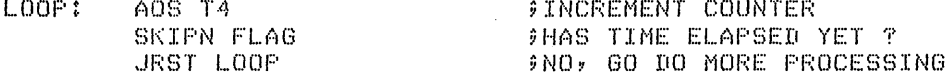

# HERE WHEN LOWER PROCESS HAS INTERRUPTED

 $TMSG <$ 

Counter has reached > MOVX T1, PRIOU MOVE T2, T4 MOVEI T3, TD10 NOUT. **JSERR**  $TMSG <$  $\mathcal{S}$ 

FOUTPUT FIRST PART OF MESSAGE **#GET PRIMARY OUTPUT JFN** FOET COUNTER VALUE **JUSE DECIMAL RADIX** FOUTPUT CURRENT COUNTER VALUE **JUNEXPECTED ERROR** 

FCONTINUE COUNTING

# PROGRAM PERFORMED BY INFERIOR PROCESS TO WAIT FOR ONE-HALF MINUTE

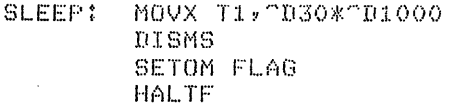

JRST STPROC

**\$SLEEP FOR ONE-HALF MINUTE FDISMISS FOR SPECIFIED TIME** FIELL SUPERIOR PROCESS 30 SECONDS HAVE ELASPED **FINISHED** 

# CONSTANTS AND VARIABLES

PDL: BLOCK 50 HANDLE: BLOCK 1 BLOCK 1 **FLAG:** 

**FPROCESS HANDLE** 

END START

**Example 2 - This program illustrates how an inferior process may be used as a source of timer interrupts. The main program increments a counter. It has an inferior process running for the sole purpose of timing 10 second intervals. Each time the inferior process has timed 10 seconds, it stops and interrupts the main program. The main program then reports how many more times it has incremented the counter since the last 10 second interrupt.** 

> SEARCH MONSYM, MACSYM .REQUIRE SYS:MACREL

T:I.::::1  $T2 = 2$  $T3 = 3$  $TA=4$ 

START: RESET

;RELEASE FILES, ETC.

; SET UP THE INTERRUPT SYSTEM

MOVX T:I.,.FHSLF ;GET OUR PRbcESS HANDLE MOVE T2,[LEVTAB"CHNTAB];GET TABLE ADDRESSES SIR ;SET INTERRUPT TABLE ADDRESSES MOVX T2,1B<.ICIFT> ; GET PROCESS-TERMINATION-CHANNEL BIT<br>AIC : : :ACTIVATE PROCESS TERMINATION CHANNEL AIC ;ACTIVATE PROCESS TERMINATION CHANNEL FENABLE THE SYSTEM.

**CREATE AND START THE INFERIOR PROCESS** 

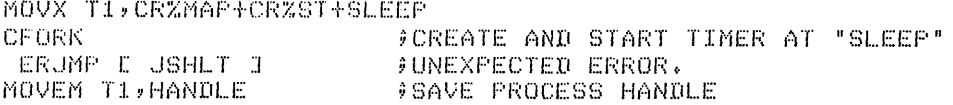

;INITIAL.IZE THE COUNTER

STPROC: SETZB T4, OLDT4 ; CLEAR THE COUNTER

;MAIN LOOP OF PROGRAM WHICH JUST KEEPS COUNTING. (REAL ;APPLICATION WOULD PRESUMABLY HAVE A MORE USEFUL. MAIN PROGRAM.)

LOOP: AOJA T4, LOOP ;JUST KEEP INCREMENTING •••

# HERE WHEN LOWER PROCESS HAS INTERRUPTED

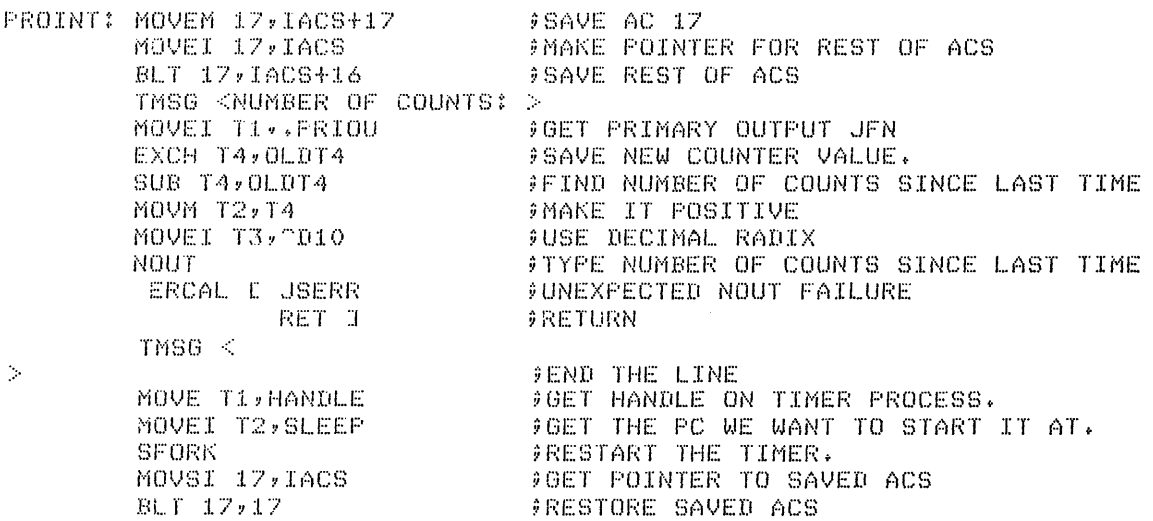

# DEBRK **FOLLOWISS INTERRUPT**

;THE FOLLOWING LOOP IS EXECUTED AS A LOWER PROCESS TO DO THE ;TIMING. IT SLEEPS FOR 10 SECONDS AND THEN STOPS.

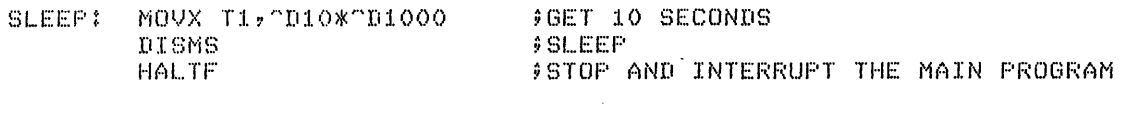

CONSTANTS AND VARIABLES

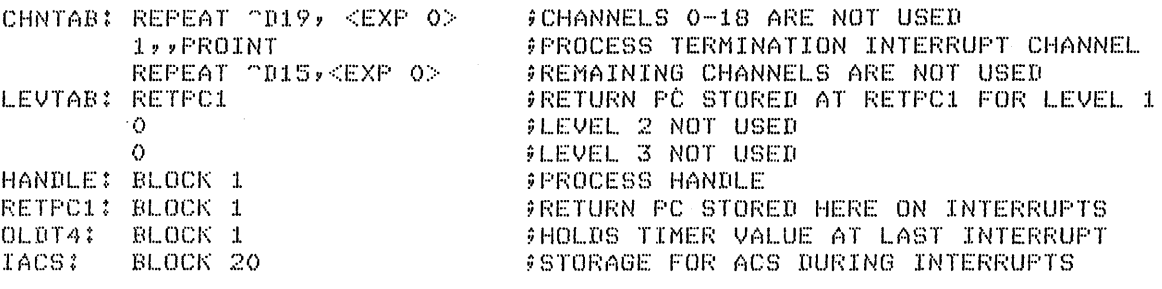

END START

 $\sim$   $\sim$ 

Example 3 - This program creates an inferior process which waits until a line has been typed on the terminal.

TITLE FRKDOC - EXAMPLE OF USING AN INFERIOR PROCESS TO WAIT UNTIL A LINE IS TYPED

SEARCH MONSYM, MACSYM .REQUIRE SYS:MACREL

 $T1 = 1$  $T2 = 2$  $T3 = 3$  $TA = A$ 

 $F=1.7$ 

**PRELEASE FILES, ETC.** START: RESET \$INITIALIZE PUSH-DOWN LIST IN CASE OF ERRORS MOVE P, EIOWD SO, PDLJ FMAKE NEW PROCESS SHARE THIS PROCESS'S MEMORY MOVX T1, CRZMAP **FOREATE A NEW PROCESS** CFORK **JUNEXPECTED ERROR. JSHLT** FINITIALIZE COUNTER AND FLAG SETZB T4,FLAG MOVEI T2, GETCOM FORT ADDRESS AT WHICH TO START NEW PROCESS **JSTART THE NEW PROCESS SFORK** 

# MAIN PROCESSING LOOP

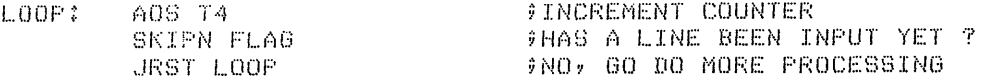

# HERE WHEN INFERIOR PROCESS HAS INPUT A LINE OF TEXT

TMSG <

#OUTPUT FIRST PART OF MESSAGE Counter has reached > MOVX T1, PRIOU FOET PRIMARY OUTPUT JFN MOVE T2,T4<br>MOVEI T3,T010 **#GET COUNTER VALUE** FUSE DECIMAL RADIX #OUTPUT CURRENT COUNTER VALUE NOUT. **JUNEXPECTED ERROR JSERR** TMSG < FOUTPUT FIRST PART OF MESSAGE Echo check: > FORT POINTER TO BUFFER HRROI T1,BUFFER JOUTPUT TEXT JUST ENTERED PSOUT.  $$STOF$ HALTE #IN CASE PROGRAM CONTINUED JRST START

# PROGRAM PERFORMED BY INFERIOR PROCESS TO INPUT A LINE OF TEXT

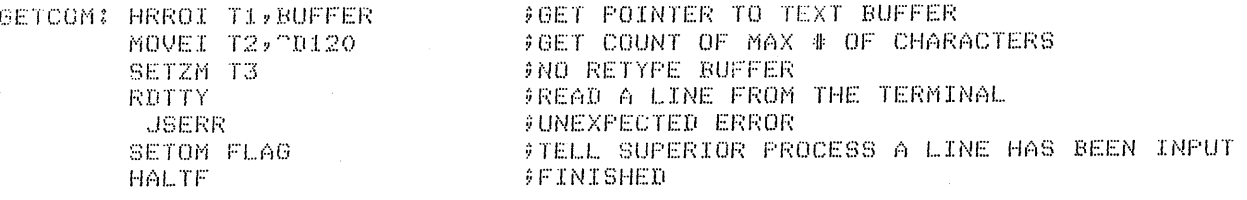

# CONSTANTS AND VARIABLES

**PDL:** BLOCK 50 BUFFER: BLOCK 50  $BLOCK$  1 FLAG:

END START

 $\label{eq:2} \frac{1}{\sqrt{2}}\int_{\mathbb{R}^3}\frac{1}{\sqrt{2}}\left(\frac{1}{\sqrt{2}}\right)^2\frac{1}{\sqrt{2}}\left(\frac{1}{\sqrt{2}}\right)^2\frac{1}{\sqrt{2}}\left(\frac{1}{\sqrt{2}}\right)^2.$ 

 $\mathcal{L}^{\text{max}}_{\text{max}}$  ,  $\mathcal{L}^{\text{max}}_{\text{max}}$  $\mathcal{L}^{\text{max}}$ 

## CHAPTER 6

#### ENQUEUE/DEQUEUE FACILITY

#### 6.1 OVERVIEW

Many times users are placed in situations where they must share files with other users. Each user wants to be quaranteed that while reading a file, other users are reading the same data and while writing a file, no users are also writing, or even reading, the same portion of the file.

Consider a data file used by members of an insurance company. When many agents are reading individual accounts from the data file, they can all access the file simultaneously because no one is changing any portion of the data. However, when an agent desires to modify or portion of the data: however, when an agent desires to modify of<br>replace an individual account, that portion of the file should be accessed exclusively by that agent. None of the other agents wants to access accounts that are being changed until after the changes are made.

By using the ENQ/DEQ facility, cooperating users can insure that resources are shared correctly and that one user's modifications do not interfere with another user's. Examples of resources that can be controlled by this facility are devices, files, operations on files (e.g., READ, WRITE), records, and memory pages. This facility can be used for dynamic resource allocation, computer networks, and internal abcd Tor dynamic resource arrocation, computer networks, and incernal by multiple users is its most common application.

The ENQ/DEQ facility insures data integrity among processes only when the processes cooperate in their use of both the facility and the physical resource. Use of the facility does not prevent physical resource. Ose of the facility does not prevent<br>non-cooperating processes from accessing a resource without first enqueueing it. Nor does the facility provide protection from enqueueing it. Nor does the facility<br>processes using it in an incorrect manner.

A resource is defined by the processes using it and not by the system. Because there is competition among processes for use of a resource, each resource is associated with a queue. This queue is the ordering of the requests for the resource. When a request for the resource is granted, a lock occurs between the process that made the request and the resource. For the duration of the lock, that process is the owner of the resource. Other processes requesting access to the resource are placed in the queue until the owner relinquishes the lock. However, there can be more than one owner of a resource at a time; this is called shared ownership (refer to Section 6.2).

Processes obtain access to a specific resource by placing a request in the queue for the resource. This request is generated by the ENQ monitor call. When finished with the resource, the process then monitor call. This with the resource, the process then<br>issues the DEQ monitor call. This call releases the lock by removing the request from the queue and makes the resource available to the

next waiting process. This cycle continues until" all requests in the queue have been satisfied.

# 6.2 RESOURCE OWNERSHIP

Ownership for a resource can be requested as either exclusive or shared. Exclusive ownership occurs when a process requests sole use of the resource. When a process is granted exclusive ownership, no other process will be allowed to use the resource until the owner relinquishes it. This type of ownership should be requested if the process plans on modifying the resource (e.g., the process is updating a record in a data file). Shared ownership occurs when a process requests a resource, specifying that it will share the use of the resource with other processes. When a process is given shared ownership, other processes also specifying shared ownership are allowed to simultaneously use the resource. Access to a resource should be shared as long as anyone process is not modifying the resource.

Two conditions determine when a lock to a resource is given to a process:

- 1. The position of the process' request in the queue for the resource.
- 2. The type of ownership specified by the process' request.

Because each resource has only one queue associated with it, requests for both exclusive and shared ownership of the resource are placed in the same queue. Requests are placed in the queue in the order in which the ENQ facility receives them, and the first request in the queue will be the first one serviced (except in the case of single requests for multiple resources; refer to Section 6.4.1). In other requests for martiple resources, ferer to bection  $0.411$ , in other<br>words, the ENQ facility processes requests on a first in, first out basis. If this first request is for shared ownership, that request will be serviced along with all following shared ownership requests up to but not including the first exclusive ownership request. If the first request is for exclusive ownership, no other processes are allowed use of the resource until the first process has released the lock.

Consider the following queue for a particular resource.

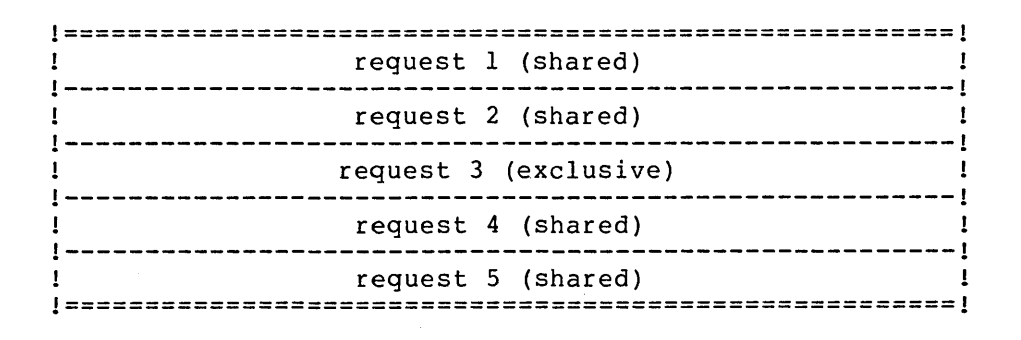

Request I will be serviced first because it is the first request in the queue. However, since this request is for shared ownership, request 2 can also be serviced. Request 3 cannot be serviced until the processes with request 1 and request 2 release the lock on the end processes with request I and request 2 rerease the room on the<br>resource. Eventually the lock is released by the two processes, and

the first two requests are removed from the queue. The queue now has the following entries:

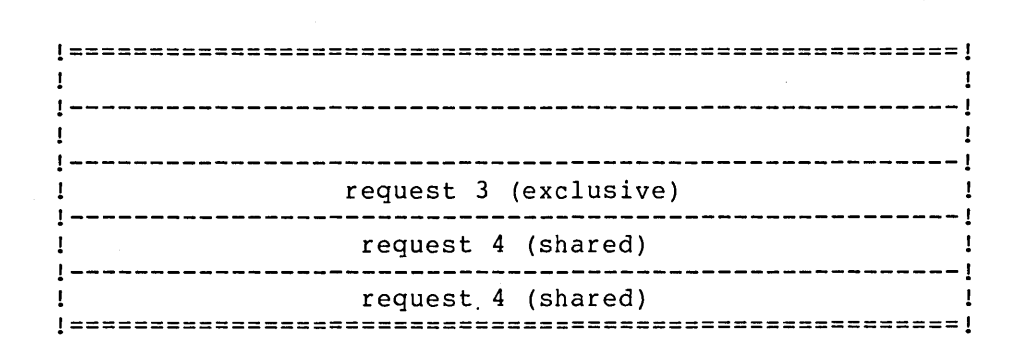

Request 3 is now first in the queue and is given a lock on the resource. Because the request is for exclusive ownership, no other requests will be serviced. Once the process associated with request 3 releases the lock, both request 4 and request 5 can be serviced because they both are for shared ownership.

#### 6.3 PREPARING FOR THE ENQ/DEQ FACILITY

Before using the ENQ/DEQ facility, the user must obtain an ENQ quota from the system administrator and must obtain the name of the resource desired, the type of protection required, and the level number associated with the resource.

The ENQ quota indicates the total number of requests that can be outstanding for the user at any given time. Any request that would cause the quota to be exceeded results in an error. The user cannot use the ENQ facility if the quota is set to zero.

The resource name has a meaning agreed upon by all users of the specific resource and serves as an identifier of the resource. The system makes no association between the resource name and the physical system makes no association between the resource name and the physical<br>resource itself; it is the responsibility of the user's process to make that association. The system merely uses the resource name to process requests and handles different resource names as requests for different resources.

The resource name has two parts. In most cases, the first part is the Inc resource hame has ewo pares. In mose eases, ene rifst pare is energy of the file being accessed. Before using the ENQ facility, the user must initialize the file using the appropriate monitor calls (refer to Section 3.1). The second part of the name is a modifier, which is either a pointer to a string or a 33-bit user code. The string uniquely identifies the resource to all users. The pointer can either be a standard byte pointer or be in the form

#### $-1,$ , ADR

where ADR is the location of the left-justified ASCIZ text string. The 33-bit user code similarly identifies the resource by representing an item such as a record number or block number. The ENQ facility considers these modifiers as logical strings and does not check for cooperation among the users. Thus, users must be careful when assigning these modifiers to prevent the occurrence of two different modifiers referring to the same resource.

 $\sim 10^7$ 

The type of protection desired for the resource is indicated by the first part of the resource name. This part of the name can be one of four values. When the user specifies the JFN of the desired file, the file is subject to the standard access protection of the system. This is the most typical case. When the user specifies -1 instead of a JFN, it means that resources defined within a job are to be accessed only by processes of that job. Other jobs requesting resources of the same name are queued to a different resource. When the user specifies -2 instead of a JFN, it means that the resource can be accessed by any job on the system. A process must have bit SC%ENQ enabled in its capability word to specify this type of protection. If the user specifies -3 instead of a JFN, it means the same type of protection as that given when -2 is specified. However, this is reserved for the monitor and requires that the process have WHEEL or OPERATOR capability enabled. Quotas are not checked when -3 is given instead of a JFN.

In addition to specifying the resource name and type of protection, the user also assigns a level number to each resource. The use of level numbers prevents the occurrence of a deadly embrace situation: the situation where two or more processes are waiting for each to complete, but none of the processes can obtain a lock on the resource it needs for completion. This situation is represented by Figure 6-1.

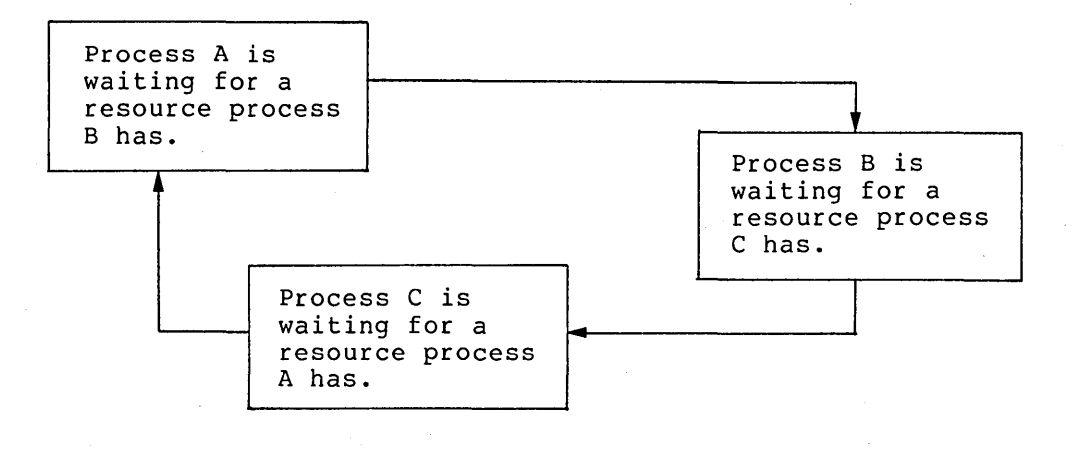

Figure 6-1 Deadly Embrace Situation

Each process is in the queue waiting for the resource it needs, but no<br>request is being serviced because the desired resources are being serviced because the desired resources are unavailable.

The use of level numbers forces cooperating processes to order their use of resources by requiring that processes request resources in an ascending numerical order and that all processes assign the same level number to a specific resource. This means that the order in which resources are requested is the same for all processes and therefore, requests for the first resource will always precede requests for the second one.

If both of the above requirements are not met, the process requesting the resource receives an error, unless the appropriate flag bit is set (refer to Section 6.4.1.2), and the request is not placed in the queue. Thus, instead of waiting for a resource it will never get, the process is informed immediately that the resource is not available.

## 6.4 USING THE ENQ/DEQ FACILITY

There are three monitor calls available for the ENQ/DEQ facility: ENQ, to request use of a resource; DEQ, to release a lock on a resource; and ENQC, to obtain information about the queues and to specify access to these queues.

## 6.4.1 Requesting Use Of A Resource

The user issues the ENQ monitor call to place a request in the queue associated with the desired resource. This call is used to specify the resource name, level number, and type of protection required.

A single ENQ monitor call can be used to request any number of resources. In fact, when desiring multiple resources, the user should request all of them in one call. This method of requesting resources guarantees that the user gets either none or all of the resources requested because the ENQ/DEQ facility never allocates only some of the resources specified in one call. Because all resources in a single call must be available at the same time, the first user requesting a resource (i.e., the first user in the queue for the resource) may not be the first user obtaining it if other resources in the request are currently not available.

A single call for multiple resources is not functionally the same as a series of single calls of those resources. In a single call, the entire request is rejected if an error is returned for one of the resources specified. In a series of single calls, each request that did not return an error will be queued.

The ENQ monitor call accepts two words of arguments in ACI and AC2. The first word contains the code of the desired function, and the second contains the address of the argument block. Thus,

- ACl: function code
- AC2: address of argument block

6.4.1.1 ENQ Functions - The functions that can be requested in the ENQ call are described in Table 6-1.

| Code     | Symbol | Meaning                                                                                                    |
|----------|--------|----------------------------------------------------------------------------------------------------|
| $\bf{0}$ | .ENQBL | Queue the requests and block the<br>process until all requested locks are<br>acquired. This function returns an<br>error code only if the ENQ call is not<br>correctly specified.                                                                                              |
| 1        | .ENQAA | Queue the requests and acquire the<br>locks only if all requested resources<br>are immediately available. If the<br>resources are available, all will be<br>allocated to the process. If any one<br>of the resources is not available, no<br>requests are queued, no locks are |

Table 6-1 ENQ Functions

# ENQUEUE/DEQUEUE FACILITY

Table 6-1 (Cont.) ENQ Functions

'n

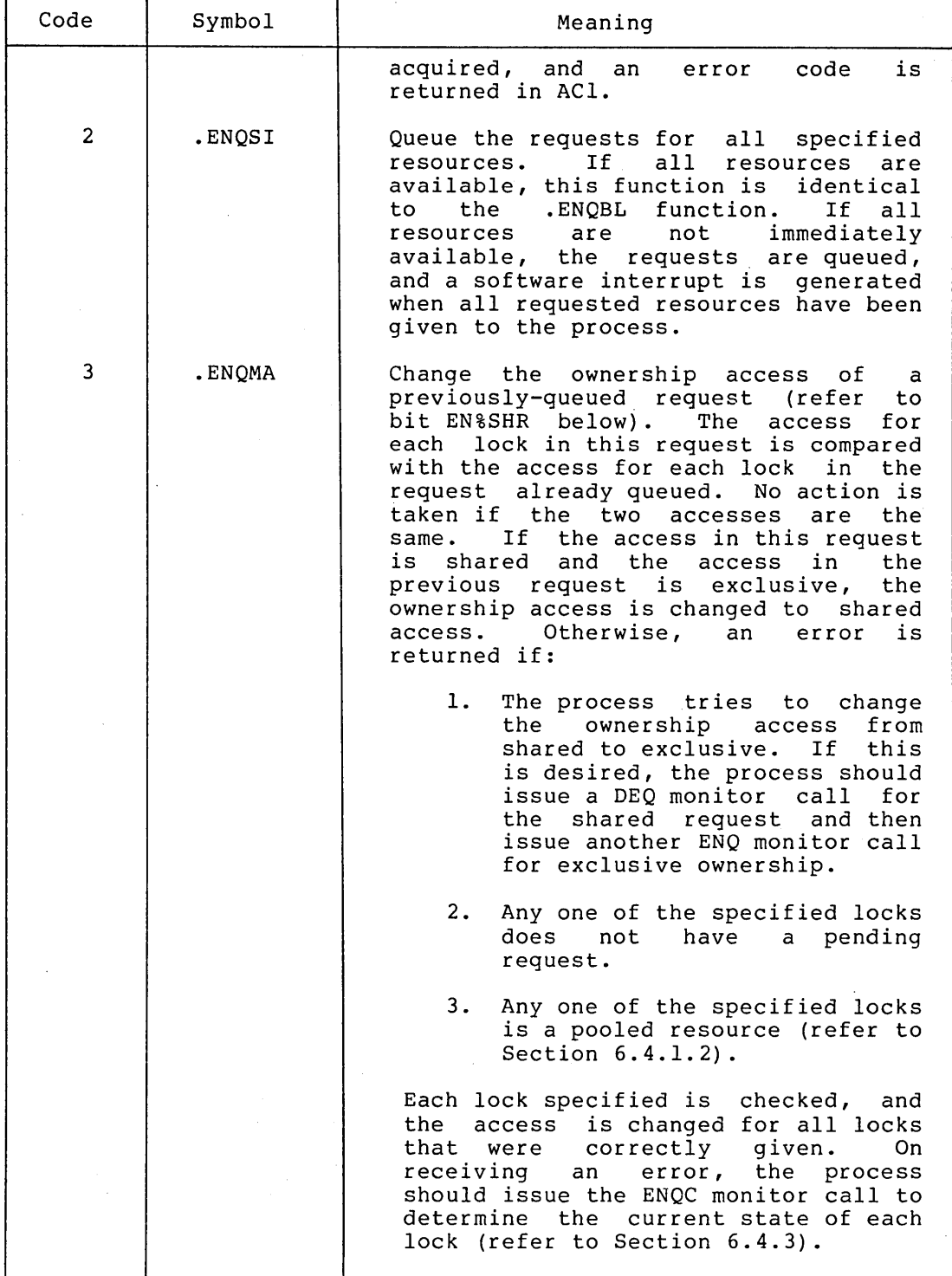

6.4.1.2 ENQ Argument Block - The format of the argument block is described below.

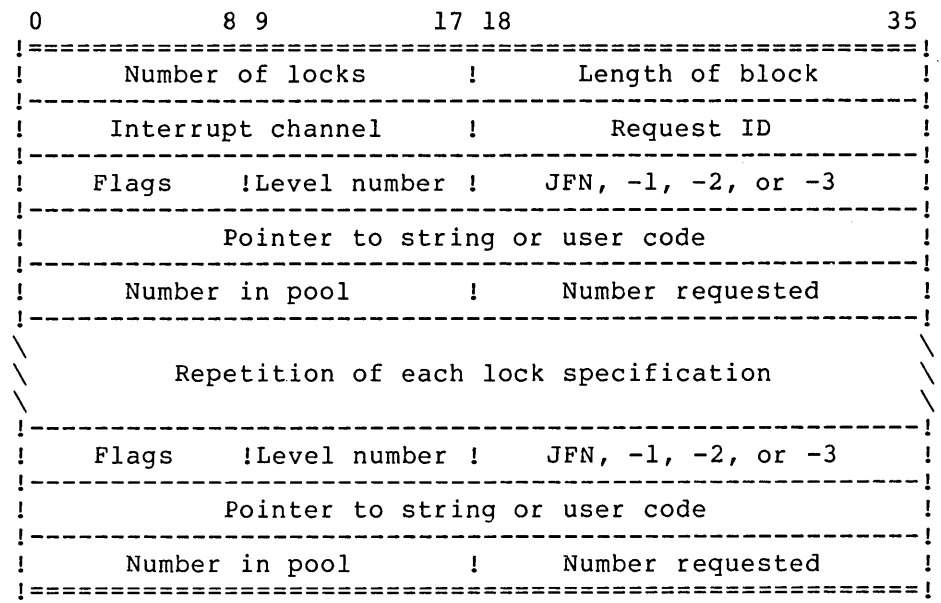

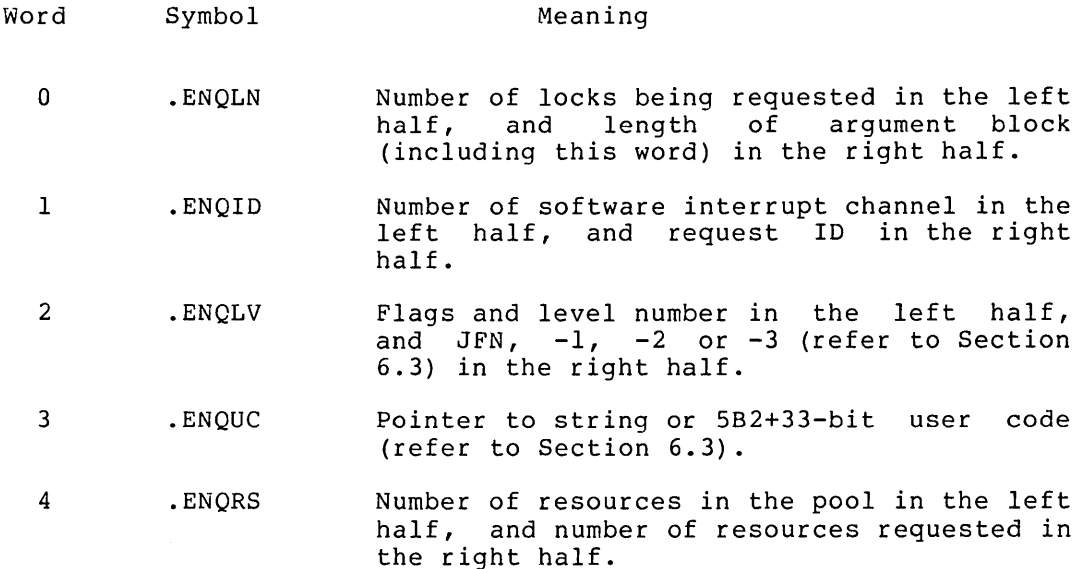

Words .ENQLV, .ENQUC, and .ENQRS (words 2 through 4) are repeated for each lock being requested. These three words are called the lock specification.

## Software Interrupts

The software interrupt system is used in conjunction with the .ENQSI function (refer to Section 6.4.1.1). If all locks are not available when the user requests them, the .ENQSI function causes a software interrupt to be generated when the locks become available. The user specifies the software channel on which to receive the interrupt by placing the channel number in the left half of word .ENQID in the argument block.

When the user is waiting for more than one lock to become available, he will receive an interrupt when the last lock is available. If he desires to be informed as each lock becomes available, he can assign the locks to separate channels by issuing multiple ENQ calls. The availability of each lock will then be indicated by the occurrence of an interrupt on each channel.

When the user requests the .ENQSI function, he must initialize the interrupt system first or else an interrupt will not be generated when the locks become available (refer to Chapter 4).

Request ID

The 18-bit request ID is currently not used by the system, but is stored for use by the process. Thus, the process can supply an ID to use as identification for the request. This ID IS useful on the .DEQID function of the DEQ monitor call (refer to Section 6.4.2.1).

Flags and Level Numbers

The left half of the first word of each lock specification (.ENQLV) is used for the following flags.

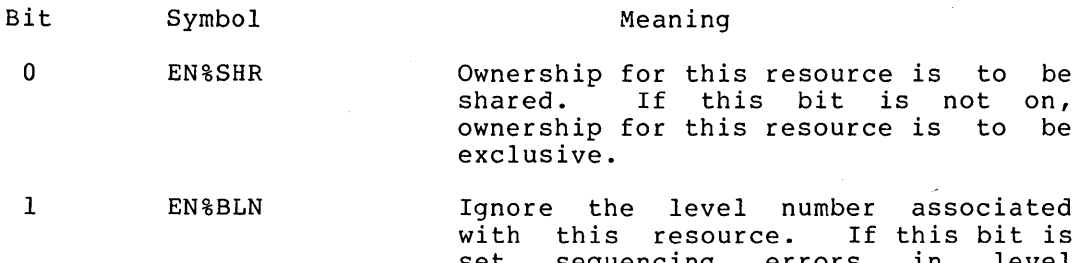

set, sequencing errors in level numbers are not considered fatal, and execution of the call continues. On successful completion of the call, ACI contains either an error code if a sequencing error occurred or zero if a sequencing error did not occur.

#### WARNING

A deadly embrace situation may occur when level numbers are<br>not used. Use of these Use of these numbers guarantees that such a<br>situation cannot arise; situation therefore, this bit should not be set.

 $2 - 8$ 

9-17 EN%LVL

Level number associated with this resource. This number is specified by the user and must be agreed upon by all users of the resource. In order<br>to eliminate a deadly embrace eliminate a deadly embrace<br>ation, users must request situation, users resources in numerically increasing order.

Reserved for DEC.

The request is not queued, and an error is given, if EN%BLN is not set and

- 1. The user requests a resource with a level number less than or equal to the highest numbered resource he has requested so far.
- 2. The level number of this request does not match the level number supplied in previous requests for this resource.

#### Pooled Resources

Word .ENQRS of each lock specification is used to allocate multiple copies from a pool of identical resources. Bit EN%SHR, indicating shared ownership, is meaningless for pooled resources because each resource in the pool can be owned by only one process at a time. A process can own one or more resources in the pool; however, it cannot own more than there are in the pool or more than there are unowned in the pool.

The left half of word .ENQRS contains the total number of resources existing in the pool. This number is previously agreed upon by all users of the pooled resource. The first user who requests the resource sets this number, and all subsequent requests must specify the same number or an error is given.

The right half of word .ENQRS contains the number of resources being requested by this process. This number must be greater than zero if a pool of resources exists and cannot be greater than the number in the left half. This means that if a pool of resources exists, the user must request at least one resource, but cannot request more than are in the pool.

Once the number of pooled resources is determined, the resources are allocated until the pool is depleted or until a request specifies more resources than are currently available. In the latter case, the user making the request is not given any resources until his entire request can be satisfied. Subsequent requests from other users are not granted until this request is satisfied even though there may be enough resources to satisfy these subsequent requests. As users release their resources, the resources are returned to the pool. When all resources have been returned, they cease to exist, and the next request completely redefines the number of resources in the new pool.

The system assumes that the resource is in a pool if the left half of word .ENQRS of the lock specification is nonzero. Thus the user should set the left half to zero if only one resource of a specific type exists. If this is the case, then the right half of this word is a number defining the group of users who can simultaneously share the This means that when the resource is allocated to a user for shared ownership, only other users in the same group will be allowed access to the resource. The use of sharer groups restricts access to a resource to a set of processes smaller than the set for shared ownership (which is sharer group 0) but larger than the set for exclusive ownership. (Refer to Section 6.5 for more information on sharer groups).

## 6.4.2 Releasing A Resource

The user issues the DEQ monitor call to remove a request from the queue associated with a resource. The request is removed whether or not the user actually owns a lock on the resource or is only waiting in the queue for the resource.

The DEQ monitor call can be used to remove any number of requests from the queues. If one of the requests cannot be removed, the dequeueing procedure continues until all lock specifications have been processed. An error code is then returned for the last request found that could not be dequeued. The process can then execute the ENQC call (refer to Section 6.4.3) to determine the status of each lock. Thus, unlike the operation of the ENQ call, the DEQ call will dequeue as many resources as it can, even if an error is returned for one of the lock specifications in the argument block. However, when a user attempts to dequeue more pooled resources than he originally allocated, an error code is returned and none of the resources are dequeued.

The DEQ monitor call accepts two words of arguments in ACI and AC2. The first word contains the code for the desired function, and the second word contains the address of the argument block. Thus,

ACl: function code

AC2: address of argument block

6.4.2.1 DEQ Functions - The DEQ functions are described in Table 6-2.

| Code         | Symbol | Meaning                                                                                                    |
|--------------|--------|----------------------------------------------------------------------------------------------------|
| $\Omega$     | .DEQDR | Remove the specified requests from the<br>queues. This function is the only one<br>that requires an argument block.                                                                                                    |
| $\mathbf{1}$ | .DEQDA | Remove all requests for this process<br>from the queues. This action is taken<br>on a RESET monitor call.<br>An error<br>code is returned if this process has<br>not requested any resources (i.e., if<br>this process has not issued an ENQ).                                                                                                    |
| 2            | .DEQID | Remove all requests that correspond to<br>specified request identifier.<br>the<br>When this function is specified, the<br>user must place the 18-bit request ID<br>in AC2 on the DEQ call. This function<br>allows the user to release a class of<br>locks in one call without itemizing<br>each lock in an argument block.<br>The<br>function should be<br>used when<br>dequeueing in one call the same locks<br>that were enqueued in one call.<br>For<br>example, with this function the user<br>can specify the ID to be the<br>same<br>as<br>the JFN used in the ENQ call and thus<br>remove all locks to that file at once. |

Table 6-2 DEQ Functions

6.4.2.2 DEQ Argument Block - The format of the argument block for function .DEQDR is described below.

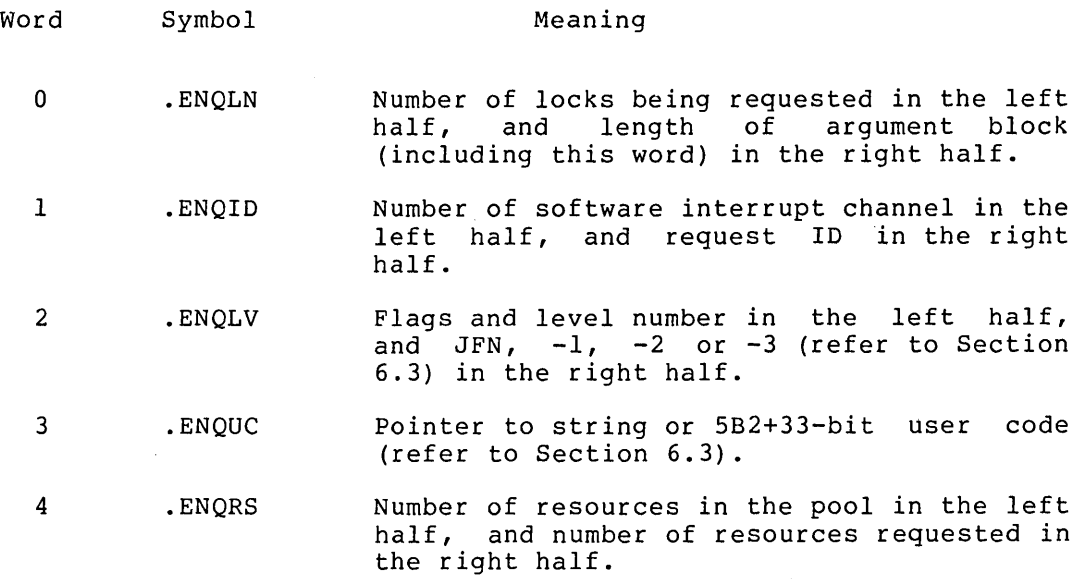

Words .ENQLV, .ENQUC, and .ENQRS (words 2 through 4) are repeated for each request being dequeued. These three words are called the lock specification.

## 6.4.3 Obtaining Information About The Resources

The user issues the ENQC monitor call to obtain information about the current status of the given resources. This call can also be used by privileged users to perform various utility functions on the queue<br>privileged users to perform various utility functions on the queue structure. The format of the ENQC call is different for these two uses. (Refer to the DECsystem-20 Monitor Calls Reference Manual for the explanation of the privileged use of the ENQC call.)

The ENQC monitor call accepts three words of arguments in ACI through AC3:

ACl: function code (.ENQCS)

AC2: address of argument block

AC3: address of area to receive status information

The format of the argument block is identical to the format of the ENQ and DEQ argument blocks. The area in which the status is to be returned should be three times as long as the number of locks specified in the argument block.

On successful execution of the ENQC call, the current status of each lock specified is returned as a 3-word entry. This 3-word entry has the following format.
## ENQUEUE/DEQUEUE FACILITY

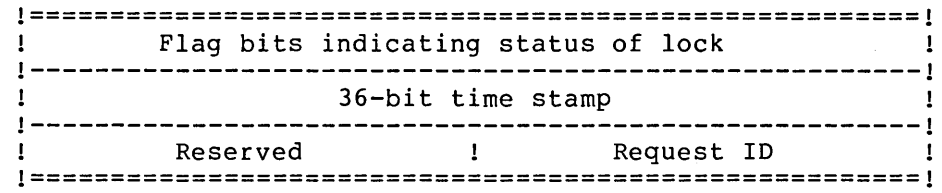

The following flag bits are defined.

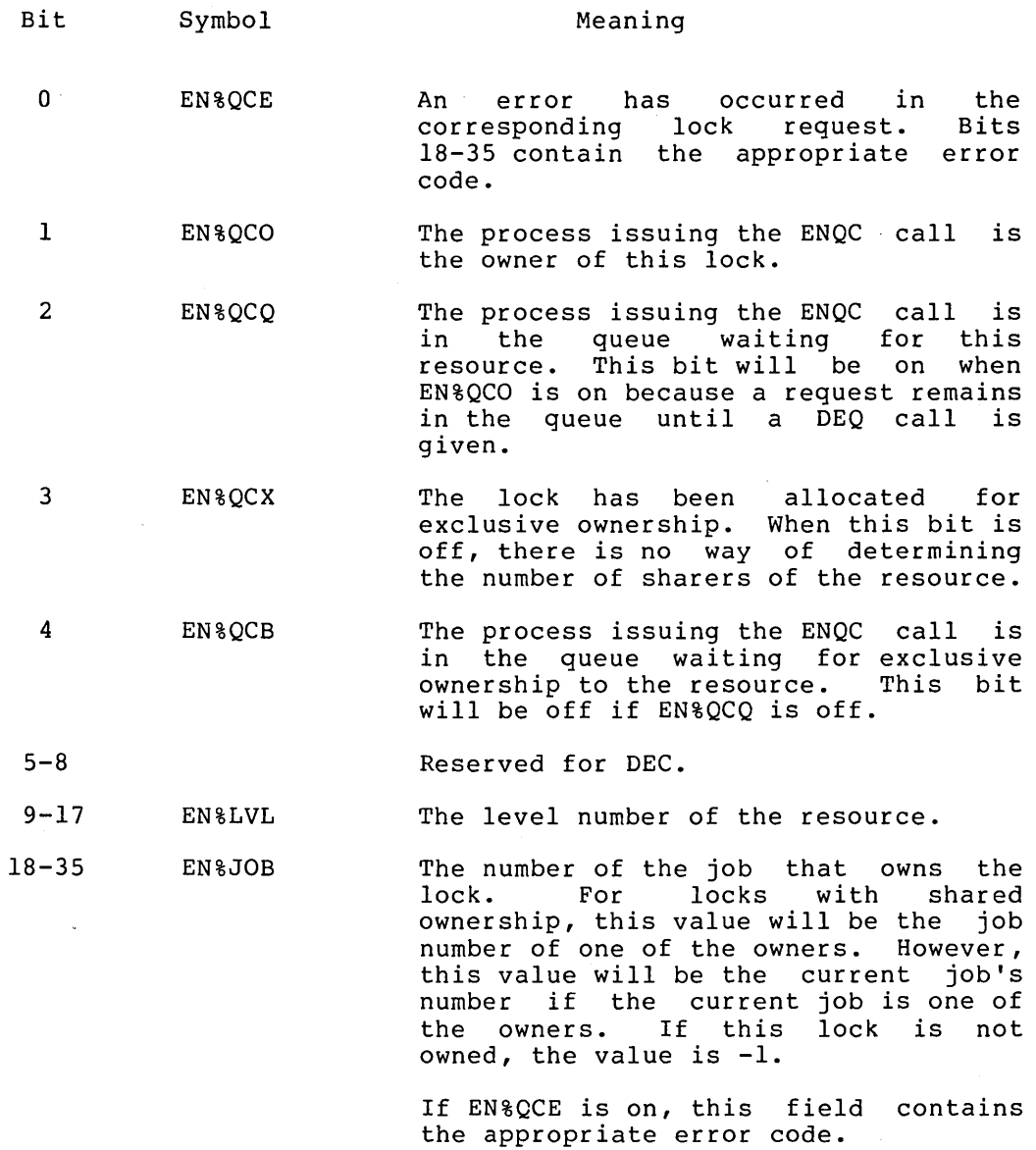

The 36-bit time stamp indicates the last time a process end we see the stamp indivated the fast time a process. currently has a lock on the resource, this word is zero. locked the If no one

The request ID returned in the right half of the third word is either the request ID of the current process if that process is in the queue<br>the request ID of the current process if that process is in the queue or the request ID of the owner of the lock.

#### 6.5 SHARER GROUPS

Processes can specify the sharing of resources by using sharer group numbers (refer to Section 6.4.1.2). The use of sharer groups restricts the ownership for a resource to a set of processes smaller than the set for shared ownership but larger than the set for exclusive ownership.

Sharer group number 0 is used to indicate the group of all cooperating processes of the resource. This group number is assumed when no group is specified in the ENQ call. To restrict use of the resource, a group number other than 0 must be explicitly specified in the call.

Consider the following example. The resource is the WRITE operation on a file. There are four types of uses of this resource as shown in Figure 6-2.

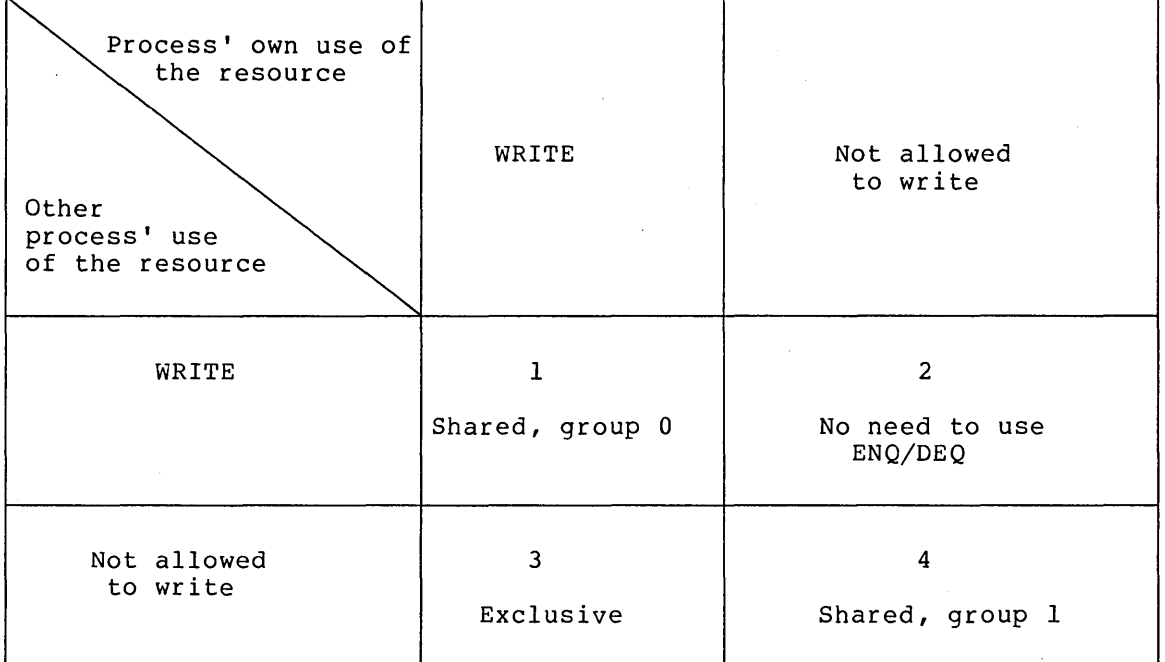

#### Figure 6-2 Use of Sharer Groups

In block 1 of the figure, the process owning the lock wishes to allow all cooperating processes to also lock the resource (i.e., to perform and cooperating processes to also fock the resource (fiel) to perform<br>the WRITE operation). Therefore, in the ENQ call, the process specifies the resource can be locked by all cooperating processes. In block 2 of the figure, the process does not plan on locking the resource and does not care if other processes lock it. Thus, there is no need for the process to use the ENQ/DEQ facility. In block 3 of the figure, the process desires to lock the resource exclusively and does not want other processes to lock it. Thus, the process obtains exclusive ownership for the resource. In block 4 of the figure, the process does not want to lock the resource immediately but also does not want other processes to lock it because it soon plans to request a lock on the resource. If the process were the only one requesting this type of use, exclusive ownership would be sufficient, because the resource would be unavailable to others as long as the process owned the lock. However, if other processes desire this same type of use, exclusive ownership is not sufficient, because once one process releases the lock, another process with a different type of use could obtain its own lock. Thus, in this example, sharer group I is defined to include all processes with the same type of use (i.e., all processes who do not want to lock the resource immediately but also do processes who do not want to lock the resource immediately but disc do<br>not want other processes to lock it). This elimates the problem of another user obtaining the resource for a different type of use.

Sharer group 0 should be sufficient for most uses of the ENQ/DEQ facility. Additional groups should only be needed in those situations where a subset of the cooperating processes must have a specific use of a resource, as in the above example.

## 6.6 AVOIDING DEADLY EMBRACES

Processes can interact in many undesirable ways if improper communication occurs among the processes or if resources are incorrectly shared. An example of one undesirable situation is the occurrence of a deadly embrace: when two processes are waiting for each other to complete but neither one can gain access to the resource it needs for completion. This situation can be avoided when processes consider the following guidelines.

- 1. Processes should request resources at the time they need them. If possible, processes should request resources one at a time and release each resource before requesting the next one.
- 2. Processes should request shared ownership whenever possible. However, the process should not request shared ownership if it plans on modifying the resource.
- 3. When a process needs more than one resource, it should request these resources in one ENQ call instead of multiple calls for each resource. The process should also release the entire set of resources at once with a single DEQ call.
- 4. When the use of one resource depends on the use of a second one, the process should define the two resources as one in the ENQ and DEQ calls. However, there is no protection of the resources if they are also requested separately.
- 5. Occasionally processes use a set of resources and require a lock on the second resource while retaining the lock on the first. In this case, the order in which the locks are obtained should be the same for all users of the set of resources. The same ordering of locks is accomplished by the processes assigning level numbers to each resource. The requirements that processes request resources in ascending numerical order and that all processes use the same level number for a specific resource ensure that a deadly embrace situation will not occur.

#### CHAPTER 7

## INTER-PROCESS COMMUNICATION FACILITY

#### 7.1 OVERVIEW

The Inter-Process Communication Facility (IPCF) allows communication among jobs and system processes. This communication occurs when<br>processes send and receive information in the form of packets. Each processes send and receive information in the form of packets. sender and receiver has a Process I. O. (PIO) assigned to it for identification purposes.

When the sender sends a packet of information to another process, the packet is placed into the receiver's input queue. The packet remains in the queue until the receiver checks the queue and retrieves the packet. Instead of periodically checking its input queue, the receiver can enable the software interrupt system (refer to Chapter 4) to generate an interrupt when a packet is placed in its input queue.

The <SYSTEM>INFO process is the information center for the Inter-Process Communication Facility. This process performs system functions related to PIOs and names, and any process can request these functions by sending <SYSTEM>INFO a packet.

# 7.2 QUOTAS

Before using IPCF, the user must obtain two quotas from the system administrator: a send packet quota and a receive packet quota. These quotas designate, on a per process basis, the number of sends and receives that can be outstanding at anyone time. For example, if the process has a send quota of two and it has sent two packets, it cannot send any more until at least one packet has been retrieved by its receiver. A send packet quota of two and a receive packet quota of five are assumed as the standard quotas. If these quotas are zero, the process cannot use IPCF.

#### 7.3 PACKETS

Information is transferred in the form of packets. Each packet is divided into two portions: a packet descriptor block of four to six words and a packet data block the length of the message. The format of the packet is shown in Figure 7-1.

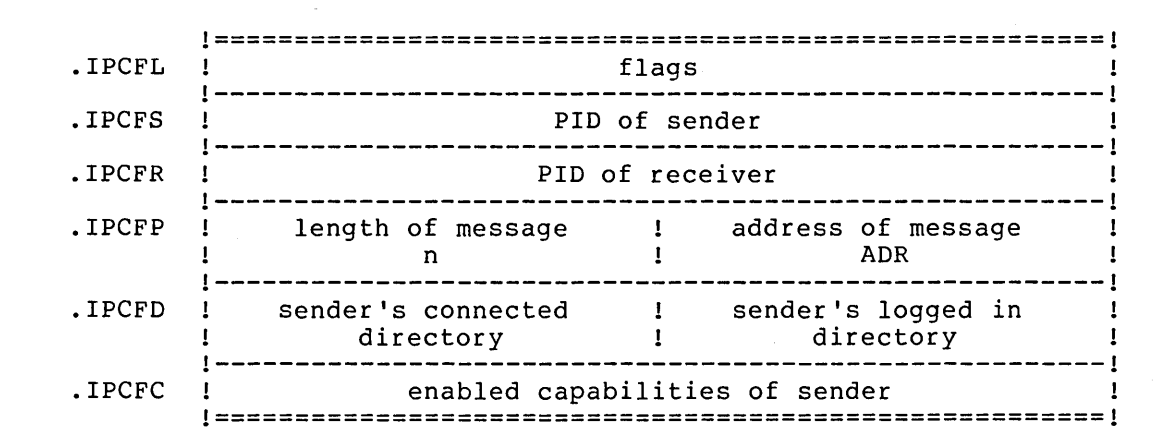

Packet Descriptor Block

Packet Data Block

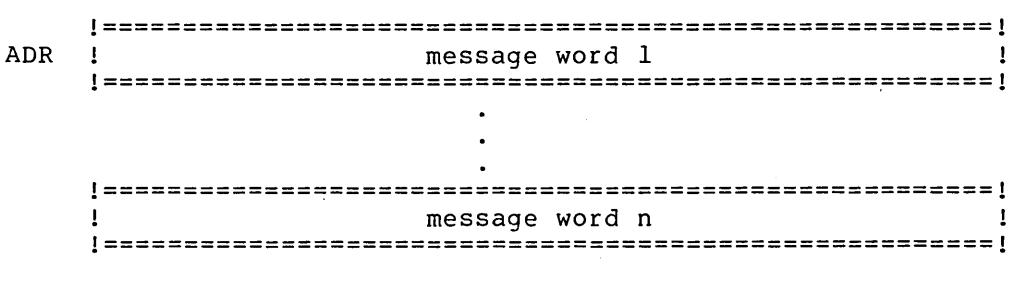

Figure 7-1 IPCF Packet

# 7.3.1 Flags

There are two types of flags that can be set in word .IPCFL of the packet descriptor block. The flags in the left half of the word are instructions to IPCF for packet communication, and the flags in the right half are descriptions of the data message. The flags in the right half are returned as part of the associated variable (refer to Section 7.4.2). The packet descriptor block flags are described in Table 7-1.

Table 7-1 Packet Descriptor Block Flags

| Bit          | Symbol            | Meaning                                                                                                    |
|--------------|-------------------|----------------------------------------------------------------------------------------------------|
| $\mathbf{0}$ | <b>IP%CFB</b>     | Do not block the process if there are no<br>messages in the queue. If this bit is on,<br>the process receives an error if there are<br>no messages. |
|              | <b>IP&amp;CFS</b> | Use the PID obtained from the address in<br>word . IPCFS of the packet descriptor block<br>as the sender's PID.                                     |

# INTER-PROCESS COMMUNICATION FACILITY

# Table 7-1 (Cont.) Packet Descriptor Block Falgs

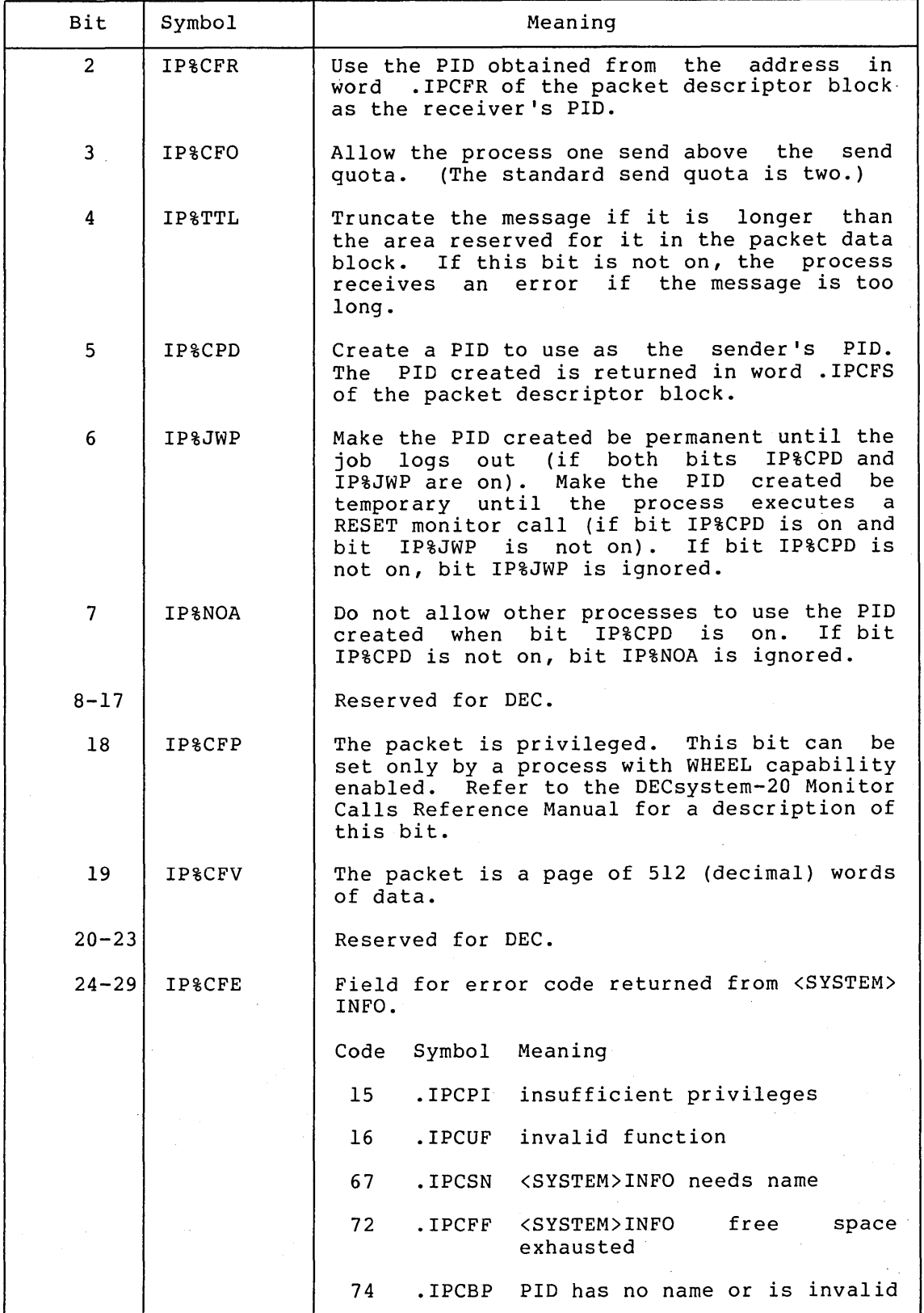

#### INTER-PROCESS COMMUNICATION FACILITY

## Table 7-1 (Cont.) Packet Descriptor Blocks Flags

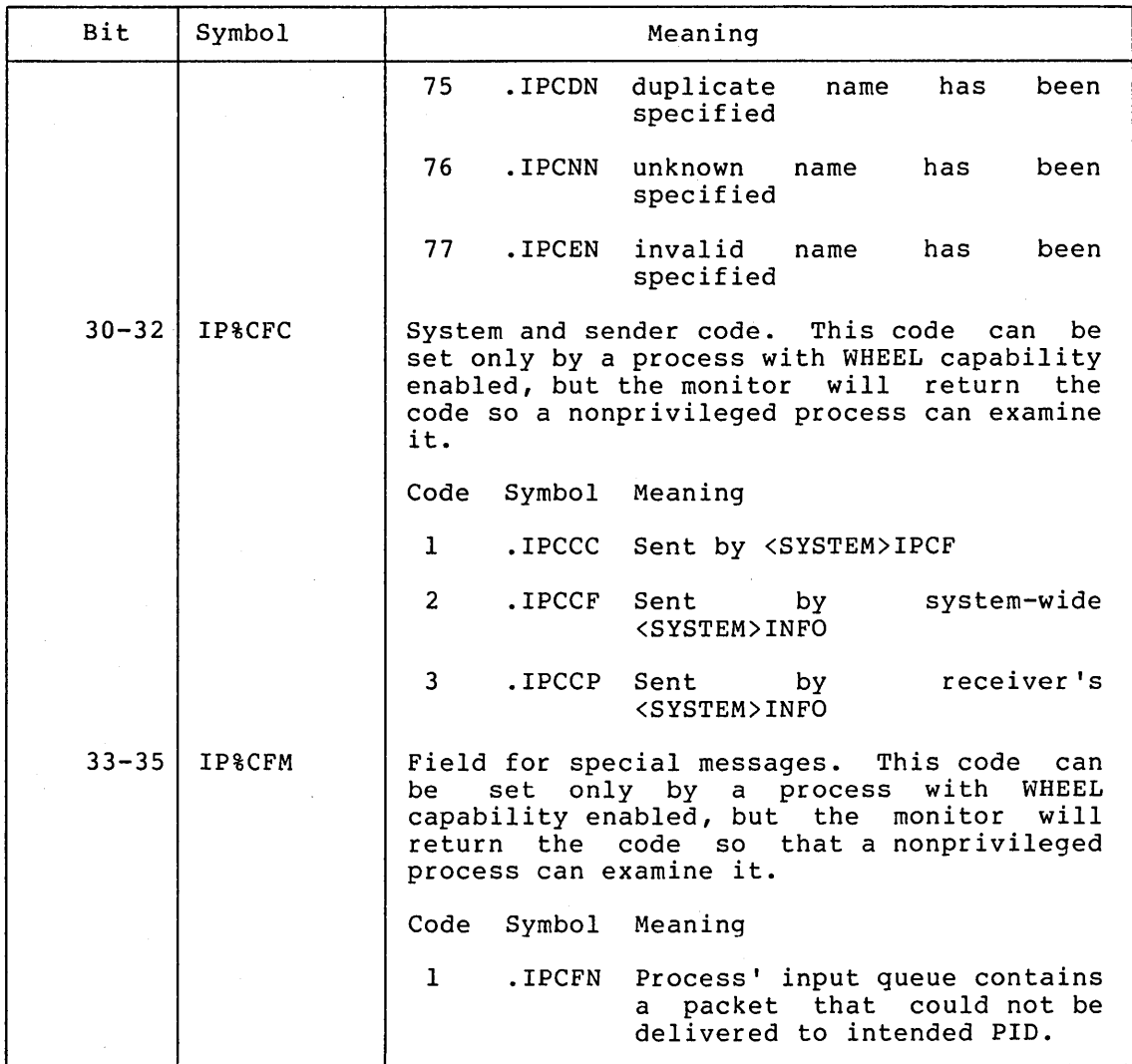

## 7.3.2 PIDS

Any process that wants to send or receive a packet must obtain a PID. The process can obtain a PID by sending a packet to <SYSTEM>INFO requesting that a PID be assigned. The process must also include a symbolic name that is to be associated with the assigned PID.

The symbolic name can be a maximum of 29 characters and can contain any characters as long as it is terminated by a zero word. There should be mutual understanding among processes as to the symbolic names used in order to initiate communication. Once the name is defined, any process referring to that name must specify it exactly character for character.

Before a process can send  $\mathfrak a$  packet, it must know the receiver's symbolic name or PID. If only the receiver's name is known, the sender must ask <SYSTEM>INFO for the PID associated with the name, since all communication is via PIDs.

The association between a PID and a name is broken:

- 1. On a RESET monitor call.
- 2. When the process is killed or the job logs off the system.
- 3. When a request to disassociate the PID from the name is made to <SYSTEM>INFO.

<SYSTEM>INFO will not allow a name already associated with a PID to be assigned again unless the owner of the name makes the request. Nor will <SYSTEM>INFO assign a PID once it has been used. This action protects against messages being sent to the wrong receiver by accident.

The PIDs of the sender and the receiver are indicated by words .IPCFS and .IPCFR, respectively, of the packet descriptor block.

# 7.3.3 Length And Address Of Packet Data Block

Word .IPCFP of the packet descriptor block contains the length and the beginning address of the message. The length specified is one of two<br>types, depending on the type of message (refer to Section 7.3.5). If types, depending on the type of message (refer to Section 7.3.5). the message is a short-form message, the length is the actual word length of the message. If the message is a long-form message, the length is 1000 (octal), i.e., one page.

The address specified is either an address or a page number, depending on the type of message (refer to Section 7.3.5). When a message is sent, it is taken from this address. When a message is received, it is placed in this address.

#### 7.3.4 Directories And Capabilities

Words .IPCFD and .IPCFC describe the sender at the time the message was sent and are used by the receiver to validate messages sent to it. These two words are not used when a message is sent, and if the sender of the packet supplies them, they are ignored. However, when a of the packet supplies them, they are ighored: however, when a for these words in the packet descriptor block, the system supplies the appropriate values of the sender of the packet. The receiver of the packet does not have to reserve these words if it is not interested in knowing the sender's directories and capabilities.

#### 7.3.5 Packet Data Block

The packet data block contains the message being sent or received. The message can be either a short-form message or a long-form message.

A short-form message is one to n words long, where n is defined by the (Usually, n is assumed to be 10 words.) When a short-form message is sent or received, word .IPCFP of the packet descriptor block contains the actual word length of the message in the left half and the address of the first word of the message in the<br>right half. A process always uses the short form when sending A process always uses the short form when sending messages to <SYSTEM>INFO.

#### INTER-PROCESS COMMUNICATION FACILITY

A long-form message is one page in length (512 decimal words). When a long-form message is sent or received, word .IPCFP of the packet descriptor block contains 1000 (octal) in the left half and the page number of the message in the right half. To send and receive a long-form message, both the sender and receiver must have bit IP%CFV (bit 19) set in the first word of the packet descriptor block, or else an error code is returned.

### 7.4 SENDING AND RECEIVING MESSAGES

To send a message, the sending process must set up the first four words of the packet descriptor block. The process then executes the MSEND monitor call. After execution of this call, the packet is sent to the intended receiver's input queue.

To receive a message, the receiving process must also set up the first four words of the packet descriptor block. The last two words for the directories and capabilities of the sender can be supplied, and the system will fill in the appropriate values. The process then executes by beem with this in the appropriate variety. The process then encourage retrieved from the receiver's input queue. The input queue is emptied on a first-message-in, first-message-out basis.

#### 7.4.1 Sending A Packet

The MSEND monitor call is used to send a message via IPCF. Messages are in the form of packets of information and can be sent to a specified PID or to the system process <SYSTEM>INFO. Refer to Section 7.5 for information on sending messages to <SYSTEM>INFO.

The MSEND call accepts two words of arguments. The length of the packet descriptor block is given in ACl, and the beginning address of the packet descriptor block is given in AC2. Thus,

- ACl: length of packet descriptor block. The length cannot be less than 4.
- AC2: address of packet descriptor block

The packet descriptor block consists of the following four words:

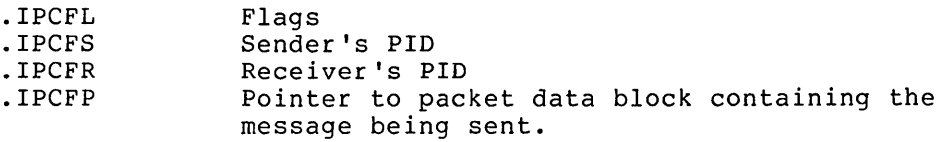

Refer to Section 7.3 for the details on the packet descriptor and packet data blocks.

The flags that are meaningful when sending a packet are described below. Refer to Table 7-1 for the complete list of flag bits.

## INTER-PROCESS COMMUNICATION FACILITY

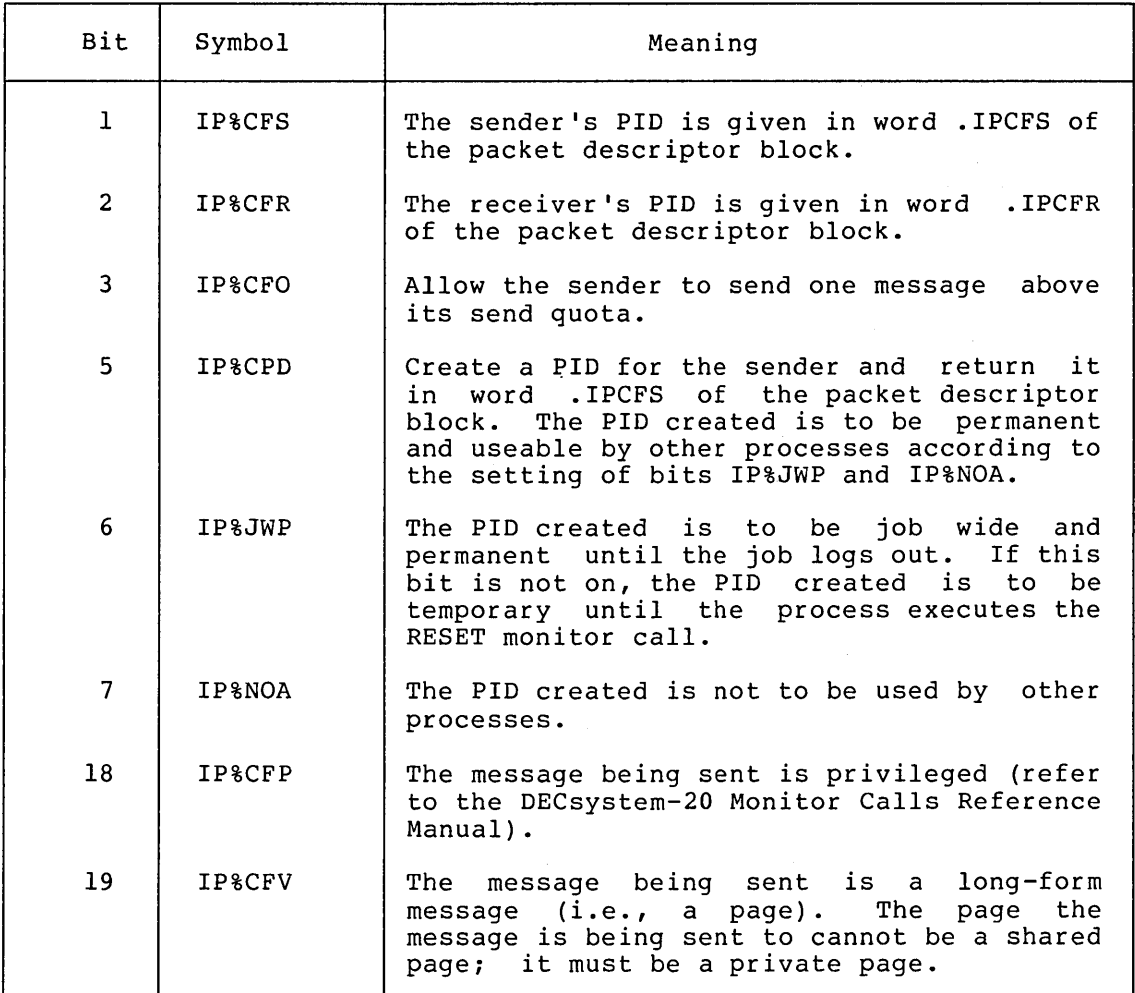

## Table 7-2 Flags Meaningful on a MSENO Call

When bit IP%CFS is on in the flag word, the sender's PID is taken from word .IPCFS of the packet descriptor block. This word is zero if bit IP%CPO is on in the flag word, indicating that a PIO is to be created for the sender. In this case, the PIO created is returned in word for the sender.<br>.IPCFS.

When bit IP%CFR is on in the flag word, the receiver's PID is taken from word .IPCFR of the packet descriptor block. If this word is 0,<br>then the receiver of the message is <SYSTEM>INFO. Refer to Section then the receiver of the message is <SYSTEM>INFO. 7.5 for information on sending messages to <SYSTEM>INFO.

On successful execution of the MSENO monitor call, the packet is sent to the receiver's input queue. Word .IPCFS of the packet descriptor block is updated with the sender's PID. Execution of the user's program continues at the second location after the MSENO call.

If execution of the MSENO call is not successful, the message is not sent, and an error code is returned in ACI. The execution of the user's program continues at the instruction following the MSEND call.

## 7.4.2 Receiving A Packet

The MRECV monitor call is used to retrieve a message from the process' input queue. Before a process can retrieve a message, it must know if the message is a long-form message and also must set up a packet descriptor block.

The MRECV monitor call accepts two words of arguments. The length of the packet descriptor block is given in ACl, and the beginning address of the packet descriptor block is given in AC2. Thus,

- ACl: length of packet descriptor block. The length cannot be less than 4.
- AC2: address of packet descriptor block

The packet descriptor block can consist of the following six words. The last two words are optional, and if supplied by the receiver, the values of the sender will be filled in by the system.

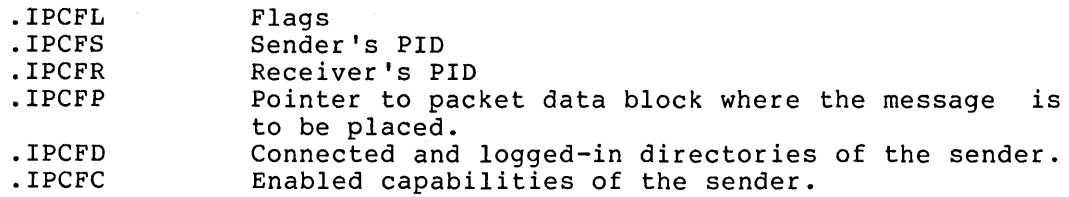

Refer to Section 7.3 for the details on the packet descriptor and packet data blocks.

The flags that are meaningful when receiving a packet are described below. Refer to Table 7-1 for the complete list of flag bits.

| Bit            | Symbol            | Meaning                                                                                                    |
|----------------|-------------------|----------------------------------------------------------------------------------------------------|
| $\Omega$       | IP%CFB            | If there are no packets in the receiver's<br>input queue, do not block the process and<br>return an error code if the queue is empty.<br>If this bit is not on, the process waits<br>until a packet arrives, if the queue is<br>empty. |
| 2              | IP%CFR            | The receiver's PID is given in word . IPCFR<br>of the packet descriptor block.                                                                                                    |
| $\overline{4}$ | <b>IP&amp;TTL</b> | Truncate the message if it is larger than<br>the space reserved for it in the packet<br>data block. If this bit is not on and the<br>message is too large, an error code is<br>returned and no message is received.                    |
| 19             | IP%CFV            | The message is expected to be a long-form<br>message (i.e., a page). The page the<br>message is being stored into cannot be a<br>shared page; it must be a private page.                                                               |

Table 7-3 Flags Meaningful on a MRECV Call

The information in word . IPCFS is not supplied by the receiver when the MRECV call is executed. The system fills in the PID of the sender of the packet when the packet is retrieved.

Word .IPCFR is supplied by the receiver. If bit IP%CFR is on in the flag word, then the PID receiving the packet is taken from word .IPCFR of the packet descriptor block. If bit IP%CFR is not on in the flag word, then word . IPCFR contains either -1, to receive a packet for any PID belonging to this process, or -2, to receive a packet for any PID<br>belonging to this job. When -1 or -2 is given, packets are not received in any particular order except that packets from a specific PID are received in the order in which they were sent. Any other values in this word cause an error code to be returned.

The information in words .IPCFD and .IPCFC is also not supplied by the receiver. If these two words have been specified by the receiver, the<br>system fills in the information when the packet is retrieved. Word system fills in the information when the packet is retrieved. .IPCFD contains the sender's connected directory in the left half and the sender's logged-in directory in the right half. Word . IPCFC contains the enabled capabilities of the sender. These words describe the sender at the time the message was sent.

On successful execution of the MRECV monitor call, the packet is retrieved and placed into the packet data block as indicated by word .IPCFP of the packet descriptor block. ACI contains the length of the next packet in the queue in the left half and flags from the next packet in the right half (see below). This word returned in ACI is called the associated variable of the next packet in the queue. If there is not another packet in the queue, ACI contains zero. Execution of the user's program continues at the second instruction after the MRECV call.

The flags returned in the right half of ACI on successful execution of the MRECV monitor call are described below.

- Bit Symbol Meaning
- 30-32 IP%CFC System and sender code, set only by a privileged process. The packet was sent by <SYSTEM>IPCF if the code is 1(.IPCCC). The<br>packet was sent by the system-wide the system-wide <SYSTEM>INFO if the code is 2 ( . IPCCF). The packet was sent by the receiver's packet was sent by the receiver's<br><SYSTEM>INFO if the code is 3(.IPCCP).
- 33-35 IP%CFM Field for return of special messages. If<br>the field contains 1(JPCFN), then the the field contains  $l(.IPCFN)$ , then process' input queue contains a packet that was sent to another PID, but was returned to the sender because it could not be delivered.

If execution of the MRECV call is not successful, a packet is not retrieved, and an error code is returned in ACI. The execution of the user's program continues at the instruction following the MRECV call.

#### 7.5 SENDING MESSAGES TO <SYSTEM>INFO

The <SYSTEM>INFO process is the central information utility for IPCF. It performs functions associated with names and PIDs, such as, assigning a PID or a name or returning a name associated with a PID.

A process can request functions to be performed by <SYSTEM>INFO by executing the MSEND monitor call (refer to Section 7.4.1). The message portion of the packet (i.e., the packet data block) sent to <SYSTEM>INFO contains the request being made. In other words, the total request to <SYSTEM>INFO is a packet consisting of a packet descriptor block and a packet data block containing the request.

Packet Descriptor Block

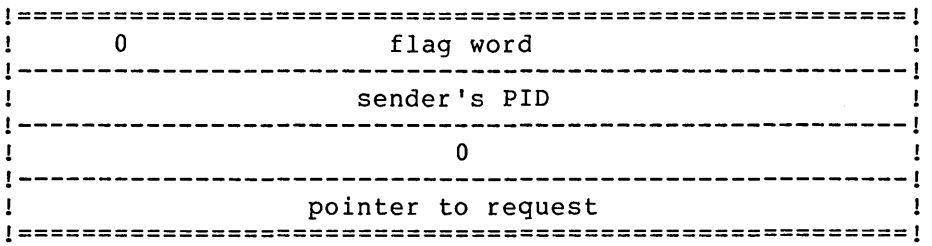

Packet Data Block

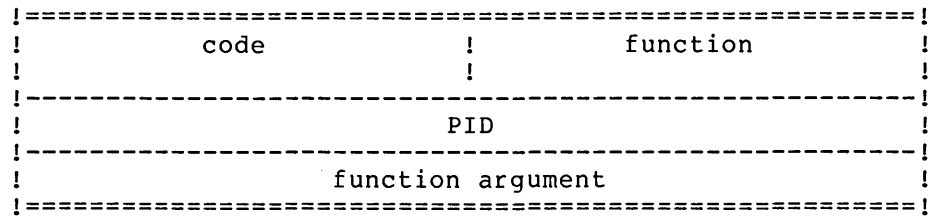

Refer to Section 7.4.1 for the descriptions of the words in the packet descriptor block. The receiver's PID (word .IPCFR) is 0 when sending a packet to <SYSTEM>INFO.

#### 7.5.1 Format Of <SYSTEM>INFO Requests

As mentioned previously, the packet data block (i.e., the message portion) of the packet contains the request to <SYSTEM>INFO.

The first word (word .IPCIO) contains a user-defined code in the left half and the function being requested in the right half. The user-defined code is used to associate the response from <SYSTEM>INFO with the correct request. The functions that the process can request of <SYSTEM>INFO are described in Table 7-4.

The second word (word .IPCIl) contains a PID associated with a process that is to receive a duplicate of any response from <SYSTEM>INFO. If this word is zero, the response from <SYSTEM>INFO is sent only to the process making the request.

The third word (word .IPCI2) contains the argument for the function specified in the right half of word .IPCIO. The argument is different depending on the function being requested. The arguments for the functions are described in Table 7-4.

## INTER-PROCESS COMMUNICATION FACILITY

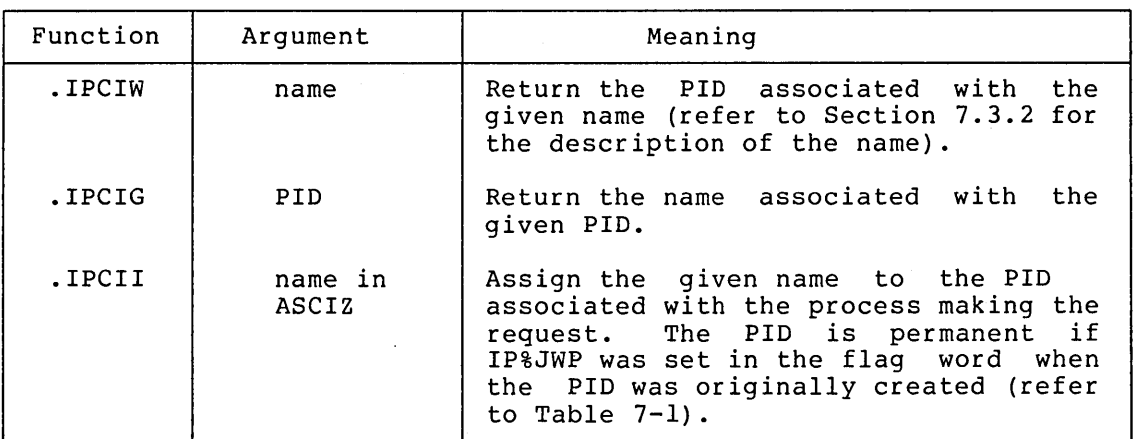

## Table 7-4 <SYSTEM>INFO Functions and Arguments

# 7.5.2 Format Of <SYSTEM>INFO Responses

Responses from <SYSTEM>INFO are in the form of a packet sent to the process that made the request. A copy of the response is sent to the PIO given in word .IPCIl, if any.

The message portion (i.e., the packet data block) of the packet contains the response from <SYSTEM>INFO. The format of this response is

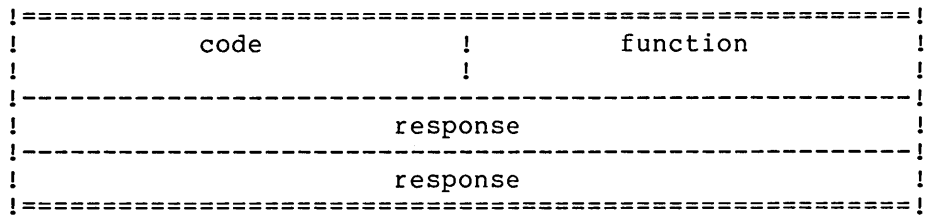

The first word (word .IPCIO) contains the user-defined code in the left half and the function that was requested in the right half. These values are copied from the values given in the request.

The second and third words (words .IPCII and .IPCI2) contain the response from the function requested of <SYSTEM>INFO. The response is different depending on the function requested. The responses from the functions are described in Table 7-5.

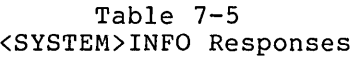

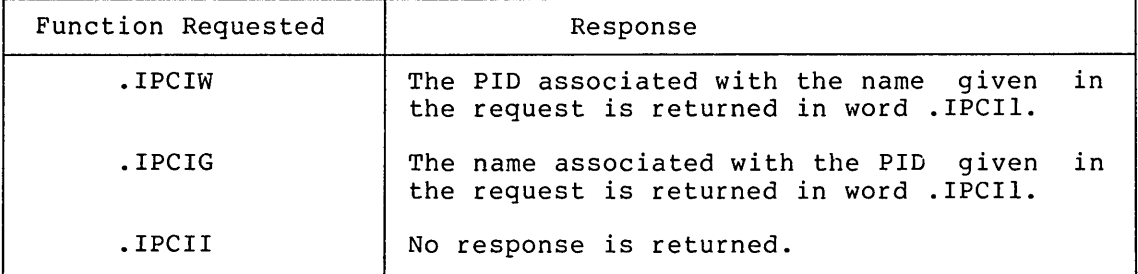

7-11

# 7.6 PERFORMING IPCF UTILITY FUNCTIONS

A process can request various functions to be performed by executing the MUTIL monitor call. Some of these functions are enabling and disabling PIOs, creating and deleting PIOs, and returning quotas. Several of the functions that can be requested are privileged functions. These are described in the OECsystem-20 Monitor Calls Reference Manual.

The MUTIL monitor call accepts two words of argument. The length of the argument block is given in ACl, and the beginning address of the argument block is given in AC2.

The argument block has the following format:

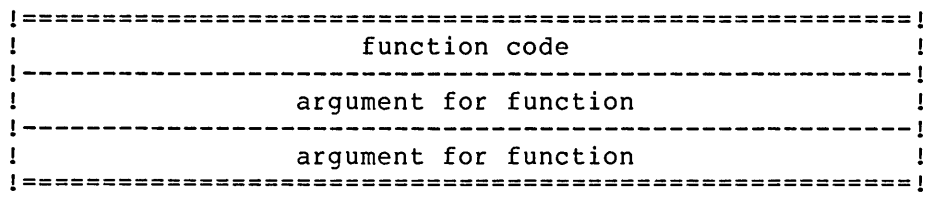

The arguments are different, depending on the function being requested. Any values resulting from the function requested are returned in the argument block, starting at the second word.

Table 7-6 describes the functions that can be requested, the arguments for the functions, and the values returned from the functions.

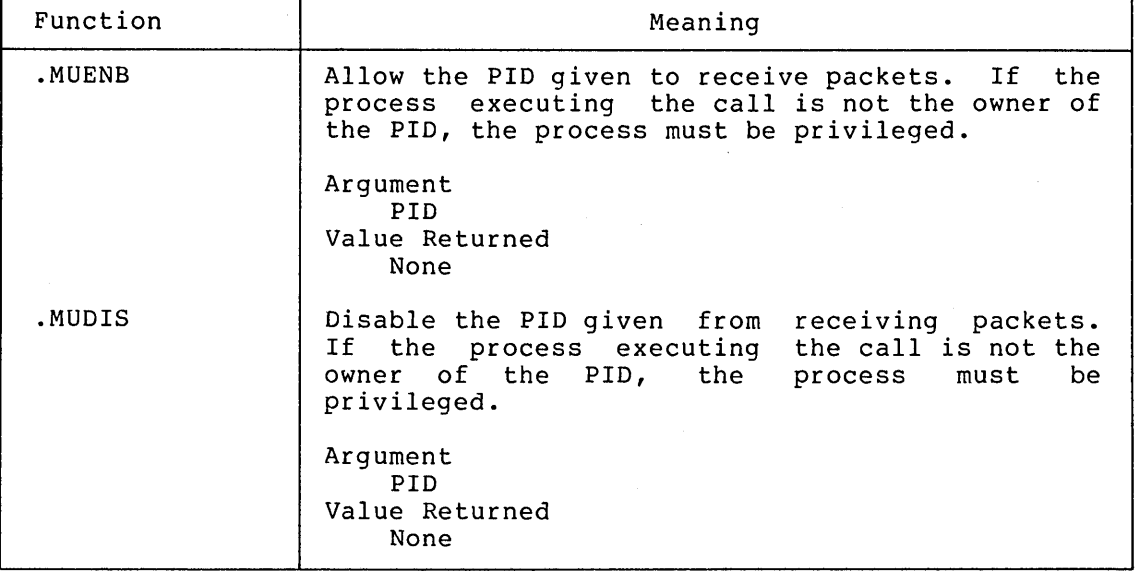

#### Table 7-6 MUTIL Functions

# INTER-PROCESS COMMUNICATION FACILITY

Table 7-6 (Cont.) MUTIL Functions

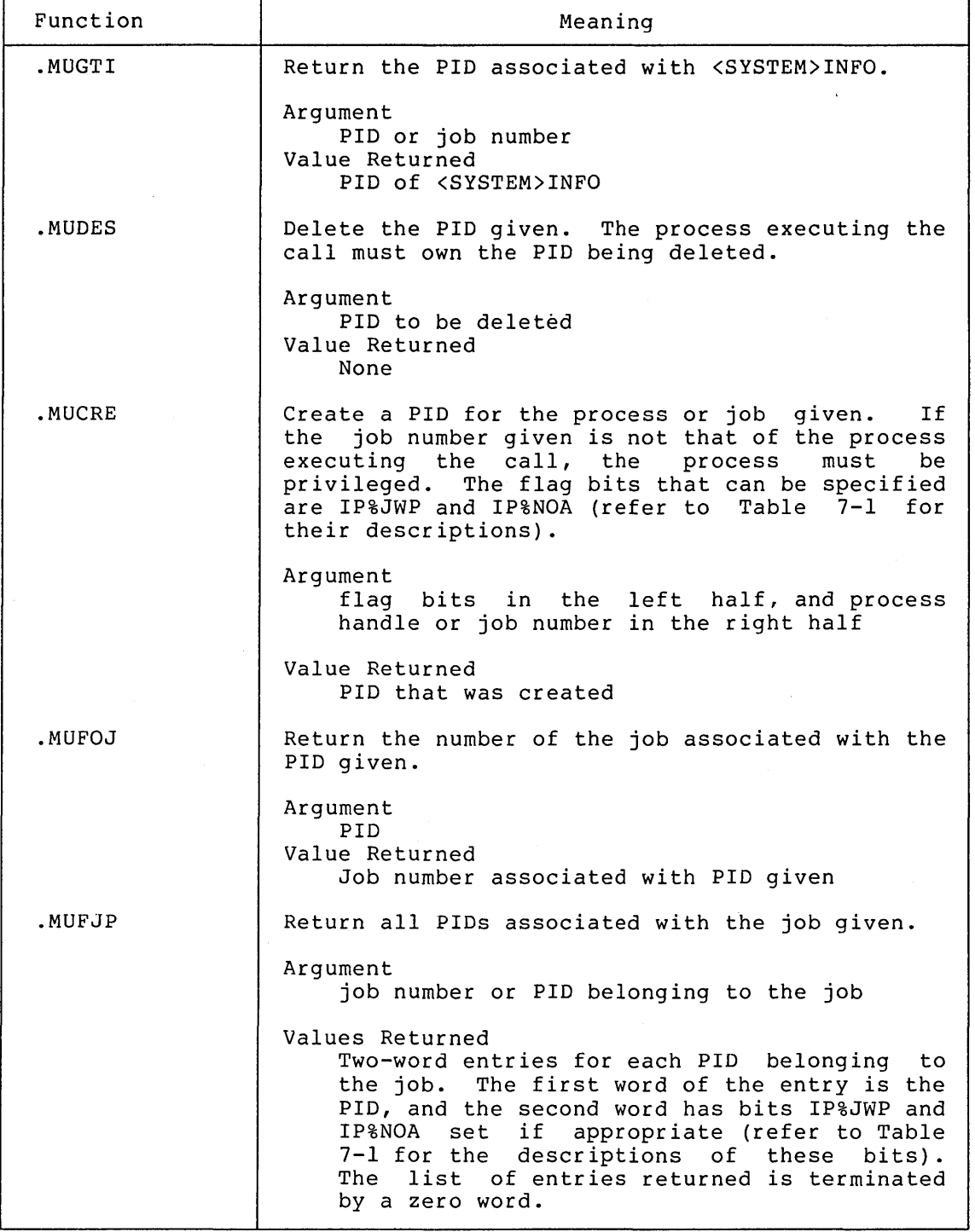

 $\sim$ 

# Table 7-6 (Cont.) MUTIL Functions

 $\sim 10^{-1}$ 

 $\sim$ 

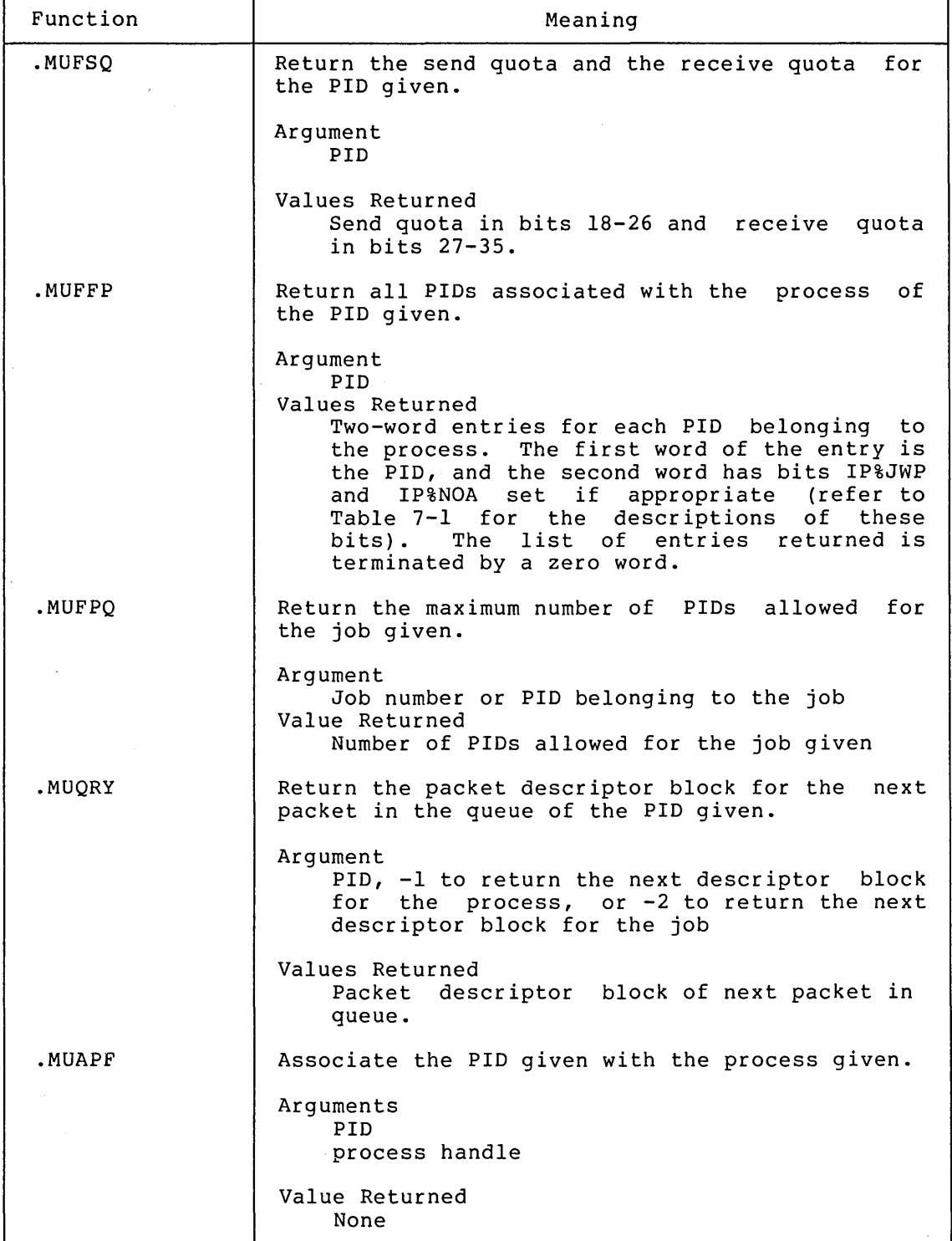

 $\frac{1}{2} \int_{\mathbb{R}^2} \left| \frac{d\mathbf{r}}{d\mathbf{r}} \right|^2 d\mathbf{r}$ 

 $\sim 10^{-1}$ 

## Table 7-6 (Cont.) MUTIL Functions

![](_page_125_Picture_104.jpeg)

On successful completion of the MUTIL monitor call, the function requested is performed, and any value is returned in the argument block. Execution of the user's program continues at the second location following the MUTIL call.

If execution of the MUTIL monitor call is not successful, no requested function is performed and an error code is returned in AC1. Execution of the user's program continues at the location following the MUTIL vi čik<br>call<mark>.</mark>

 $\mathcal{A}^{\text{max}}_{\text{max}}$  $\label{eq:2.1} \frac{1}{\sqrt{2}}\int_{\mathbb{R}^3}\frac{d\mu}{\mu}\left(\frac{d\mu}{\mu}\right)^2\frac{d\mu}{\mu}\left(\frac{d\mu}{\mu}\right)^2\frac{d\mu}{\mu}\left(\frac{d\mu}{\mu}\right)^2\frac{d\mu}{\mu}\left(\frac{d\mu}{\mu}\right)^2.$  $\label{eq:2.1} \frac{1}{\sqrt{2\pi}}\int_{0}^{\infty}\frac{1}{\sqrt{2\pi}}\left(\frac{1}{\sqrt{2\pi}}\right)^{2\alpha} \frac{1}{\sqrt{2\pi}}\int_{0}^{\infty}\frac{1}{\sqrt{2\pi}}\frac{1}{\sqrt{2\pi}}\frac{1}{\sqrt{2\pi}}\frac{1}{\sqrt{2\pi}}\frac{1}{\sqrt{2\pi}}\frac{1}{\sqrt{2\pi}}\frac{1}{\sqrt{2\pi}}\frac{1}{\sqrt{2\pi}}\frac{1}{\sqrt{2\pi}}\frac{1}{\sqrt{2\pi}}\frac{1}{\sqrt{2\pi}}\frac{$  $\label{eq:2.1} \frac{1}{2}\sum_{i=1}^n\frac{1}{2}\sum_{j=1}^n\frac{1}{2}\sum_{j=1}^n\frac{1}{2}\sum_{j=1}^n\frac{1}{2}\sum_{j=1}^n\frac{1}{2}\sum_{j=1}^n\frac{1}{2}\sum_{j=1}^n\frac{1}{2}\sum_{j=1}^n\frac{1}{2}\sum_{j=1}^n\frac{1}{2}\sum_{j=1}^n\frac{1}{2}\sum_{j=1}^n\frac{1}{2}\sum_{j=1}^n\frac{1}{2}\sum_{j=1}^n\frac{1}{2}\sum_{j=1}^n\$  $\label{eq:2.1} \frac{1}{\sqrt{2}}\int_{\mathbb{R}^3} \frac{1}{\sqrt{2}}\, \frac{1}{\sqrt{2}}\, \frac{1}{\sqrt{2$ 

## APPENDIX A

## ERROR CODES AND MESSAGE STRINGS

Many monitor calls return an error number (usually in the right half of ACl) on a failure return. This error number indicates the reason that the call could not perform its intended function. The error number is associated with a unique error symbol and message string, all three of which are defined in the MONSYM file. The ERSTR monitor all can be used to translate the returned number into its corresponding message string. Refer to the DECsystem-20 Monitor Calls Reference Manual for the description of this call.

![](_page_127_Picture_264.jpeg)

## ERROR CODES AND MESSAGE STRINGS

GJFX27 GJFX28 GJFX29 GJFX30 GJFX3l 600113 Invalid wildcard designator GJFX32 GJFX33 GJFX34 GJFX35 600117 Directory access privileges required OPNXI OPNX2 OPNX3 OPNX4 OPNX5 OPNX6 OPNX7 OPNX8 OPNX9 OPNXIO OPNX12 600133 List access required OPNX13 600134 Invalid access requested OPNX14 600135 Invalid mode requested OPNX15 OPNX16 OPNX17 OPNX18 OPNX19 OPNX20 OPNX2l OPNX22 DESXl DESX2 DESX3 DESX4 DESX5 DESX6 ·DESX7 DESX8 CLS.Xl CLSX2 RJFNXI 600165 File is not closed RJFNX2 RJFNX3 DELFXl 600170 Delete access required SFPTXl 600175 File is not open SFPTX2 600176 Illegal to reset pointer for this file SFPTX3 600177 Invalid byte number CNDIXI 600200 Incorrect password CNDIX3 600202 Invalid directory number CNDIX5 600204 Job is not logged in SFBSXl SFBSX2 IOXI IOX2 IOX3 IOX4 IOX5 IOX6 PMAPXl PMAPX2 SPACXl FRKHXl 600250 Invalid process handle FRKHX2 600251 Illegal to manipulate a superior process FRKHX3 600252 Invalid use of multiple process handle 600107 File already exists (new file required) 600110 Device is not on-line 600111 Device is not available to this job 600112 Account is not numeric 600114 No files match this specification 600115 Filename was not specified 600116 Invalid character "?" in file specification 600120 File is already open 600121 File does not exist 600122 Read access required 600123 write access required 600124 Execute access required 600125 Append access required 600126 Device assigned to another job 600127 Device is not on-line 600130 Invalid simultaneous access 600131 Entire public disk full 600136 Read/write access required 600137 File has bad index block 600140 No room in job for long file page table 600141 Reserved 600142 Reserved 600143 Reserved 600144 Reserved 600145 Reserved 600150 Invalid source/destination designator 600151 Terminal is not available to this job 600152 JFN is not assigned 600153 Invalid use of terminal designator or string pointer 600154 File is not open 600155 Device is not a terminal 600156 JFN cannot refer to output wildcard designators 600157 File is not on disk 600160 File is not open 600161 File cannot be closed by this process 600166 JFN is being used to accumulate filename 600167 JFN is not accessible by this process 600210 Illegal to change byte size for this opening of file 600211 Invalid byte size 600215 File is not opened for reading 600216 File is not opened for writing 600217 File is not open for random access 600220 End of file reached 600221 Device or data error 600222 Illegal to write beyond absolute end of file 600240 Invalid access requested 600241 Invalid use of PMAP 600245 Invalid access requested

FRKHX4 600253 Process is running FRKHX6 600255 All relative process handles in use SPLFXl 600260 Process is not inferior or equal to self SPLFX2 SPLFX3 GTABXl GTABX2 GTABX3 RUNTXl STADXl STADX2 ASNDXl 600300 Device is not assignable ASNDX2 600301 Illegal to assign this device ASNDX3 600302 No such device ATACXl 600320 Invalid job number ATACX2 ATACX3 ATACX4 ATACX5 STDVXl DEVXl DEVX2 DEVX3 MNTXl MNTX2 600346 Device is not on-line MNTX3 600347 Device is not mountable TERMXl 600350 Invalid terminal code TLNKXl 600351 Illegal to set remote to object before object to remote ATIXI ATIX2 TLNKX2 600356 Link was not received within 15 seconds TLNKX3 600357 Links full TTYXI RSCNXI CFRKX3 KFRKXI KFRKX2 RFRKXI HFRKXl 600370 Illegal to halt self with HFORK GFRKXI 600371 Invalid process handle GETXI 600373 Invalid save file format GETX2 SFRVXI 600377 Invalid position in entry vector NOUTXI 600407 Radix is not in range 2 to 10 NOUTX2 IFIXXI IFIXX2 IFIXX3 600416 Overflow (number is greater than 2\*\*35 ) GFDBXI 600424 Invalid displacement GFDBX2 600425 Invalid number of words GFDBX3 600426 List access required CFDBXI 600430 Invalid displacement CFDBX2 600431 Illegal to change specified bits CFDBX3 600432 Write or owner access required CFDBX4 600433 Invalid value for specified bits DUMPXI 600440 Command list error DUMPX2 600441 JFN is not open in dump mode DUMPX3 DUMPX4 RNAMXI RNAMX2 RNAMX3 RNAMX4 BKJFXI 600261 Process is not inferior to self 600262 New superior process is inferior to intended inferior 600267 Invalid table index 600270 Invalid table number 600271 GETAB privileges required 600273 Invalid process handle -3 or -4 600275 WHEEL or OPERATOR capability required 600276 Invalid date or time 600321 Job already attached 600322 Incorrect user number 600323 Incorrect password 600324 This job has no controlling terminal 600332 No such device 600335 Invalid device designator 600336 Device already assigned to another job 600337 Device is not on-line 600345 Invalid directory format 600352 Invalid channel number 600353 Control-C capability required 600360 Not a terminal or no such terminal 600361 Overflowed rescan buffer, input string truncated 600363 Insufficient resources available 600365 Illegal to kill top level process 600366 Illegal to kill self 600367 Processes are not frozen 600374 System Special Pages Table full 600410 Column overflow 600414 Radix is not in range 2 to 10 600415 First character is not a digit 600442 Address error (too big or crosses end of memory) 600443 Access error (cannot read or write data in memory) 600450 Files are not on same device 600451 Destination file expunged 600452 Write or owner access to destination file required 600453 Insufficient resources to rename file 600454 Illegal to back up terminal pointer twice

TIMEXI ZONEXI ODTNXI DILFXl TILFXl DATEXI DATEX2 DATEX3 DATEX4 DATEX5 DATEX6 SMONXI SACTXl SACTX2 SACTX3 SACTX4 GACTXl GACTX2 FFUFXl FFUFX2 FFUFX3 DSMXl RDDIXI SIRXI SSAVXl SSAVX2 SEVEXI WHELXl CAPXl PEEKX2 CRDIXI CRDIX2 CRDIX3 CRDIX4 CRDIX5 CRDIX7 GTDIXI GTDIX2 FLINXI FLINX2 FLINX3 FLINX4 FLOTXl FLOTX2 FLOTX3 HPTXl FDFRXI FDFRX2 RNAMX5 RNAMX6 RNAMX7 RNAMX8 RNAMX9 RNMXIO RNMXll RNMX12 GJFX36 ILINSI ILINS2 ILINS3 CRLNXI INLNXI 601001 Index is beyond end of logical name table LNSTXl 601002 No such logical name MLKBXl 601003 Lock facility already in use 600460 Time cannot be greater than 24 hours 600461 Time zone out of range 600462 Time zone must be USA or Greenwich 600464 Invalid date format 600465 Invalid time format 600466 Year out of range 600467 Month is not less than 12 600470 Day of month too large 600471 Day of week is not less than 7 600472 Date out of range 600473 System date and time are not set 600516 WHEEL or OPERATOR capability required 600530 File is not on multiple-directory device 600531 Job Storage Block full 600532 Directory requires numeric account 600533 Write or owner access required 600540 File is not on multiple-directory device 600541 File expunged 600544 File is not open 600545 File is not on multiple-directory device 600546 No used page found 600555 File(s) not closed 600560 Illegal to read directory for this device 600570 Table address is not greater than 20 600600 Illegal to save files on this device 600601 Page count is not less than or equal to 1000 600610 Entry vector is not less than 777 600614 WHEEL or OPERATOR capability required 600615 WHEEL or OPERATOR capability required 600617 Read access failure on monitor page 600620 WHEEL or OPERATOR capability required 600621 Illegal to change number of old directory 600622 Job Storage Block full 600623 Sub index full 600624 Directory name not given 600626 File(s) open in directory 600640 WHEEL or OPERATOR capability required 600641 No such directory number 600650 First character is not blank or numeric 600651 Number too small 600652 Number too large 600653 Invalid format 600660 Column overflow in field 1 or 2 600661 Column overflow in field 3 600662 Invalid format specified 600670 Undefined clock number 600700 Not a multiple-directory device 600701 No such directory number 600750 Destination file is not closed 600751 Destination file has bad page table 600752 Source file expunged 600753 Write or owner access to source file required 600754 Source file is empty 600755 Source file is not closed 600756 Source file has bad page table 600757 Illegal to rename to self 600760 Internal format of directory is incorrect 600770 Undefined operation code 600771 Undefined JSYS 600772 UUO simulation facility not available 601000 Logical name is not defined

MLKBX2 MLKBX3 MLKBX4 VBCXl ROTXl GFKSXl *601011* Area too small to hold process structure GTJIXI GTJIX2 *601014* Invalid terminal line number GTJIX3 *601015* Invalid job number IPCFXl *601016* Length of packet block cannot be less than 4 IPCFX2 IPCFX3 *601020* Oata too long for user's buffer IPCFX4 *601021* Receiver's PIO invalid IPCFX5 *601022* Receiver's PIO disabled IPCFX6 IPCFX7 IPCFX8 IPCFX9 IPCFIO IPCFll IPCF12 IPCF13 IPCF14 IPCF15 IPCF16 *601035* Receive and message data modes do not match IPCF17 *601036* Not enough arguments IPCF18 *601037* Invalid MUTIL JSYS function IPCF19 *601040* No PIO for [SYSTEM] INFO IPCF20 *601041* Invalid process handle IPCF21 IPCF22 IPCF23 IPCF24 *601045* Invalid message size IPCF25 IPCF26 *601047* PIO does not belong to this process IPCF27 IPCF28 IPCF29 IPCF30 GNJFXl ENQXl ENOX<sub>2</sub> ENQX3 ENQX4 ENQX5 ENQX6 ENQX7 ENQX8 ENQX9 ENQXIO *601066* Invalid argument block length ENQXll ENQX12 601070 Invalid number of resources requested ENQX13 601071 Indirect or indexed byte pointer not allowed ENQX14 *601072* Invalid byte size ENQX15 *601073* ENQ/DEQ capability required ENQX16 ENQX17 ENQX18 ENQX19 ENQX20 ENQX21 IPCF31 601102 Invalid page number IPCF32 *601103* Page is not private PMAPX3 *601104* Illegal to move shared page into file *601004* Too many pages to be locked *601005* Page is not available *601006* Illegal to remove previous contents of user map *601007* Oisplay data area not locked in core *601010* Invalid string pointer *601013* Invalid index *601017* No message for this PIO *601023* Send quota exceeded *601024* Receiver quota exceeded *601025* IPCF free space exhausted *601026* Sender's PIO invalid *601027* WHEEL capability required *601030* WHEEL or IPCF capability required *601031* No free PIO's available *601032* PIO quota exceeded *601033* No PIO's available to this job *601034* No PID's available to this process *601042* Invalid job number *601043* Invalid software channel *601044* [SYSTEM] INFO already exists *601046* PIO does not belong to this job *601050* PIO is not defined *601051* PID not accessible by this process 601052 PIO already being used by another process *601053* Job is not logged in *601054* No more files in this specification *601055* Invalid function code *601056* Level number too small *601057* Request and lock level numbers do not match *601060* Number of pool and lock resources do not match 601061 Lock already requested *<sup>601062</sup>*Requested locks are not all locked 601063 No ENQ on this lock *601064* Invalid access change requested *601065* Invalid number of blocks specified *601067* Invalid software interrupt channel number *601074* WHEEL or OPERATOR capability required *601075* Invalid JFN *601076* Quota exceeded *601077* String too long *601100* Locked JFN cannot be closed 601101 Invalid job number or job not logged in

PMAPX4 PMAPX5 PMAPX6 SNOPXl SNOPX2 SNOPX3 SNOPX4 SNOPX5 601114 Invalid page number SNOPX6 601115 Invalid number of pages to lock SNOPX7 SNOPX8 601117 Breakpoints is not set on instruction SNOPX9 SNOPI0 601121 Breakpoints already inserted SNOPll SNOP12 SNOP13 SNOP14 SNOP15 SNOP16 IPCF33 SNOP17 OPNX23 GJFX37 CRLNX2 INLNX2 LNSTX2 601136 Invalid function code ALCXl ALCX2 ALCX3 ALCX4 ALCX5 SPLXl SPLX2 SPLX3 SPLX4 SPLX5 CLSX3 CRLNX3 ALCX6 CKAXl CKAX2 CKAX3 TIMXl TIMX2 TIMX3 TIMX4 SNOP18 GJFX38 GJFX39 CRDIX8 CRDIX9 CROII0 601170 Maximum directory number exceeded; index table needs DELOXl DELDX2 GACTX3 DIAGXl DIAGX2 601175 Device is not assigned DIAGX3 601176 Too few arguments DIAGX4 601177 Invalid device type DIAGX5 601200 WHEEL, OPERATOR, or MAINTENANCE capability required DIAGX6 601201 Invalid channel command list 601105 Illegal to move file page into process 601106 Illegal to move special page into file 601107 Disk quota exceeded 601110 WHEEL or OPERATOR capability required 601111 Invalid function code 601112 .SNPLC function must be first 601113 Only one .SNPLC function allowed 601116 Illegal to define breakpoints after inserting them 601120 No more breakpoints allowed 601122 Breakpoints not inserted 601123 Invalid format for program name symbol 601124 No such program name symbol 601125 No such symbol 601126 Not enough free pages for snooping 601127 Multiply defined symbol 601130 Invalid index into system PID table 601131 Breakpoint already defined 601132 Disk quota exceeded 601133 Input deleted 601134 WHEEl or OPERATOR capability required 601135 Invalid function code 601137 Invalid function code 601140 WHEEL or OPERATOR capability required 601141 Device is non-assignable 601142 Invalid job number 601143 Device not available 601144 Invalid function code 601145 Invalid argument block length 601146 Invalid device designator 601147 WHEEL or OPERATOR capability required 601150 Illegal to specify 0 as generation number for first file 601151 File still mapped 601152 Invalid function code 601153 Device assigned to user job, but will be given to allocator when released 601154 Not enough arguments 601155 Invalid directory number 601156 Invalid access code 601157 Invalid function code 601160 Invalid process handle 601161 Time limit already set 601162 Illegal to clear time limit 601163 Data page is not private or copy-on-write 601164 File not found because output-only device was specified 601165 Logical name loop detected 601166 Invalid directory number specified 601167 Invalid format directory file encountered expanding 601171 WHEEL or OPERATOR capability required 601172 Invalid directory number 601173 Bad block type in directory 601174 Invalid function

DIAGX7 DIAGX8 DIAGX9 DIAGI0 SYEXI SYEX2 MTOXI IOX7 IOX8 MTOX5 DUMPX5 DUMPX6 601215 Dump mode not supported for this device IOX9 CLSX4 MTOX2 MTOX3 MTOX4 MTOX6 OPNX25 601224 Device is write locked GJFX40 601225 Undefined attribute in file specification MTOX7 LOUTX3 601227 WHEEL or OPERATOR capability required LOUTX4 601230 LOG capability required CAPX2 SSAVX3 601232 No job storage available SSAVX4 601233 Directory area of EXE file is more than one page TDELXl 601234 Table is empty TADDXl 601235 Table is full TADDX2 TLUKXl IOXI0 CNDIX2 CNDIX4 CNDIX6 SJBXl SJBX2 SJBX3 TMONXI SMONX2 601250 Invalid SMON function SJBX4 SJBX5 SJBX6 GTJIX4 ILINS4 ILINS5 COMNXI 601257 Invalid COMND function code COMNX2 COMNX3 COMNX4 PRAXI PRAX2 COMNX5 COMNX6 601266 Problem in indirect file COMNX7 601267 Error in command PRAX3 CKAX4 GACCXl GACCX2 MTOX8 DBRKXl 601275 No breaks in progress SJPRXI GJFX41 601277 File name must not exceed 6 characters GJFX42 601300 File type must not exceed 3 characters GACCX3 601301 Confidential Information Access Capability required 601202 Illegal to do I/O across page boundary 601203 No such device 601204 Unit does not exist 601205 TU16 does not exist 601206 Unreasonable SYSERR block size 601207 No buffer space available for SYSERR 601210 Invalid function 601211 No room in Job Storage Block 601212 Monitor internal error 601213 Invalid hardware data mode for magnetic tape 601214 No-wait dump mode not supported for this device 601216 Function legal for sequential write only 601217 Device still active 601220 Record size was not set before I/O was done 601221 Function not legal in dump mode 601222 Invalid record size 601223 Invalid magnetic tape" density 601226 WHEEL or OPERATOR capability required 601231 WHEEL or OPERATOR capability required 601236 Entry is already in table 601237 Internal format of table is incorrect 601240 Record is longer than user requested 601241 WHEEL or OPERATOR capability required 601242 Invalid job number 601243 Job is not logged in 601244 Invalid function code 601245 Invalid magnetic tape density 601246 Invalid magnetic tape data mode 601247 Invalid TMON function 601251 No such job 601252 Job is not logged in 601253 WHEEL or OPERATOR capability required 601254 No such job 601255 UUO simulation is disabled 601256 DMS facility is not available 601260 Field too long for internal buffer 601261 Command too long for internal buffer 601262 Invalid character in input 601263 Invalid PRARG function code 601264 No room in monitor data base for argument block 601265 Invalid string pointer argument 601270 PRARG argument block too large 601271 File is not on disk 601272 Invalid job number 601273 No such job 601274 Argument block too long 601276 Nonexistent job

 $A-7$ 

![](_page_134_Picture_210.jpeg)

 $\sim 10^{-1}$ 

 $\mathcal{L}_{\text{max}}$ 

 $\hat{\mathcal{A}}$ 

 $\sim 10^7$ 

#### INDEX

Aborting output operations, 3-24 AC setup, 1-2 Access, Copy-on-write, 3-22, 5-4 File, 3-14 Access bits, OPENF, 3-15 Access code, File, 3-2 Accumulators, 1-2 ACs, 1-2 Setting process, 5-6 Activated channels, 4-4 Activating interrupt channels, 4-8 Address space, 1-4, 5-1 Address space, Sharing, 5-6 Address space of processes, Specifying, 5-8 AIC monitor call, 4-8, 4-13 Append access, 3-14 Applications of multiple processes, 5-2 Argument block, DEQ, 6-11 ENQ, 6-7 GTJFN, 3-10 MUTIL, 7-12 ASCIZ pseudo-op, 2-3 ASCIZ strings, 2-1, 3-18 Assembly language programs, 1-1 Assigning JFNs, 3-2, 3-4,  $3-10, 3-28$ Assigning priority levels,  $4 - 4$ Assigning terminal codes, 4-11 Associating JFN to next file, 3-28 Asynchronous signals, 4-1,  $5 - 3$ ATI monitor call, 4-11 Avoiding deadly embrace, 6-14

BIN monitor call, 3-18 Bits, CFORK flag, 5-6 ENQ flag, 6-8 GTJFN, 3-8

Bits (cont) GTJFN flag, 3-4, 3-11 GTSTS, 3-25 IPCF flag, 7-2 MRECV flag, 7-8 MSEND flag, 7-7 OPENF access, 3-15 PMAP flag, 3-22, 5-9 Process status, 5-12 RDTTY control, 2-8 Resource status, 6-12 Block, DEQ argument, 6-11 ENQ argument, 6-7 GTJFN argument, 3-10 MUTIL argument, 7-12 Packet data, 7-2, 7-5 Packet descriptor, 7-2 Block specification, 6-7 BOUT monitor call, 3-18 Break, Execution, 4-1 Break characters, 2-7, 2-8 Buffer, CTRL/R, 2-8, 2-9 Byte I/O example, 3-18 Byte input, 3-18, 3-21 Byte output, 3-18, 3-21 Byte pointer, 3-18 Byte size, 3-15, 3-23 Bytes, 2-1, 3-1 Bytes, Reading, 2-6 Transferring nonsequential, 3-20 Transferring sequential, 3-18 Writing, 2-7

Calling sequence, 1-2 Capability word, 5-6, 5-7 CFORK flag bits, 5-6 CFORK monitor call, 5-6 Changing access to resources, 6-6 Channel, .ICIFT software, 5-11 Channel numbers, 4-6 Channel table, 4-6 Channels, Activating interrupt, 4-8 Deactivating interrupt, 4-13

Channels (cont) Panic, 4-8, 4-12 Placing PIDs on, 7-15 Software interrupt, 4-3 Characteristics, Process, 5-6 Characters, Break, 2-7, 2-8 Editing,  $2-7$ Wildcard, 3-5, 3-7, 3-26, 3-29, 3-30 CHNTAB table, 4-6 CIS monitor call, 4-13 Clearing the interrupt system, 4-13 CLOSF example, 3-24 CLOSF monitor call, 3-24 Closing files, 3-23 Code, Error, 1-3, A-I File access, 3-2 Symbolic instruction, 1-1 Codes, Assigning terminal, 4-11 Deassigning terminal,  $4 - 13$ Terminal interrupt, 4-10 Communication, Process, 1-4, 5-3, 5-12, 7-1 Conditions, Interrupt, 4-3 Terminal, 4-3, 4-10 Confirming file specification, 3-5 CONTINUE command, 2-6 Control bits, RDT'rY, 2-8 Copy-on-write access, 3-22,  $5 - 4$ Copying files, 3-32, 4-14 Creating PIDs, 7-3, 7-4, 7-13 Creating processes, 5-6 CTRL/R, 2-7 CTRL/R buffer, 2-8, 2-9  $CTRL/U$ , 2-7, 2-9 CTRL/W,  $2-7$ 

Data mode, 3-15, 3-26 Data transfers, 3-1, 3-17, 3-31 Dates, File, 3-27 Deactivating interrupt channels, 4-13

Deadly embrace, 6-4, 6-8 Deadly embrace, Avoiding, 6-14 Deassigning JFNs, 3-24 Deassigning terminal codes, 4-13 DEBRK monitor call, 4-9 Default file specification fields, 3-3 Default GTJFN fields, 3-10 Deferred mode interrupt, 4-11 Deferring interrupts, 4-12 DELETE key, 2-7 Deleting PIDs, 7-13 Deleting processes, 5-13 DEQ argument block, 6-11 DEQ functions, 6-10 DEQ monitor call, 6-10 Designators, 3-17 Primary I/O, 2-2 Destination designators, 3-17 DIR monitor call, 4-12 Direct process control, 5-3 Directive, 1-1 Directory order, 3-7, 3-29 Disabling PIDs, 7-12 Disabling the interrupt system, 4-12 Dismissing interrupts, 4-9 DTI monitor call, 4-13

Editing, Terminal, 2-7 Editing characters, 2-7 EIR monitor call, 4-8 Enabling PIDs, 7-12 Enabling the interrupt system, 4-7 End-of-file pointer, 3-23 ENQ argument block, 6-7 ENQ flag bits, 6-8 ENQ functions, 6-5 ENQ monitor call, 6-5, 6-11 ENQ quotas, 6-3 ENQ requests, Removing, 6-10  $ENQ/DEQ, 5-3, 6-1$ ENQ/DEQ, Using, 6-3, 6-5 Environment, Program, 1-4 ERCAL, 1-3 ERCAL example, 1-4 ERJMP,  $1-3$ Error code, 1-3, A-I

INDEX (CONT • )

Error returns, 1-3 Errors, Handling, 1-3 I/O, 3-15, 3-25 Example, Byte I/O, 3-18 CLOSF, 3-24 ERCAL,  $1-4$ File, 3-32, 3-35 GNJFN, 3-30 GTJFN, 3-9, 3-13, 3-30 OPENF, 3-16 Process, 5-14, 5-15, 5-17 Software interrupt, 4-14 String I/O, 3-20 Terminal I/O, 2-6, 2-10 Terminal input, 2-4 Exclusive ownership, 6-2 Execution break, 4-1 .FHSLF process handle, 5-4 Field punctuation, 3-28 Fields, Default file specification, 3-3 Default GTJFN, 3-10 File, Associating JFN to next, 3-28 MONSYM, 1-2, 2-2 File access, 3-14 File access code, 3-2 File dates, 3-27 File example, 3-32, 3-35 File I/O, 3-1 File pages, Mapping, 3-22, 5-8 File pointer, 3-17 File sharing, 3-2 File size, 3-27 File specification, 3-2 Confirming, 3-5 Formatting, 3-27 Returning, 3-26 File specification fields, Default, 3-3 File status, Obtaining, 3-25 File summary, 3-31 Files, 3-1 Closing, 3-23 Copying, 3-32, 4-14 Opening, 3-14, 3-15 Fillers, 2-5 Flag bits, CFORK, 5-6  $ENQ, 6-8$ GTJFN, 3-4, 3-11

Flag bits (cont) IPCF, 7-2 MRECV, 7-8 MSEND, 7-7 PMAP, 3-22, 5-9 Flow chart, Interrupt system, 4-2 Fork, 5-6 Format of <SYSTEM>INFO requests, 7-10 Format of <SYSTEM>INFO responses, 7-11 Format options, JFNS, 3-27 NOUT, 2-5 Formatting file specification, 3-27 Frozen access, 3-14 Functions, DEQ, 6-10 ENQ, 6-5 Monitor, 1-2 MUTIL, 7-12 Performing IPCF, 7-12 <SYSTEM>INFO, 7-11

Generating terminal interrupts, 4-11 Generation numbers, 3-4,  $3 - 6$ GET monitor call, 5-8 GNJFN example, 3-30 GNJFN monitor call, 3-7, 3-28 Groups, 3-2 Sharer, 6-13 GTJFN, Long form of, 3-3, 3-10 Short form of, 3-3, 3-4 GTJFN argument block, 3-10 GTJFN bits, 3-8 GTJFN example, 3-9, 3-13,  $3 - 30$ GTJFN fields, Default, 3-10 GTJFN flag bits, 3-4, 3-11 GTJFN monitor call, 3-2,  $3-4, 3-10, 3-29$ GTJFN returns, 3-8, 3-13 GTJFN summary, 3-14 GTSTS bits, 3-25 GTSTS monitor call, 3-25

HALTF monitor call, 2-6, 5-5, 5-10

Process, 5-4 Handling errors, 1-3 HRROI instruction, 2-1  $I/O$ , File, 3-1 Page, 3-21 Terminal, 2-1 Types of, 3-1 I/O designators, Primary, 2-2 I/O errors, 3-15, 3-25 .ICIFT software channel, 5-11 10, .<br>Process, 7-1 Request, 6-8, 6-10, 6-12 Identifiers, Process, 3-21, 5-4 IIC monitor call, 5-12 Immediate mode interrupt, 4-11 Inferior process, 5-1 Information about resources, Obtaining, 6-11 Initializing programs, 2-6 Initiating software interrupts, 5-12 Input, Byte, 3-18, 3-21 String, 3-19 Terminal, 2-3, 2-6, 3-35 Instruction, HRROI, 2-1 JSYS, 1-2 JUMP, 1-3 lnstruction mnemonic, 1-1 Interrupt channels, Activating, 4-8 Deactivating, 4-13 Software, 4-3 Interrupt codes, Terminal, 4-10 Interrupt conditions, 4-3 Interrupt priorities, Software, 4-3 Interrupt routine, 4-6, 4-8 Interrupt routine, Suspending, 4-9 Interrupt system, Clearing the, 4-13 Disabling the, 4-12 Enabling the, 4-7 Testing the, 4-12 Using the, 4-1 Interrupt system flow chart,  $4 - 2$ 

Handles,

```
Interrupt table addresses, 
  Obtaining, 4-12 
Interrupt tables, 4-6 
Interrupts, 
  Deferring, 4-12 
  Dismissing, 4-9 
  Generating terminal, 4-11 
  Initiating software, 5-12 
  Processing, 4-8 
  Software, 1-3, 4-1, 5-3, 
    6 - 7Terminal, 4-9 
Introduction, 1-1 
IPCF, 5-3, 7-1IPCF flag bits, 7-2
IPCF functions, 
  Performing, 7-12 
IPCF messages, 
  Long-form, 7-6 
  Receiving, 7-8 
  Sending, 7-1, 7-6 
  Short-\check{f}orm, \check{7}-5
IPCF quotas, 7-1 
  Returning, 7-14 
IPCF symbolic name, 7-4
```

```
JFN, 3-2 
JFN to next file, 
  Associating, 3-28 
JFNs, 
  Assigning, 3-2, 3-4, 3-10, 
    3-28 
  Deassigning, 3-24 
JFNS format options, 3-27 
JFNS monitor call, 3-26 
Job, 1-4 
Job file numbers, 3-2 
Job structure, 1-5, 5-2, 
    5 - 5JSYS, 1-1 
JSYS instruction, 1-2 
JUMP instruction, 1-3
```
Key, DELETE, 2-7 KFORK monitor call, 5-13

Length, Word, 1-4 Level numbers, 6-4, 6-8 Levels, Assigning priority, 4-4

Levels (cont) Priority, 4-3, 4-9 LEVTAB table, 4-7 Literals, 2-1 Lock, 6-1 Lock specification, 6-11 Long form of GTJFN, 3-3, 3-10 Long-form IPCF messages,  $7 - 6$ 

Map, Page, 3-21 Process, 5-6 Mapping file pages, 3-22,  $5 - 8$ Mapping pages, 3-21 Mapping process pages, 3-23, 5-9 Memory sharing, 5-4 Message strings, A-I Messages, Long-form IPCF, 7-6 Receiving IPCF, 7-8 Sending IPCF, 7-1, 7-6 Sending <SYSTEM>INFO, 7-10 Short-form IPCF, 7-5 Mode, Data, 3-15, 3-26 Monitor call, 1-1, 1-2 Monitor call, AIC, 4-8, 4-13 A'rI, 4-11 BIN, 3-18 BOUT, 3-18  $CFORK, 5-6$ CIS, 4-13 CLOSF, 3-24 DEBRK, 4-9 DEQ, 6-10 DIR, 4-12 DTI, 4-13 EIR, 4-8 ENQ, 6-5, 6-11 GET, 5-8 GNJFN, 3-7, 3-28 GTJFN, 3-2, 3-4, 3-10, 3-29 GTSTS, 3-25 HALTF, 2-6, 5-5, 5-10 IIC, 5-12 JFNS, 3-26 KFORK, 5-13 MRECV, 7-8 MSEND, 7-6 MUTIL, 7-12 NIN, 2-3

 $\bar{z}$ 

Monitor call (cont) NOUT, 2-4 OPENF, 3-15 PBIN, 2-6 PBOUT, 2-7 PMAP, 3-22, 5-9 PSOUT, 2-2 RDTTY, 2-4, 2-7 RESET, 2-6, 4-13, 5-13 RFSTS, 5-11 RIN, 3-21 RIR, 4-12 ROUT, 3-21 SFORK, 5-10 SIN, 3-19 SIR, 4-7 SKPIR, 4-12 SOUT, 3-20 WFORK, 5-10, 5-11 Monitor calls, Process, 5-5 Monitor functions, 1-2 MONSYM file, 1-2, 2-2 MRECV flag bits, 7-8 MRECV monitor call, 7-8 MSEND flag bits, 7-7 MSEND monitor call, 7-6 Multiple process structure,  $5 - 2$ Multiple resources, 6-5 MUTIL argument block, 7-12 MUTIL functions, 7-12 MUTIL monitor call, 7-12

Name, IPCF symbolic, 7-4 Resource, 6-3 NIN monitor call, 2-3 NIN termination, 2-4 Nonsequential bytes, Transferring, 3-20 NOUT format options, 2-5 NOUT monitor call, 2-4 Numbers, Channel, 4-6 Generation, 3-4, 3-6 Job file, 3-2 Level, 6-4, 6-8 Reading, 2-3 Writing, 2-4

Obtaining file status, 3-25 Obtaining information about resources, 6-11

Obtaining interrupt table addresses, 4-12 OPENF access bits, 3-15 OPENF example, 3-16 OPENF monitor call, 3-15 Opening files, 3-14, 3-15 Options, JFNS format, 3-27 NOUT format, 2-5 Output, Byte, 3-18, 3-21  $String, 3-20$ Terminal, 2-2, 2-4, 2-7 Ownership, Resource, 6-2, 6-8

Packet data block, 7-2, 7-5 Packet descriptor block,  $7 - 2$ Packets, 7-1 Retrieving, 7-8 Sending, 7-6 Page I/O, 3-21 Page map, 3-21 Pages, 1-4, 3-1 Pages, Mapping, 3-21 Mapping file, 3-22, 5-8 Mapping process, 3-23,  $5 - 9$ Shared, 3-22, 5-4 Unmapping, 3-23 Panic channels, 4-8, 4~12 Parallel process, 5-1 Parallel processing, 5-2 PBIN monitor call, 2-6 PBOUT monitor call, 2-7 PC word, 4-7, 5-1, 5-10 PC word, Setting process, 5-6 Performing IPCF functions, 7-12 PIDs, 7-1, 7-4 PIDs, Creating, 7-3, 7-4, 7-13 Deleting, 7-13 Disabling, 7-12 Enabling,  $7-12$ Placing PIDs on channels, ---<sub>-</sub>----- --- --- ------------<br>7-15 7-15<br>PMAP flag bits, 3-22, 5-9 PMAP monitor call, 3-22, 5-9 POINT pseudo-op, 2-1 Pointer, 2-1, 2-2 Pointer, Byte, 3-18 End-of-file, 3-23

Pointer (cont) File, 3-17 Pooled resources, 6-9 .PRIIN, 2-2, 3-17 Primary I/O designators,  $2 - 2$ Printing strings, 2-2 Priorities, Software interrupt, 4-3 Priority level table, 4-7 Priority levels, 4-3, 4-9 Priority levels, Assigning, 4-4 .PRIOU, 2-2, 3-17 Process, 1-4, 5-1 Process ACs, Setting, 5-6 Process capabilities, 5-7 Process characteristics,  $5 - 6$ Process communication, 1-4, 5-3, 5-12, 7-1 Process example, 5-14, 5-15, 5-17 Process handles, 5-4 Process ID, 7-1 Process identifiers, 3-21,  $5 - 4$ Process map, 5-6 Process monitor calls, 5-5 Process pages, Mapping, 3-23, 5-9 Process PC word, Setting, 5-6 Process status bits, 5-12 Process status word, 5-11 Process structure, 5-1 Multiple, 5-2 Processes, Creating, 5-6 Deleting, 5-13 Specifying address space of, 5-8 Starting, 5-10 Status of, 5-11 Suspending, 5-5 Termination of, 5-10 Processing, Parallel, 5-2 Processing interrupts, 4-8 Program counter, 4-7, 5-1 Program environment, 1-4 Programs, Initializing, 2-6 Terminating, 2-6 Protection, Resource, 6-4 Pseudo-op, 1-1 ASCIZ,  $2-3$ POINT, 2-1 PSOUT monitor call, 2-2

Resource, 6-1, 6-2 Quotas,  $ENQ, 6-3$ IPCF, 7-1 Returning IPCF, 7-14 Radix, 2-3, 2-4 Random I/O, 3-20 RDTTY control bits, 2-8 RDTTY monitor call, 2-4,  $2 - 7$ Read access, 3-14 Reading bytes, 2-6 Reading numbers, 2-3 Reading strings, 2-7 Reading table addresses, 4-12 Receiving IPCF messages,  $7 - 8$ Releasing resources, 6-10 Removing ENQ requests, 6-10 Request ID, 6-8, 6-10, 6-12 Requesting resources, 6-5 Requests, Format of <SYSTEM>INFO, 7-10 Removing ENQ, 6-10 RESET monitor call, 2-6, 4-13, 5-13 Resource name, 6-3 Resource ownership, 6-2, 6-8 Resource protection, 6-4 Resource queue, 6-1, 6-2 Resource status, 6-11 Resource status bits, 6-12 Resources, Changing access to, 6-6 Multiple, 6-5 Obtaining information about, 6-11 Pooled, 6-9 Releasing, 6-10 Requesting, 6-5 Responses, Format of <SYSTEM>INFO, 7-11 Restricted access, 3-14 Retrieving packets, 7-8 Returning file specification, 3-26 Returning IPCF quotas, 7-14 Returns, 1-3 Error,  $1-3$ GTJFN, 3-8, 3-13 Successful, 1-3 RFSTS monitor call, 5-11 RIN monitor call, 3-21

Queue,

RIR monitor call, 4-12 ROUT monitor call, 3-21 Routine, Interrupt, 4-6, 4-8 Suspending interrupt, 4~9 Sending IPCF messages, 7-1, 7-6 Sending packets, 7-6 Sending <SYSTEM>INFO messages, 7-10 Sequential bytes, Transferring, 3-18 Setting process ACs, 5-6 Setting process PC word, 5-6 Setup, AC, 1-2 SFORK monitor call, 5-10 Shared ownership, 6-2 Shared pages,  $3-22$ ,  $5-4$ Sharer groups, 6-13 Sharing, File, 3-2 Memory, 5-4 Sharing address space, 5-6 Short form of GTJFN, 3-3,  $3 - 4$ Short-form IPCF messages, 7-5 SIN monitor call, 3-19 SIR monitor call, 4-7 Size, Byte, 3-15, 3-23 File, 3-27 SKPIR monitor call, 4-12 Software channel, .ICIFT, 5-11 Software interrupt channels,  $4 - 3$ Software interrupt example, 4-14 Software interrupt priorities, 4-3 Software interrupt summary,  $4 - 13$ Software interrupts, 1-3, 4-1, 5-3, 6-7 Software interrupts, Initiating, 5-12 Source designators, 3-17 SOUT monitor call, 3-20 Space, Address, 1-4, 5-1 Sharing address, 5-6 Specification, Block, 6-7 Lock, 6-11 Specifiying table addresses, 4-7

Specifying address space of processes, 5-8 Starting processes, 5-10 Status, Obtaining file, 3-25 Resource, 6-11 Status bits, Process, 5-12 Resource, 6-12 Status of processes, 5-11 Status word, Process, 5-11 String I/O example, 3-20 String input, 3-19 String output, 3-20 Strings, 2-1 ASCIZ, 2-1, 3-18 Message, A-I Printing, 2-2 Reading, 2-7 Transferring, 3-19 Structure, Job, 1-5, 5-2, 5-5 Multiple process, 5-2 Process, 5-1 Successful returns, 1-3 Summary, File, 3-31 GTJFN, 3-14 Software interrupt, 4-13 Terminal, 2-11 Superior process, 5-1 Suspending interrupt routine, 4-9 Suspending processes, 5-5 Symbolic instruction code, 1-1 Symbolic name, IPCF, 7-4 Symbols, 1-2 <SYSTEM>INFO, 7-1, 7-10 <SYSTEM>INFO functions, 7-11 <SYSTEM>INFO messages, Sending, 7-10 <SYSTEM>INFO requests, Format of, 7-10 <SYSTEM>INFO responses, Format of, 7-11

Table, Channel, 4-6 CHNTAB, 4-6 LEVTAB, 4-7 Priority level, 4-7 Table addresses, Reading, 4-12 Specifiying, 4-7

Tables, Interrupt, 4-6 Terminal codes, Assigning, 4-11 Deassigning, 4-13 Terminal conditions, 4-3, 4-10 Terminal editing, 2-7 Terminal I/O, 2-1 Terminal I/O example, 2-6,  $2 - 10$ Terminal input, 2-3, 2-6, 3-35 Terminal input example, 2-4 Terminal interrupt codes, 4-10 Terminal interrupts, 4-9 Terminal output, 2-2, 2-4,  $2 - 7$ Terminal summary, 2-11 Terminating programs, 2-6 Termination of processes, 5-10 Testing the interrupt system, 4-12 Thawed access, 3-14 Transferring nonsequential bytes, 3-20 Transferring sequential bytes, 3-18 Transferring strings, 3-19 Transfers, Data, 3-1, 3-17, 3-31 Types of  $I/O$ ,  $3-1$ 

Unmapping pages, 3-23 Updating directory information, 3-24 Using  $ENQ/DEQ$ ,  $6-3$ ,  $6-5$ Using the interrupt system,  $4 - 1$ 

WFORK monitor call, 5-10, 5-11 Wildcard characters, 3-5, 3-7, 3-26, 3-29, 3-30 Word, Capability, 5-6, 5-7 PC, 4-7, 5-1, 5-10 Process status, 5-11 Setting process PC, 5-6 Word length, 1-4 Write access, 3-14 Writing bytes, 2-7 Writing numbers, 2-4

Monitor Calls User's Guide DEC-20-0MUGA-A-D

#### READER'S COMMENTS

NOTE: This form is for document comments only. Problems with software should be reported on a Software Problem Report (SPR) form.

Did you find errors in this manual? If so, specify by page.

 $\Delta$ 

 $\mathbf{I}$  $\mathbf{I}$ 

ᄒ  $\mathbf{I}$  $\mathbf{I}$ 

Did you find this manual understandable, usable, and well-organized? Please make suggestions for improvement.

Is there sufficient documentation on associated system programs required for use of the software described in this manual? If not, what material is missing and where should it be placed?

Please indicate the type of user/reader that you most nearly represent.

![](_page_143_Picture_123.jpeg)
Software Communications P. O. Box F Maynard, Massachusetts 01754

digital

Postage will be paid by:

BUSINESS REPLY MAIL NO POSTAGE STAMP NECESSARY IF MAILED IN THE UNITED STATES

FIRST CLASS PERMIT NO. 33 MAYNARD, MASS.

- Do Not Tear - Fold Here and Staple -----

-------------------------------------------------------------Fold lIere------------------------------------~-----------------------